$PDP-15$ MENDRY

 $\mathcal{A}^{\text{max}}_{\text{max}}$ 

 $\sim 10^{-11}$ 

# IDENTIFICATION

 $\sim 10^{-10}$  M  $_{\odot}$ 

 $\sim 10$ 

 $\label{eq:2.1} \frac{1}{\sqrt{2\pi}}\int_{\mathbb{R}^3}\frac{1}{\sqrt{2\pi}}\left(\frac{1}{\sqrt{2\pi}}\right)^2\frac{dx}{dx}$ 

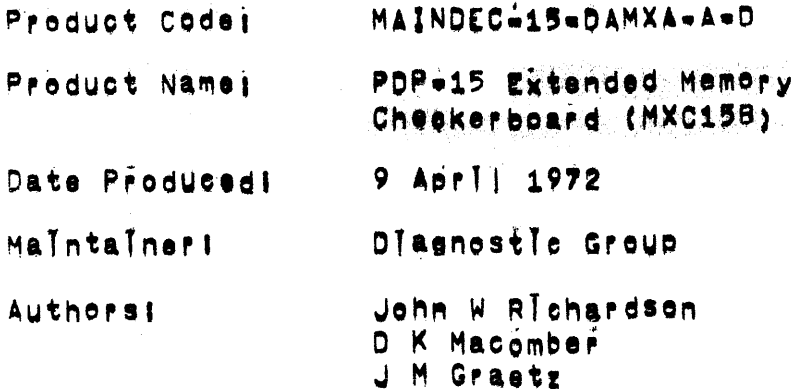

COPYRIGHT @ 1972 DIGITAL EQUIPMENT CORPORATION

The Information In this document Is subject to<br>change without notice and should not be<br>construed as a commitment by Disital Equipment Corporation.

Actual distribution of the software described In this specification will be subject to terms<br>and conditions to be announced at some future<br>date by Digital Equipment Corporation;

 $\mathcal{A}$  ,  $\mathcal{A}$  ,  $\mathcal{A}$  ,  $\mathcal{A}$  ,  $\mathcal{A}$ 

 $\sim 30\,M_\odot$ 

 $\sim 10^{-1}$ 

#### **ABSTRACT**  $\mathbf{1}$

This program is a modified version  $^{\circ}$ MAINDEC-15-D1BC(MXCH15); It Is designed to provide a worstwoase testing battern for both 950<br>nanosecond and 800-nanosecond memory stacks, The program tests for switching fallures in Individual cores under worstwasse halfwaelest noise conditions, it also tests for the switching of<br>unstable cores affected by repeated half- select ourrents,

Operation of MXC158 Is almost identical to that of MXCH15, Only the ACS test seleators and the halt addresses are different.

#### $2^{\prime}$ REQUIREMENTS

 $2.1$ Equipment

 $\bar{z}$ 

 $3<sub>1</sub>$ 

Standard PDP=15 with a minimum of 8192 words of odre memory.

#### $2, 2$ Program Storage

The program coouples the first 34gg(8) words of the memory field in which it is operating.

#### LOADING PROCEDURE  $\sim 10$

The program is sunched in ABS mode, with HRI foader.

### $3.1$ Normally, the program is foaded into memory field 00.

a, Place the tape In the reader,

- b. Set the Address Switches to 17788.
- c. Press RESET, then READ IN.

when the tape has been read, the computer stops,

- $3.2$ The orderam can be loaded into the lewer half of any 8K memory bank, by placing the machine in BANK MODE, and setting Address Switches 3-4 to the desired bank number.
- $4<sup>2</sup>$ STARTING PROCEDURE
- $4'$ , 1 Starting Address: 00200, Set the Address Switches to 00200, and press START.
- Restarting,  $4^{\circ}$ , 2 To Fe-establish the initial conditions, start the program at address f0200, where f is the current memory bank in which the program is located,

To retain current program conditions, restart in location #0215.

#### $5<sub>1</sub>$ OPERATING PROCEDURES

A memory Field Is one 4096-word segment. Fields are numbered sequentially from 00 through 37(8), Fleids 20-07 are in memory block 0. fleids 10-17 in block 1, and so on,

The operator communicates with the pregram via the AC Switches or the Teletyne keyboard,

TypIng errors can be eilminated by striking RUBOUT. The program will delete typed input for that line, and request a new entry.

#### $5.1$ Initial Operator Action

### $5.1.1$ Test Limits. After starting at location 00200, the program types

TEST LIMITS

The area to be tested is specified by typing the octal numbers of the limiting memory fields, The

**MXC158** 

two numbers are separated by a comma, and followed by a carriage return, Any two fleids, including that which contains the program, may be selected as ilmits, and either limit may be typed first, Examples:

```
TEST LIMITS
00.05
```
Memory fleids 00 through 05, Inclusive (addresses assess through 857979), will be tested, Note that<br>two disits must be typed for each field number,

```
A single field may be chosen;
TEST LIMITS
03,03
```
If, however, the single field is that containing the program, the choles will be rejected!

TEST LIMITS 00.00 PROGRAM IS IN FIELD 00 **TEST LIMITS** 

The program will proceed when acceptable limits have been chosen.

If only a single digit is used to specify a field, or If a field number greater than 37(8) is typed, the limits will not be ascepted, An example of both errors!

TEST LIMITS  $1,42$  $\mathbf{r}$ TEST LIMITS

CAUTION: Do not select more memory than is actually available, e.g., typing an upper limit of 17 when only fleids 00-07 are provided. The action of the program is unpredictable when trying to address nonexistent memory jocations.

 $\mathbf{r}$ 

 $\sim 10^{-1}$ 

 $\sim 100$ 

 $\sim$ 

 $\mathbb{R}^2$ 

5,1,2 Set up ACS, After the test limits have been accepted, the program types

SETUP ACS

Set the AC Switches as desired (see Table)! for normal operation, all the switches are set to  $p$ ,

Strike any key on the keyboard. The message

PROGRAM IS IN FIELD 00

Is printed, and the test begins, it will run centinuously until stopped by the operator.

PAGE 6

 $\mathcal{F}^{\text{c}}_{\text{c}}(\mathcal{L})$  .

 $\label{eq:2.1} \frac{1}{\sqrt{2}}\left(\frac{1}{\sqrt{2}}\right)^{2} \left(\frac{1}{\sqrt{2}}\right)^{2} \left(\frac{1}{\sqrt{2}}\right)^{2} \left(\frac{1}{\sqrt{2}}\right)^{2} \left(\frac{1}{\sqrt{2}}\right)^{2} \left(\frac{1}{\sqrt{2}}\right)^{2} \left(\frac{1}{\sqrt{2}}\right)^{2} \left(\frac{1}{\sqrt{2}}\right)^{2} \left(\frac{1}{\sqrt{2}}\right)^{2} \left(\frac{1}{\sqrt{2}}\right)^{2} \left(\frac{1}{\sqrt{2}}\right)^{2} \left(\$ 

 $\label{eq:2.1} \frac{1}{\sqrt{2}}\left(\frac{1}{\sqrt{2}}\right)^{2} \left(\frac{1}{\sqrt{2}}\right)^{2} \left(\frac{1}{\sqrt{2}}\right)^{2} \left(\frac{1}{\sqrt{2}}\right)^{2} \left(\frac{1}{\sqrt{2}}\right)^{2} \left(\frac{1}{\sqrt{2}}\right)^{2} \left(\frac{1}{\sqrt{2}}\right)^{2} \left(\frac{1}{\sqrt{2}}\right)^{2} \left(\frac{1}{\sqrt{2}}\right)^{2} \left(\frac{1}{\sqrt{2}}\right)^{2} \left(\frac{1}{\sqrt{2}}\right)^{2} \left(\$ 

 $\sim 10^{11}$  km

an Sil

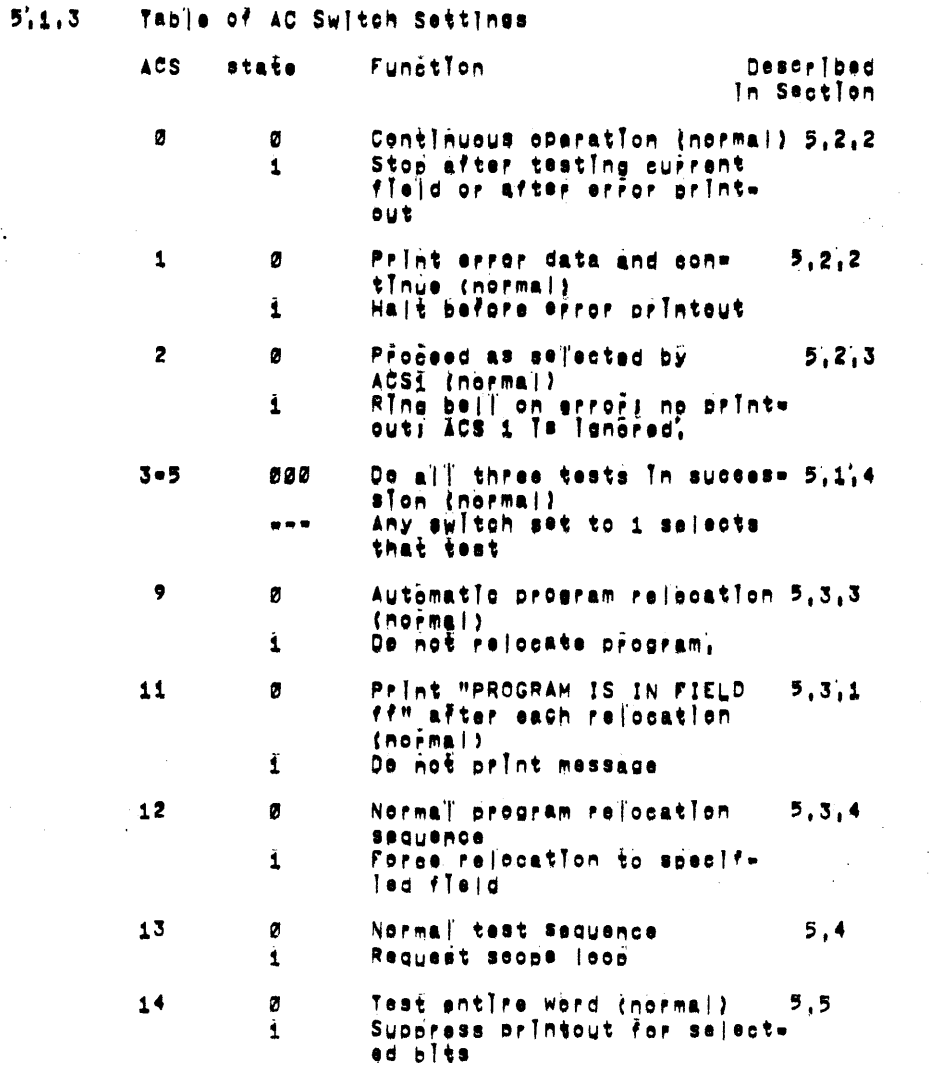

Test Selection: ACS 3-5, Three tests are provided,<br>Tests 1 and 2 use storage patterns that establish<br>worst-case noise conditions on the sense wire,<br>Test 3 checks for switching failures suring<br>repeated half-selecting, The e  $5,1,4$ 

MXC15B

 $\lambda$ 

 $\frac{1}{4}$ 

 $\rightarrow$ 

a Tagairtí

Test 1 (ACS 3). Worst-case pattern for 800-nsec memory stacks.

- Test 2 (ACS 4), Worst-case pattern for 950-nsec stacks,
- Test 3 (ACS 5). Switching failures in cores subject to repeated half=select ourrents.

If all three switches are set to B. the three tests are done in succession over the entire test area, If any switch is sat to 1, the test specified by that switch is performed.

#### $5^{\prime}$ , 2 Program Operation

 $5, 2, 1$ In normal operation, the tests are performed in orders is 2, and 3, A description is siven in Section 9.

> Tests 1 and 2 are identical except for the pattern written In memory, The pattern Is written in all fleids, then each word, starting at the lowest<br>address, is tested for fallures, when all focations have been tested, the complement of the pattern is written and tested,

> In test 3, the entire test area is filled with is. A single word is sleared to 0s, and repeatedly addressed, Other words affected by the half=select currents are then tasted for switching fallures,

> After the selected tests have been executed, the program Is relocated (see Section 5,3) and the tests are repeated,

#### $5, 2, 2$ Program=controlled halts! ACS 2-1,

To Insure pregram centinuity, the console STOP switch should not be used to halt the program, AC Switches Ø and 1 provide program-controlled<br>stopping points, at which the operator may change the settings of the other AC Switches. The changes take effect immediately after resuming operation by pressing CONTINUE.

- $ACS$   $B$ 01 The program runs continuously.
	- 11 The program will stop at either of two points'
		- a. After an error printöut, Contents of bits 6=17 of the MO resister ara 8734.
		- b. After testing has been completed In the aurrent field.  $C(MO16 - 17)$ ) #  $B642'$ .

In both cases, the ACS may be changed. Press CONT to arcceed. If the ACS settings have been changed, the test then being executed is terminated, and the new switch settings take effect; if the ACS have<br>net been changed, the test resumes from the point at which it was stonded.

di Frior data are pilnted as usual. ACS<sub>1</sub> It the program halts before the error  $pi$ lntout, C(MO(6-17)) = 0730.

To proceed, press CONT, ACS shanges are accepted Immediately.

EXCEPTION: After effor přintäuts have been Inhibited (see Section 6,1,3), ACS 1 no longer has any effect, and ACS B will cause a halt only after a fleid has been tested (case b above).

#### $5:2.3$ Ringing the Frror Balli ACS 2'.

If ACS 2 Is set to i, a bell fings at the occurrence of an afror, the error printout is suppressed, and ACS i is ignored. The beil function is useful when an intermittent error is suspected; the program does not stop, and the frequency and/or requierity of the bell gives an Index to the nerformance of the core stack,

Nete, however, that ACS Ø remains in effect: the program will halt after the bell if ACS E is set to  $1'.$ 

#### $5^{\prime}$ ,  $3^{\prime}$ Procram Relocation

Automatic Rejocation, When all tests have been  $5, 3, 1$ completed In the selected fields, the program is

relocated to the highest tested field in which no error was found during the preceding run. From this new location, the tests are repeated in the<br>other selected fields, After each test run, the program is relocated in the next lower error-free fleid, until it reaches the bottom of the test area. From there, It goes back to the top. For example, assume fleids Ø2=10 are chesen as test<br>|Imits, After the first test fun, the program relocates from field 80 to field 10, From there it wijî so tê fisid 07, then 06, 05, 04, 03, and 02,<br>skipping any fisid(s) in which an error was detected during the previous fun, From field 02, the program will reliceate to field 10 once more.

Immediately after each relocation, the message

PROGRAM IS IN FIELD #f

Is printed, The message may be suppressed by setting AC Switch ii to i, The printcut will resume when ACS 11 Is set to Ø.

- $5:3,2$ Exceptions, The program will not relocate autemetically under any of the following aand tions:
	- a, Only one field has been selected for testing,
	- b'. There are no error-free tested fleids,
	- $o'_1$  ACS 9 is set to 1 (see Section 5.3.4).
	- d'. A fersed rejecation has been made (see Section  $5,3.5$ .

In each of these cases, the program remains where It Is, and the the test run is repeated,

 $5,3,3$ Program protection, To protect against program fallures, two internal checks are made. First, the program will not relocate to any field in which an error was detected during the previous test run. Second, when relocation does take place, the transfer is checked word by word with the source field) errors in transfer are tabulated and printed  $(sae Section 6.2.1).$ 

 $\mathcal{L}^{\text{max}}$  and  $\mathcal{L}^{\text{max}}$ 

 $\label{eq:2.1} \mathcal{L}^{\text{max}}_{\text{max}} = \mathcal{L}^{\text{max}}_{\text{max}} \left( \mathcal{L}^{\text{max}}_{\text{max}} \right)$ 

- $5,3,4$ Relocation prevented: ACS 9', the operator can prevent automatic relocation by using ACS 9.
	- $ACS$  9 21 Relocation occurs normaliv.
		- 11 Program does not rejecate, but. continues testine  $F = 0$  $1 + n$ surrent Tocation.

When ACS 9 Is set to Ø again, automatic relocation will resume.

- $5.3.5$ Forced Refocations ACS 12. The operator can force the program to relocate to any specified field, by using ACS 12, as follows!
	- a'. Set ACS 0 to 1, and walt for the program to halt.
	- b', Set ACS Ø to Ø and ACS i2 to 1. Press CONTINUE. The srearam types

PUT ÀCS 12 ON A Ø

and walts for this to be done!

c. Set ACS 12 to Ø. Immediately, the program types

GO TO FIELD

and walts for a fleid number.

d', Type a two-digli field number. The program relocates to the new field, and proceeds with the test.

After a forced relocation, the program will no lonser relocate itself automatically, To restore the automatic function, restart the program from address 200, setting new test ilmits.

Forced relocation will not occur under either of the following conditions!

a, An error was detected in the destination field during the preceding test run. In this case, the message

> ERROR IN SELECTED 4K GO TO FIELD

h.

 $\sim 10^{-1}$ 

 $\sim$ 

 $\sim$ 

is typed. Type a new field number, or a Carriage Return to retain the program in the current fleid.

b, An error eccurs during relocation. The error Information is printed (see Section 6,2.1), fellowed by "GO TO FIELD", Preceed as described in case A above,

If the requested destination field is the only one that has been selected for testing, the program will relocate, and then restart at pregram address 200, with the message "TEST LIMITS", so that new limits can be chosen,

 $5,4$ Scope Loops! ACS 13.

> This program option allows the operator to examine signal traces on a scope under the conditions Imposed by the three tests, The test functions are performed on one or more memory jocations, but no efror checking is done, no messages are printed, and there are no halts, For tests 1 and 2, any number of consecutive locations, from 1 to 4596, may be included in the leop, For test 3, anly one register is used.

To initiate a scope loop, proceed as follows!

- a', Halt the program by setting ACS 0 to 1,
- b, Set ACS 13 to 1, and press CONTINUE, The message "TEST" Is printed, and the program walts for a request.
- o, Type the nymber of the desired test, An automatic CR follows, and the message

FIRST ADR

is printed.

d', Type the address of the first location of the group to be included in the loop; this must be a six-digit octa: integer, The program responds with a CR and the message

LAST ADR

f, Type the address of the last location, This may be higher or lower than the first address.

 $\sim 10^{11}$  km s  $^{-1}$  km

The scope loop is begun as soon as the last address Is typed; The loop will continue until the STOP<br>switch is pressed; To request another loop, or to<br>go back to the normal test program, restart at program location 200.

Examples of second loop requests:

TEST<sub>2</sub> FIRST ADR 010100 LAST ADR Ø10100

The pattern for Test 2 Is written throughout field 1, but the loop Includes only location 100 in that

TEST<sub>1</sub> FIRST ADR 030102 LAST ADR 037777

The pattern for test I Is written in field 03, The leon includes locations 0102 through 7777 in that  $f1$ eld.

The area Included In the foop may overlap memory  $f{e}$  ds, but the test pattern will be written only In the field containing the first address:

TEST<sub>2</sub> FIRST ADR 024000 LAST ADR Ø16770

The pattern will be written only In field 2, though the loop will inslude addiesses 016770 through 024000, Note that the higher limit may be specified first.

For Test 3, only the first address is used, as this Is a single register test, However, both addresses must be given, the example litustrates what happens when a selected addiess is in the program aPeal

TEST<sub>3</sub> FIRST ADR 002534 FIRST ADR IS WITHIN PROGRAM PROGRAM IS IN FIELD 00 FIRST ADR 012534 LAST ADR 012534

۰.

If anything other than 1, 2, or 3 is typed for a test number. It will be rejected!

**Contract** 

TEST 4  $\lambda$ **TEST** 

 $5.4.1$ Program (oop for tests 1 and 2, the loop performs the complement-recemblement operation on each of the selected registers in turn, The loop is 12 **Instructions** longs

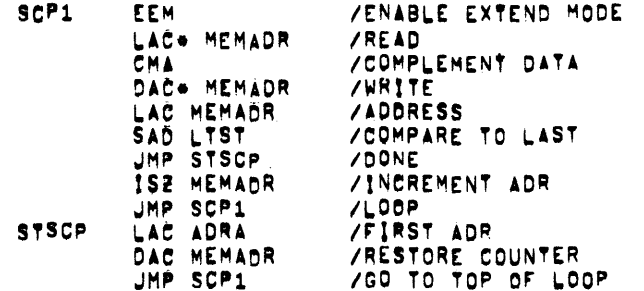

Program jeon for test 3, After wilting a pattern  $5, 4, 2$ of all is In the selected field, the test location Is cleared to Øs, and repeatedly read, The loop is two instructions longi

#### $5.5$ B1t Suppression: ACS 14

Once a particular bit position (and hence its core plane) has demonstrated a consistent failure, error printouts due to this bit can be eliminated from subsequent passes, Proceed as follows!

a, Hait the program by setting ACS 0 to 1,

 $\sim 10^6$ 

LAC. ADRA AND AN  $JMP$   $-1$ 

 $\mathcal{L}_{\text{max}}$  and  $\mathcal{L}_{\text{max}}$  are the second contributions of the second contribution  $\mathcal{L}_{\text{max}}$ 

 $\Delta\phi$  and

 $\sim$  1.

÷.

 $\sim$ 

## b; Set ACS Ø to Ø and ACS 14 to i, The message

### **SUPPRESS**

Is orinted, and the program walts for input,

- c', Set ACS 14 to 0'. Type the number of the bit position to be suppressed, as a decimal integer  $(0-17)$ , if more than one bit is to be suppressed, separate the numbers by commas.
- d', Strike the CR key', The tests will start from the beginning agains the sejected bits will be Tanored for printouts,

Requests for bit suppression may be made at any time, and as frequently as is desired. Each succeeding request wipes out the effect of the previous one; to retain the suppression of a bit, Its number must be typed again.

To Pemove all suppression requests, proceed as for a new request. After the program types "SUPPRESS", type a Carriage Return.

Examples:

 $\mathcal{L}(\mathcal{L}^{\mathcal{L}})$  and  $\mathcal{L}^{\mathcal{L}}$  are the subset of the set of the set of  $\mathcal{L}^{\mathcal{L}}$ 

 $\mathcal{A}^{\mathcal{A}}$  and  $\mathcal{A}^{\mathcal{A}}$  are  $\mathcal{A}^{\mathcal{A}}$  . The set of  $\mathcal{A}^{\mathcal{A}}$  $\label{eq:2.1} \frac{d\mathbf{y}}{dt} = \frac{1}{2} \mathbf{y} + \frac{1}{2} \mathbf{y} + \frac{1}{2} \mathbf{y} + \frac{1}{2} \mathbf{y} + \frac{1}{2} \mathbf{y} + \frac{1}{2} \mathbf{y} + \frac{1}{2} \mathbf{y} + \frac{1}{2} \mathbf{y} + \frac{1}{2} \mathbf{y} + \frac{1}{2} \mathbf{y} + \frac{1}{2} \mathbf{y} + \frac{1}{2} \mathbf{y} + \frac{1}{2} \mathbf{y} + \frac{1}{2} \mathbf{y} + \$ 

SUPPRESS Ø (CR)

SUPPRESS 4, 9, 13 <CR>

SUPPRESS <CR> Cremoves all'suppression) **PAGE 15** 

- ERRORS  $6<sub>1</sub>$
- $6.1$ Test Data Errors
- Data column header, immediately after the first  $6, 1, 1$ effor is detected, the following header is printed, Identifying the columns of error datas
	- **TEST** OCTAL ADR 600D BAD PAT CONTROL WORD
	- The number----1, 2, or 3---of the **TEST** test which detected the error.
	- OCTAL ADR The ostal address of the location containing the data in error.
	- $GOOD$ What the contents should have been, This Is always elther 000000 or  $777777.$
	- The data as read, One of more bits **BAD** will be in error, the datum is<br>printed as an octal integer,
	- PAT CONTROL The word used to generate the checkerboard pattern for the<br>current test, For test 1, this WORD word is 776000 or ffor the complement pattern) 203774, For test 2 It is 525250 or 252524, No control word is used for test 3.

Once Printed, the header will not be printed again until the program is restarted from 200 or 215.

 $6, 1, 2$ Data printout. Error data are printed as soon as an effor has been detected, A typical printout might look like this!

> **BAD** TEST OCTAL ADR GOOD PAT CONTROL WORD

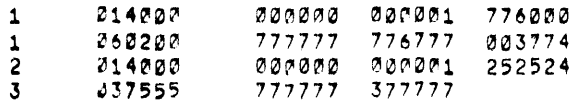

 $\sim 10^7$ 

In the example, tests 1 and 2 detected a "Dicked up" bit In incation 4000 of flaid 1, and test 1 found a "drepsed" bit in location 0200 of field 6. Test 3 caught a switched cope in location 7555 of  $f$ leld  $3$ .

Printouts inhibited, During long test runs,  $6.1.3$ excessive error printouts would use too much time and paper, To avoid this, the program automatically suppresses test data printouts after 64 errors. The message

PRINTOUTS INHIBITED

Is typed; the printouts will not be restored until the program is restarted at address 0200,<br>Printouts for relocation errors are not affected,

 $6.2$ Other errors

 $6:2.1$ Program relocation errors, As errors are detected during the relocation of the program from one field to the next, the data are printed. Column heads are the same as for data printouts. Example!

> TEST OCTAL ADR GOOD BAD PAT CONTROL WORD

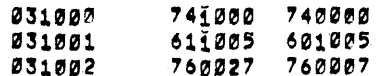

NO MORE ERRORS

The affors occurred while relecating to field 03, If this happens during an automatic relocation, the program will attempt to relocate to the next lower fleid, In this case 02, continuing until an error-free transfer is obtained. If the crrors oscur during a forced relocation, the program will return to the control routine after the orintout, and type "GO TO FIELD", to request another destination.

 $\sim 10^{11}$  km  $^{-1}$ 

 $\sim$ 

the contract of the contract of the contract of the contract of

 $\label{eq:2.1} \mathcal{L}^{\mathcal{A}}(\mathcal{A})=\mathcal{L}^{\mathcal{A}}(\mathcal{A})\otimes\mathcal{L}^{\mathcal{A}}(\mathcal{A})\otimes\mathcal{L}^{\mathcal{A}}(\mathcal{A})\otimes\mathcal{L}^{\mathcal{A}}(\mathcal{A})$ 

 $\sim 10^{-1}$ 

Efror in Sejected Field, If, In a forced  $6, 2, 2$ relocation, the destination field had produced an arror during the previous test run, the message

> ERROR IN SELECTED FIELD GO TO FIELD

Is printed. A new destination must be chosen,

 $6, 2, 3$ Address within program (Scope loop request), If, In specifying limits for a scoping loop, the oberator types an address that Is within the area occupied by the program, the message

> FIRST Cor LAST] ADDRESS IS WITHIN PROGRAM PROGRAM IS IN FIELD 11.

Is typed, and the program repeats the request for whichever address is at fault,

- RESTRICTIONS  $7.1$
- $7.1$ Hardware, The test will not operate in a POP=15 with less than 8K of core memory.
- $7.2$ Program.
- $7, 2, 1$ In selecting test limits (see Section 5,1,1), the oberator should not specify more memory than is actually avaliable, The program will behave unpredictably otherwise.
- Ouring normal test execution, the console STOP  $7.2.2$ switch should not be used to halt the program for the ourpose of resetting AC switches. ACS 2 and 1 provide program-controlled halts.

MXC15B

 $\alpha$  .

**MXC158** 

 $\mathbf{a}$ . MISCELLANEOUS

 $8.1$ Execution time.

All times are approximate.

- $8.1.1$ 95g-nsec memory stack, Tests i and 2 take 4,8 seconds to complete one 4K fleid, fest 3 requires 2.4 seconds per fleid,
- $8.1.2$ 800-nsec stack, Tests i and 2 take 4 seconds per Theid, Test 3 takes 2 seconds per fleid,
- $9<sub>1</sub>$ **DESCRIPTION**
- $9'.1$ Tests 1 and 2.

These tests are identical except for the pattern of i's and gis stored in memory.

The principal fault for which a checkerboard program tests is that of a sourious "1" signal generated as the result of excessive "noise" current In a core array sense winding. The noise Is a consequence of the path which the sense wire takes through the array, Each time the sense wire passes from a core In the Ø state through one In the 1 state, and vice versa (that is, each time there is a change in the magnetic field), a small veltage is induced in the wire. If the combination of these tiny bits of noise produces a voltage high enough to trigger the sense amplifier, a sourious "i" Is datacted.

The checkerboard pattern Is designed to produce the maximum number of 0-1 and 1-0 junctions in the sense wire's path, thus generating the greatest amount of nelse current, This "worst-case" pattern Is different for oore arrays with different winding paths, In the PDP=15, two different core stacks are used, requiring two worst-case patterns,

PAGE 19

 $\sim 10^{11}$  km s  $^{-1}$ 

 $\sim 10$ 

The pattern of Test 1 provides a worst case for the 800=nsec memory stack, it is shown below as it well'd appear in one portion of one core array<br>well'd appear in one portion of one core array<br>(64x64 cores), The pattern s

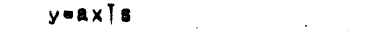

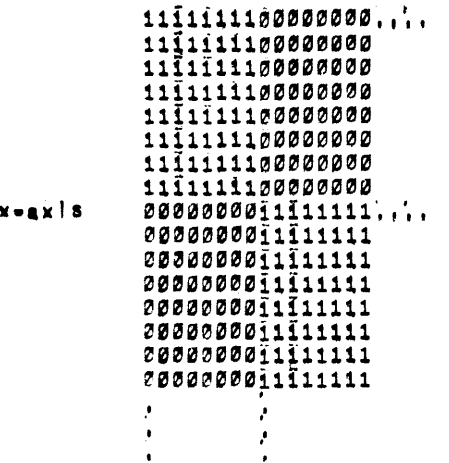

In terms of core address, the array would be as **Follows!** 

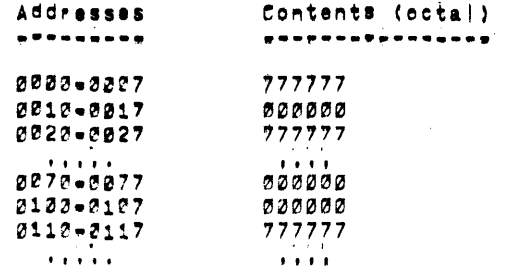

 $\label{eq:2.1} \mathcal{L} = \mathcal{L} \left( \mathcal{L} \right) \mathcal{L} \left( \mathcal{L} \right) \mathcal{L} \left( \mathcal{L} \right)$ 

 $\sim 10^{11}$  M  $_\odot$ 

 $\label{eq:2.1} \mathcal{L}(\mathcal{L}^{\mathcal{L}}_{\mathcal{L}}(\mathcal{L}^{\mathcal{L}}_{\mathcal{L}})) = \mathcal{L}(\mathcal{L}^{\mathcal{L}}_{\mathcal{L}}(\mathcal{L}^{\mathcal{L}}_{\mathcal{L}})) = \mathcal{L}(\mathcal{L}^{\mathcal{L}}_{\mathcal{L}}(\mathcal{L}^{\mathcal{L}}_{\mathcal{L}}))$ 

Test 2 uses a worst-case pattern for the 950-naec membry stack, This pattern is shown below for a<br>pertion of one core afray!  $\label{eq:2} \frac{1}{\sqrt{2}}\left(\frac{1}{\sqrt{2}}\right)^2\left(\frac{1}{\sqrt{2}}\right)^2$ 

### **VARXIS**

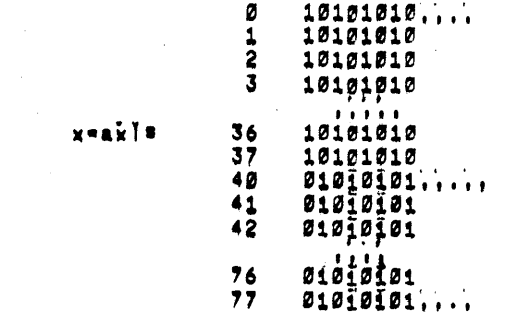

## In terms of address:

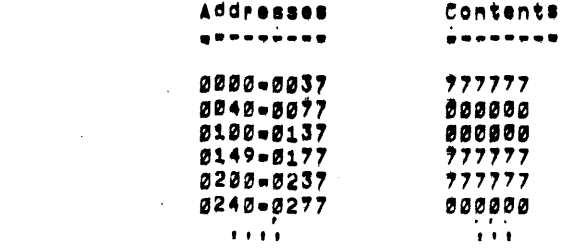

 $\label{eq:2.1} \frac{1}{2} \int_{\mathbb{R}^3} \left| \frac{d\mu}{d\mu} \right| \, d\mu = \frac{1}{2} \int_{\mathbb{R}^3} \left| \frac{d\mu}{d\mu} \right| \, d\mu = \frac{1}{2} \int_{\mathbb{R}^3} \left| \frac{d\mu}{d\mu} \right| \, d\mu = \frac{1}{2} \int_{\mathbb{R}^3} \left| \frac{d\mu}{d\mu} \right| \, d\mu = \frac{1}{2} \int_{\mathbb{R}^3} \left| \frac{d\mu}{d\mu} \right| \, d\mu = \$ 

**Contractor** 

Both tests proceed In this manner: The pattern is written throughout the entire test area. Then, starting with the Towest address, each memory location is tested in turn, The contents of the<br>location are read into the AC, complemented, and deposited in the test location, then read, recemplemented, and deposited ence more, **The** contents are read once more and compared with a control words if any bits are in error, the Information Is printed, and the test proceeds to the next location, If no error is detected, the same location is tested further by performing the complement-recomplement operation on each bit of the contents In turn, starting with bit 17. As soon as an error is caught, the data are printed, and the test goes to the next location.

When all locations in the entire test area have been examined, the complement of the pattern is written, and the test is repeated.

#### $9.2$ Test 3

This test will catch switching failures. In cores sublacted to Peneated half-select currents.

The entire memory field is filled with is, The centents of location 0000 are cleared to Cs, then read into the AC 1024 times In rapid succession, The contents of every other realster half-selected by x=axis line 0 are then examined to see if any of the bits on that x=iine have switched from 1 to 5. In ilke manner, the remaining 63 x-axis lines are tested, The test If performed In each field in turn.

- 11

 $\alpha$ 

 $\mathcal{L}^{\mathcal{A}}$ 

 $\sim 10^{-11}$ 

 $\sim 100$ 

 $\label{eq:1} \frac{1}{\sqrt{2\pi}}\sum_{i=1}^{n} \frac{1}{\sqrt{2\pi}}\sum_{i=1}^{n} \frac{1}{\sqrt{2\pi}}\sum_{i=1}^{n} \frac{1}{\sqrt{2\pi}}\sum_{i=1}^{n} \frac{1}{\sqrt{2\pi}}\sum_{i=1}^{n} \frac{1}{\sqrt{2\pi}}\sum_{i=1}^{n} \frac{1}{\sqrt{2\pi}}\sum_{i=1}^{n} \frac{1}{\sqrt{2\pi}}\sum_{i=1}^{n} \frac{1}{\sqrt{2\pi}}\sum_{i=1}^{n} \frac{1}{\sqrt{2\pi}}\sum_{$ 

/POP-15 EXTENDED MEMORY CHECKERBOARD,

ZCOPYRIGHT 1972, DIGITAL EQUIPMENT CORP., /MAYNARD, MASS, 01754  $\mathcal{L}$ 

 $\label{eq:2.1} \frac{d\mathbf{r}}{d\mathbf{r}} = \frac{1}{2} \left( \frac{\partial \mathbf{r}}{d\mathbf{r}} + \frac{\partial \mathbf{r}}{d\mathbf{r}} \right) \mathbf{r} \cdot \mathbf{r} \cdot \mathbf{r}$ 

 $\sim 100$ 

 $\mathcal{L}^{\text{max}}_{\text{max}}$ 

the contract of the contract of the contract of

 $\mathcal{L}_{\text{max}}$ 

 $\sim 10^{-1}$ 

/J. RICHARDSON /D. MACOMBER /J. M. GRAETZ  $\mathcal{L}$ 

 $\mathcal{L}^{\text{max}}_{\text{max}}$ 

 $\mathcal{L}^{\text{max}}_{\text{max}}$  and  $\mathcal{L}^{\text{max}}_{\text{max}}$ 

 $\mathcal{L}^{\mathcal{L}}(\mathcal{L}^{\mathcal{L}})$  . The set of  $\mathcal{L}^{\mathcal{L}}(\mathcal{L}^{\mathcal{L}})$ 

 $\mathcal{O}(\mathcal{O}_{\mathcal{O}_{\mathcal{O}_{\mathcal{O}}}})$ 

 $\mathcal{L} = \mathcal{L} \times \mathcal{L}$ 

 $\mathcal{L}$ 

 $\mathcal{L}$ 

 $\mathcal{A}^{\mathcal{A}}$ 

 $\sim 10^{-1}$ 

 $\sim 10^{-1}$ 

 $\label{eq:2.1} \frac{1}{\sqrt{2\pi}}\int_{\mathbb{R}^3}\frac{1}{\sqrt{2\pi}}\left(\frac{1}{\sqrt{2\pi}}\right)^2\frac{1}{\sqrt{2\pi}}\int_{\mathbb{R}^3}\frac{1}{\sqrt{2\pi}}\left(\frac{1}{\sqrt{2\pi}}\right)^2\frac{1}{\sqrt{2\pi}}\frac{1}{\sqrt{2\pi}}\frac{1}{\sqrt{2\pi}}\frac{1}{\sqrt{2\pi}}\frac{1}{\sqrt{2\pi}}\frac{1}{\sqrt{2\pi}}\frac{1}{\sqrt{2\pi}}\frac{1}{\sqrt{2\pi}}\frac{1}{\sqrt{2$ 

 $\frac{1}{2}$ 

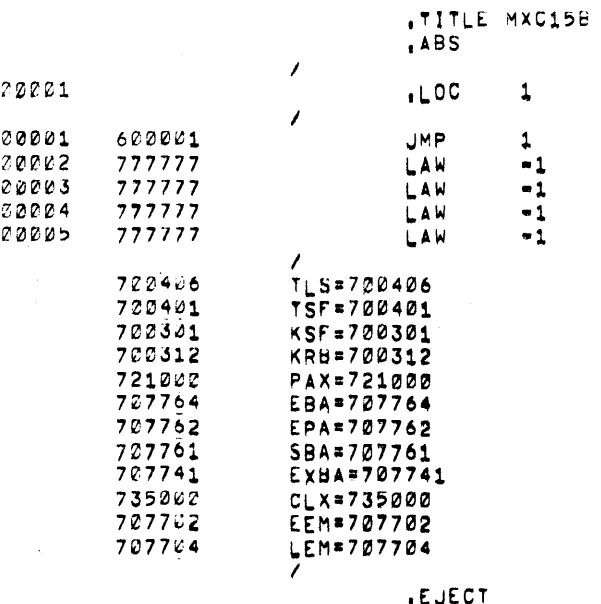

**EJECT** 

 $\sim 10^7$ 

 $\label{eq:2.1} \begin{split} \mathcal{L}_{\text{max}}(\mathbf{r}) & = \mathcal{L}_{\text{max}}(\mathbf{r}) \mathcal{L}_{\text{max}}(\mathbf{r}) \mathcal{L}_{\text{max}}(\mathbf{r}) \mathcal{L}_{\text{max}}(\mathbf{r}) \mathcal{L}_{\text{max}}(\mathbf{r}) \mathcal{L}_{\text{max}}(\mathbf{r}) \mathcal{L}_{\text{max}}(\mathbf{r}) \mathcal{L}_{\text{max}}(\mathbf{r}) \mathcal{L}_{\text{max}}(\mathbf{r}) \mathcal{L}_{\text{max}}(\mathbf{r}) \mathcal{L}_{\text{max}}(\mathbf{r})$ 

the contract of the contract of the contract

 $\label{eq:2.1} \frac{1}{\sqrt{2}}\left(\frac{1}{\sqrt{2}}\right)^2\left(\frac{1}{\sqrt{2}}\right)^2\left(\frac{1}{\sqrt{2}}\right)^2\left(\frac{1}{\sqrt{2}}\right)^2\left(\frac{1}{\sqrt{2}}\right)^2\left(\frac{1}{\sqrt{2}}\right)^2\left(\frac{1}{\sqrt{2}}\right)^2\left(\frac{1}{\sqrt{2}}\right)^2\left(\frac{1}{\sqrt{2}}\right)^2\left(\frac{1}{\sqrt{2}}\right)^2\left(\frac{1}{\sqrt{2}}\right)^2\left(\frac{1}{\sqrt{2}}\right)^2\left(\frac{1}{\sqrt$ 

 $\sim 10$ 

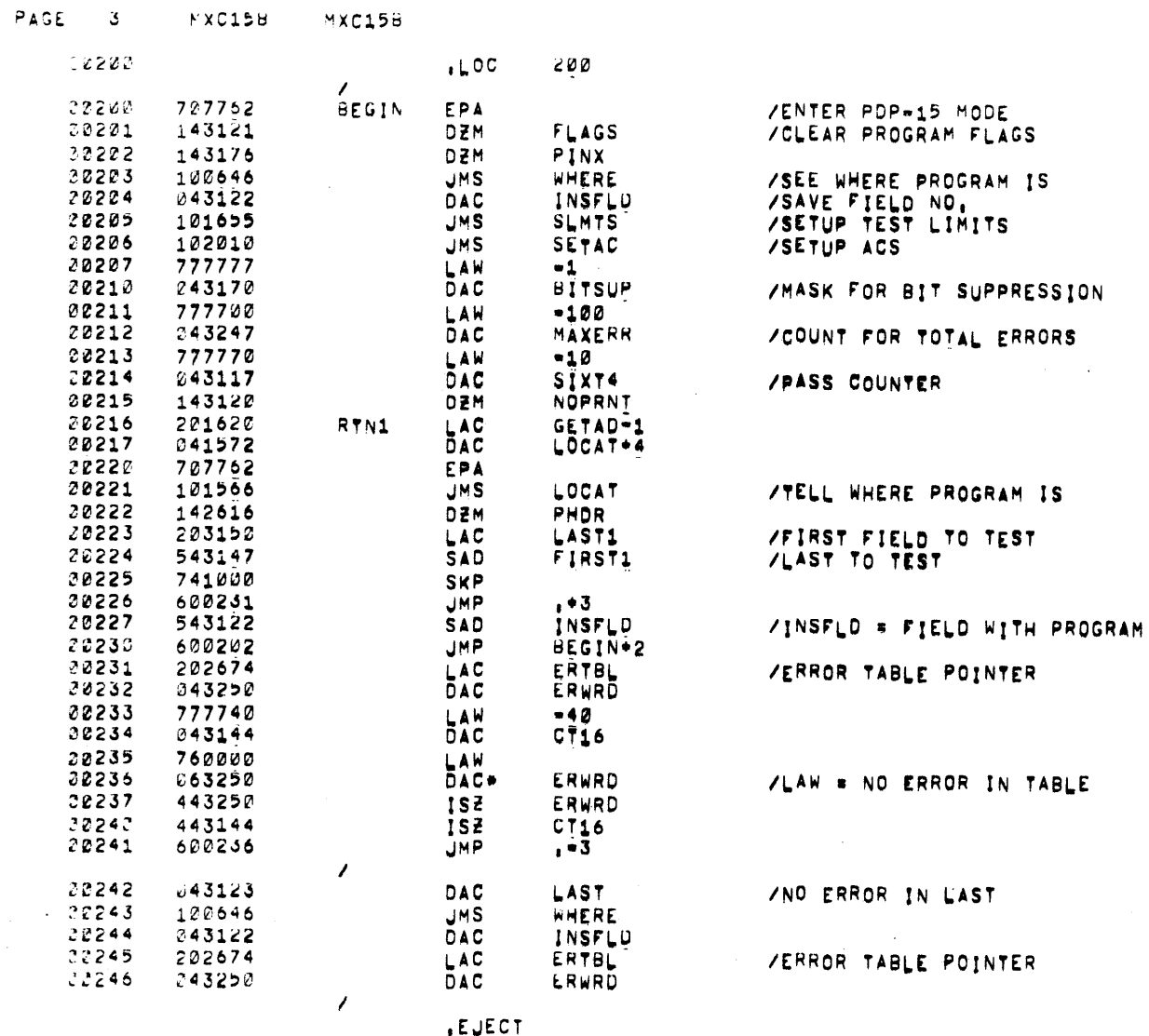

 $\sim 10^7$ 

 $\sim 10^{-1}$ 

 $\sim 10^7$ 

 $\sim 10^{11}$ 

 $\frac{1}{4}$ 

 $\pm$ 

 $\mathcal{L}^{\text{max}}$ 

 $\sim 10^{11}$  km s  $^{-1}$ 

 $\bar{\mathcal{A}}$ 

 $\mathcal{L}_{\mathcal{L}}$ 

 $\sim 10^7$ 

 $\hat{\mathcal{A}}$ 

 $\sim 10^7$ 

ZRETURN TO STOVER AFTER ANY ACS CHANGES WHILE RUNNING

 $\mathcal{L}^{\text{max}}_{\text{max}}$ 

 $\sim$  0.0  $^{\circ}$ 

 $\sim 10^{11}$ 

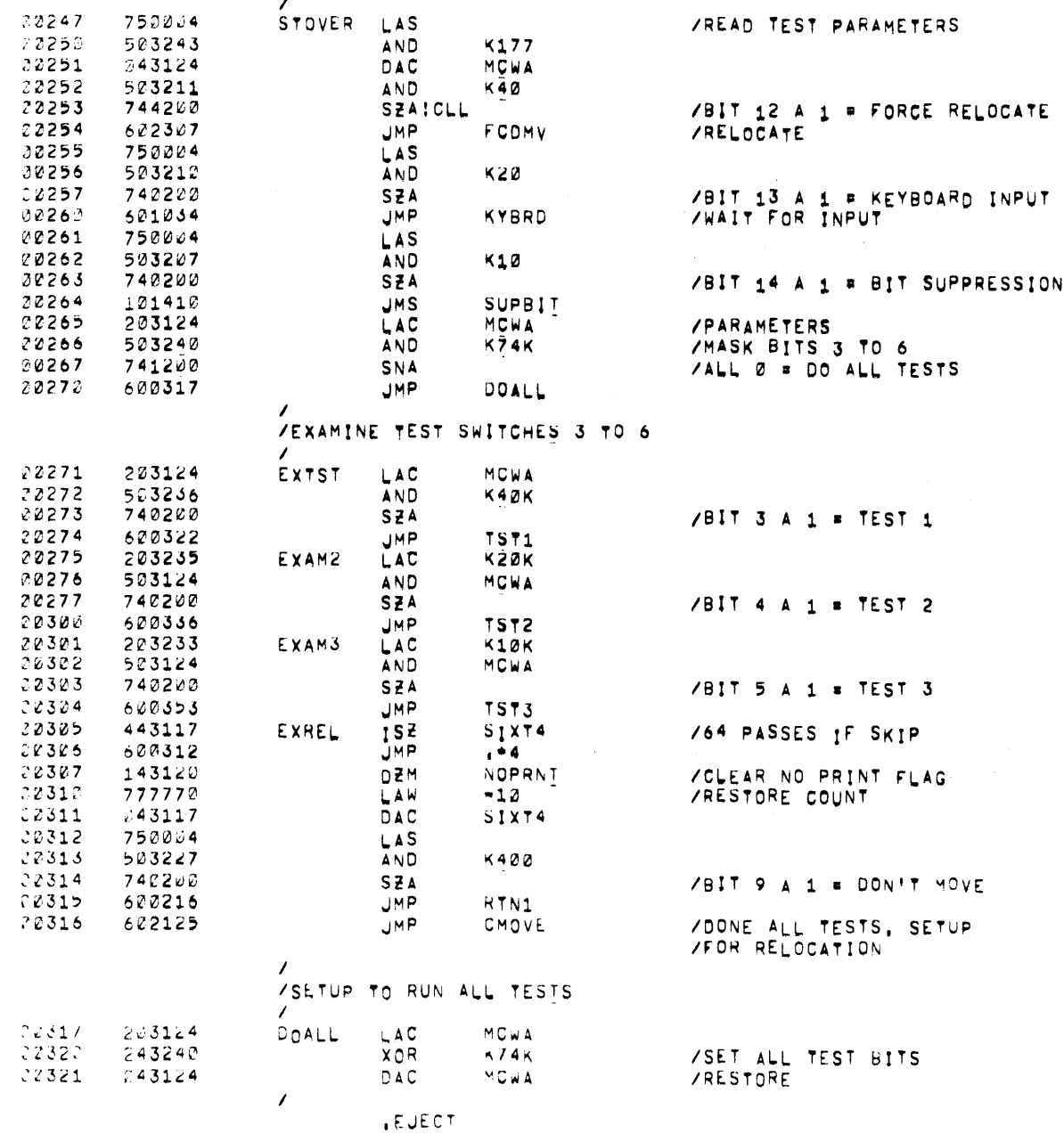

 $\sim 100$ 

 $\label{eq:2} \frac{1}{2} \sum_{i=1}^n \frac{1}{2} \sum_{j=1}^n \frac{1}{2} \sum_{j=1}^n \frac{1}{2} \sum_{j=1}^n \frac{1}{2} \sum_{j=1}^n \frac{1}{2} \sum_{j=1}^n \frac{1}{2} \sum_{j=1}^n \frac{1}{2} \sum_{j=1}^n \frac{1}{2} \sum_{j=1}^n \frac{1}{2} \sum_{j=1}^n \frac{1}{2} \sum_{j=1}^n \frac{1}{2} \sum_{j=1}^n \frac{1}{2} \sum_{j=1}^n \frac{1}{$ 

 $\mathcal{L}^{\text{max}}_{\text{max}}$ 

20346

22347

22350

 $00351$ 

00352

243203

122357

100366

602301

600347

/TEST 1, WRITE CHECKEN PATTERN #1: SLOW MEMORY WORST CASE

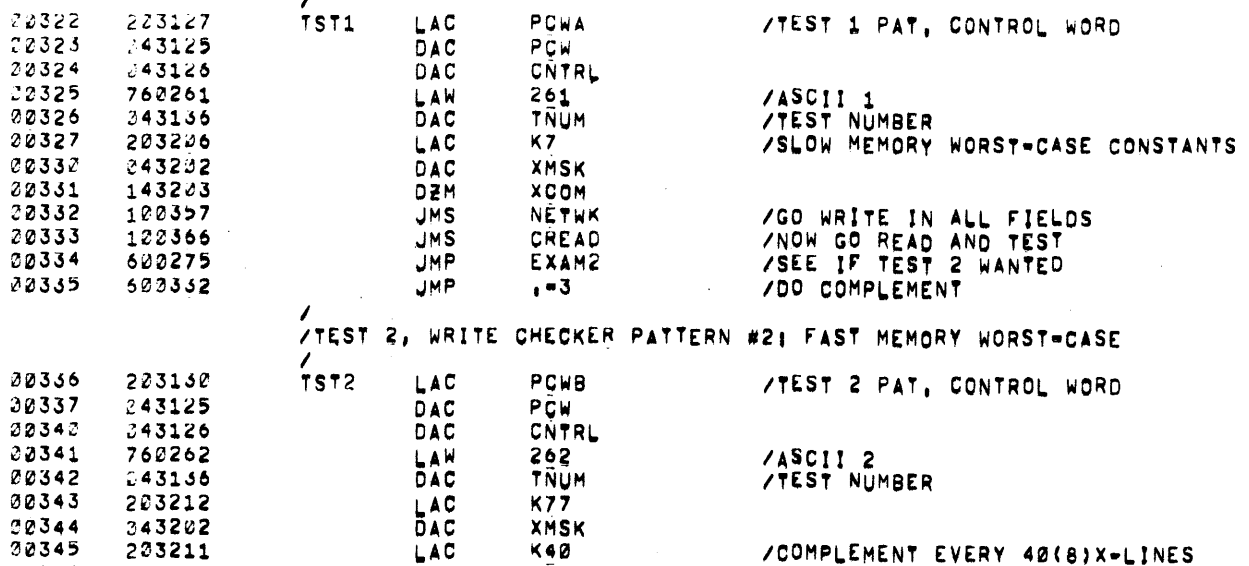

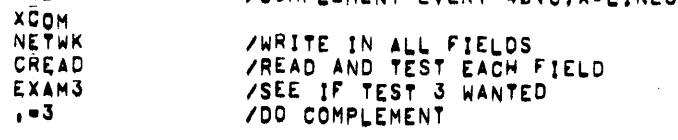

 $\sim$ 

TEST 3, TEST ALL XY COORDINATES

 $, -3$ 

**DAC** 

 $JMS$ 

JMS

**JMP** 

**JMP** 

 $\prime$ 

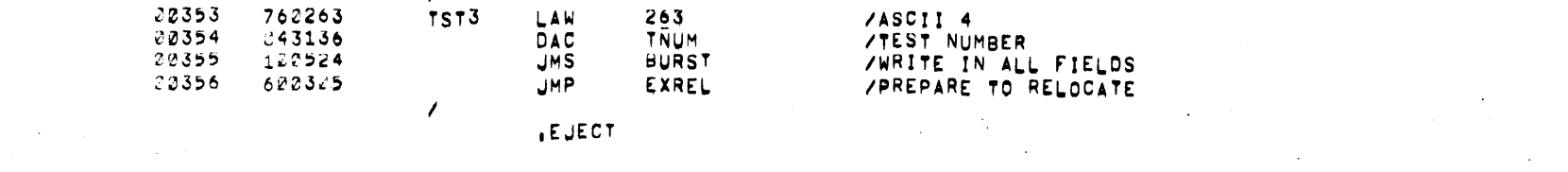

PAGE 6 MXC15d MXC15B

 $\mathcal{A}^{\text{max}}_{\text{max}}$  and  $\mathcal{A}^{\text{max}}_{\text{max}}$ 

 $\sim 10^{-11}$ 

/ROUTINE TO SETUP ADDRESSES FOR WRITE LOOP

 $\mathcal{L}_{\rm{max}}$  and  $\mathcal{L}_{\rm{max}}$ 

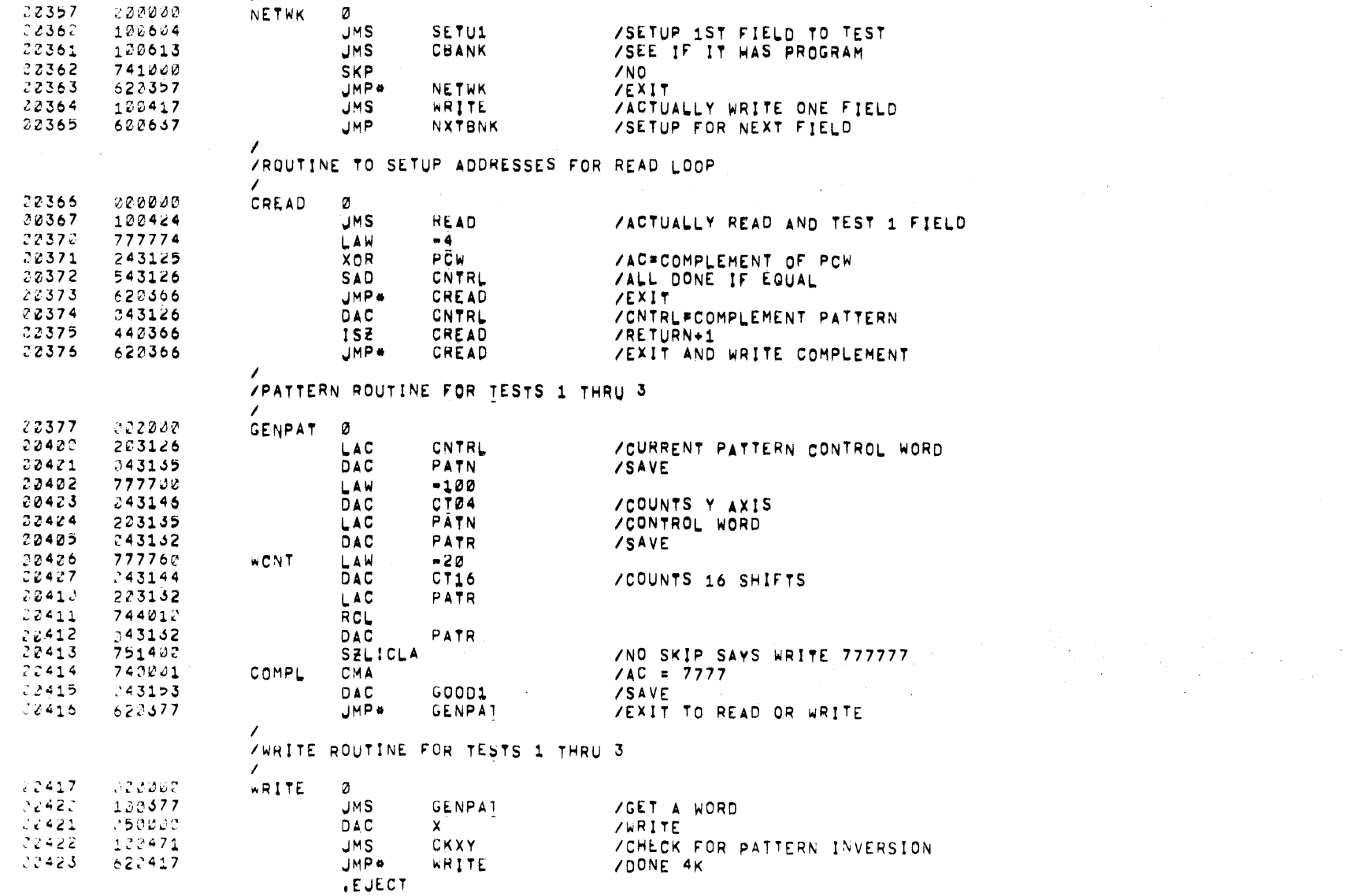

 $\mathcal{L}^{\text{max}}_{\text{max}}$  and  $\mathcal{L}^{\text{max}}_{\text{max}}$ 

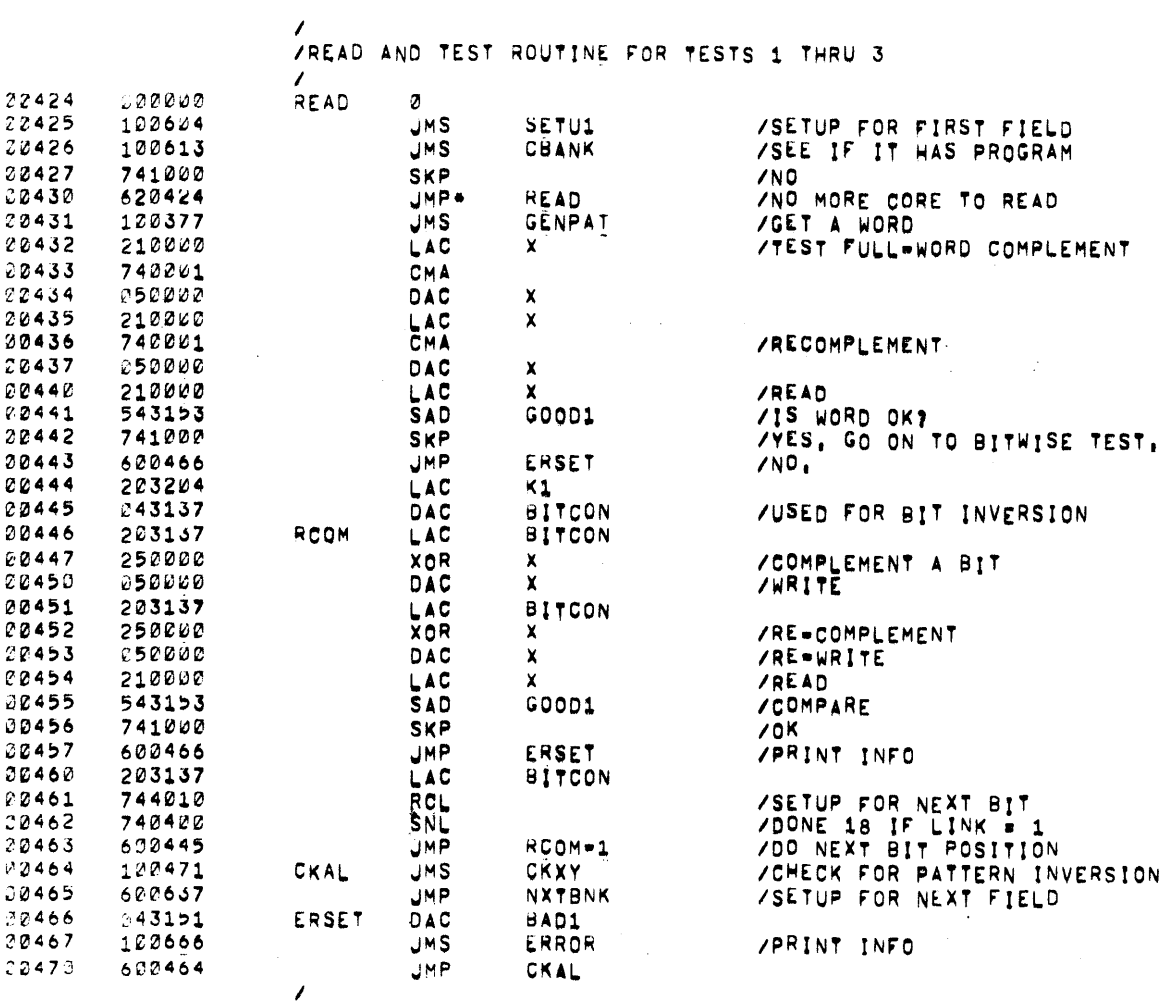

 $\label{eq:2.1} \mathcal{L}^{\text{max}}_{\text{max}}(\mathcal{L}^{\text{max}}_{\text{max}}, \mathcal{L}^{\text{max}}_{\text{max}}) = 0.001$ 

 $\sim 10^7$ 

 $\mathcal{L}^{\text{max}}_{\text{max}}$  ,  $\mathcal{L}^{\text{max}}_{\text{max}}$ 

**EJECT** 

/<br>/ROUTINE TO CHECK FOR PATTERN INVERSION

 $\sim$ 

 $\sim 100$ 

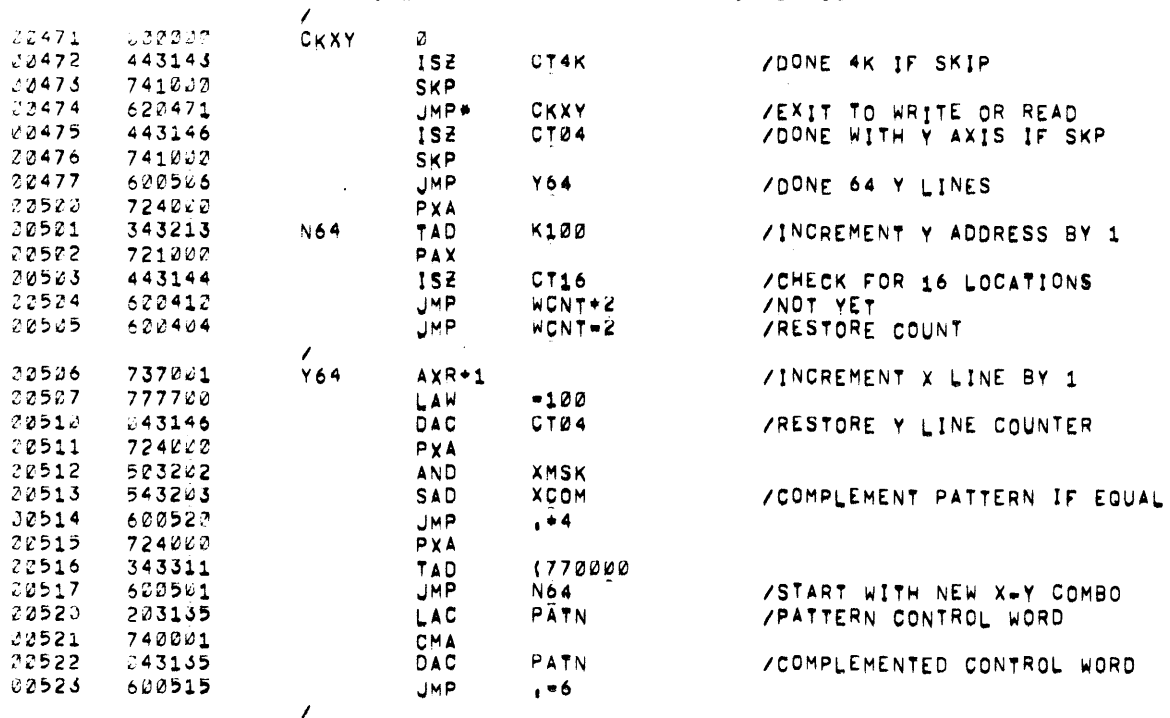

 $\mathcal{L}^{\text{max}}_{\text{max}}$  and

**EJECT** 

 $\mathcal{L}(\mathcal{L}^{\text{max}})$  and  $\mathcal{L}(\mathcal{L}^{\text{max}})$ 

 $\label{eq:2.1} \frac{1}{\sqrt{2}}\int_{0}^{2\pi} \frac{1}{\sqrt{2\pi}}\left(\frac{1}{\sqrt{2\pi}}\right)^{2\pi} \frac{1}{\sqrt{2\pi}}\,d\mu$ 

/TEST 3 WRITE AND READ ROUTINE

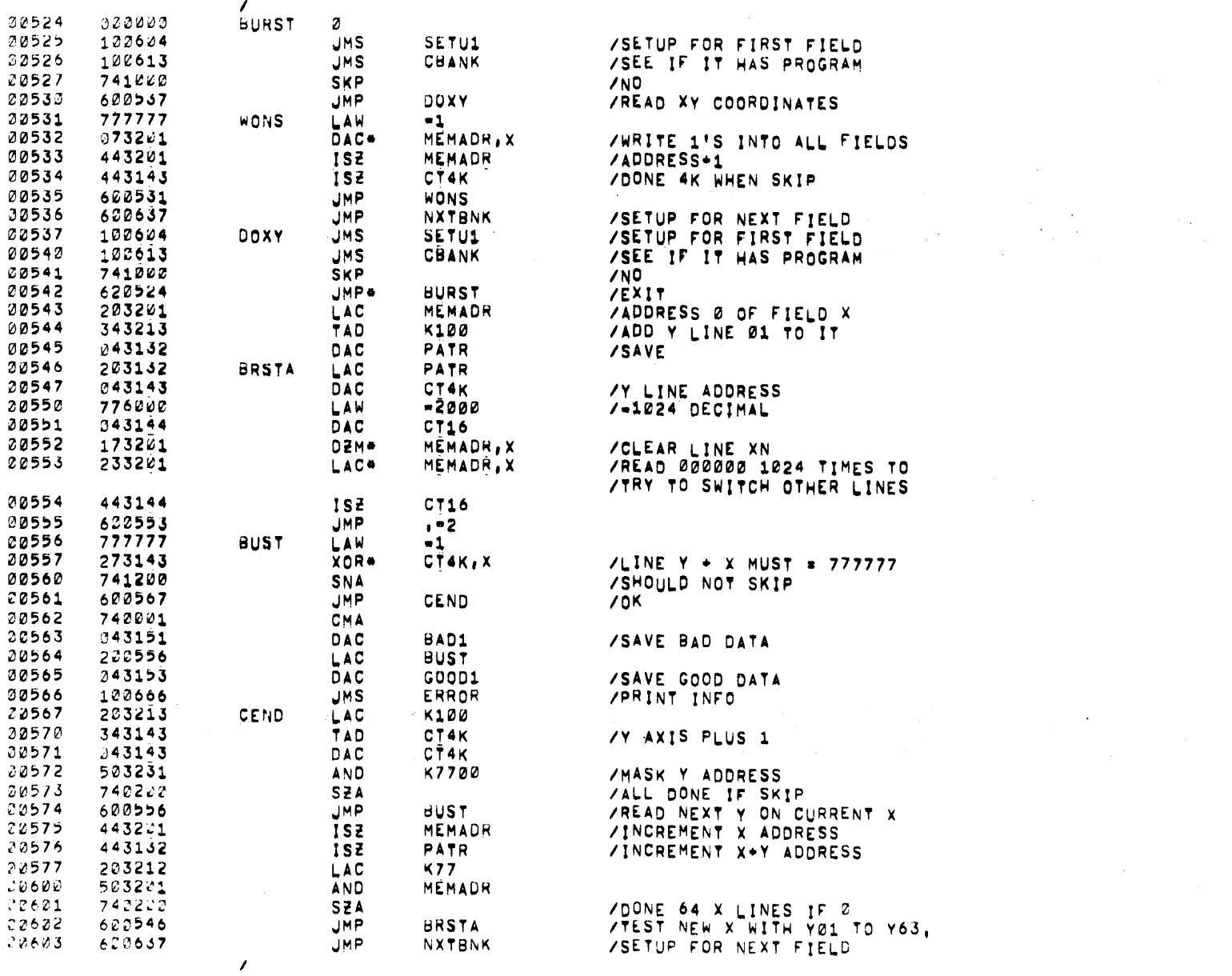

 $\sim 10^{11}$  m  $^{-1}$ 

 $\sim 10^{11}$ 

**EUECT** 

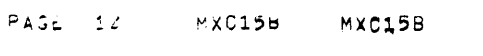

 $\label{eq:2.1} \mathcal{L}(\mathcal{L}(\mathcal{L})) = \mathcal{L}(\mathcal{L}(\mathcal{L})) = \mathcal{L}(\mathcal{L}(\mathcal{L}))$ 

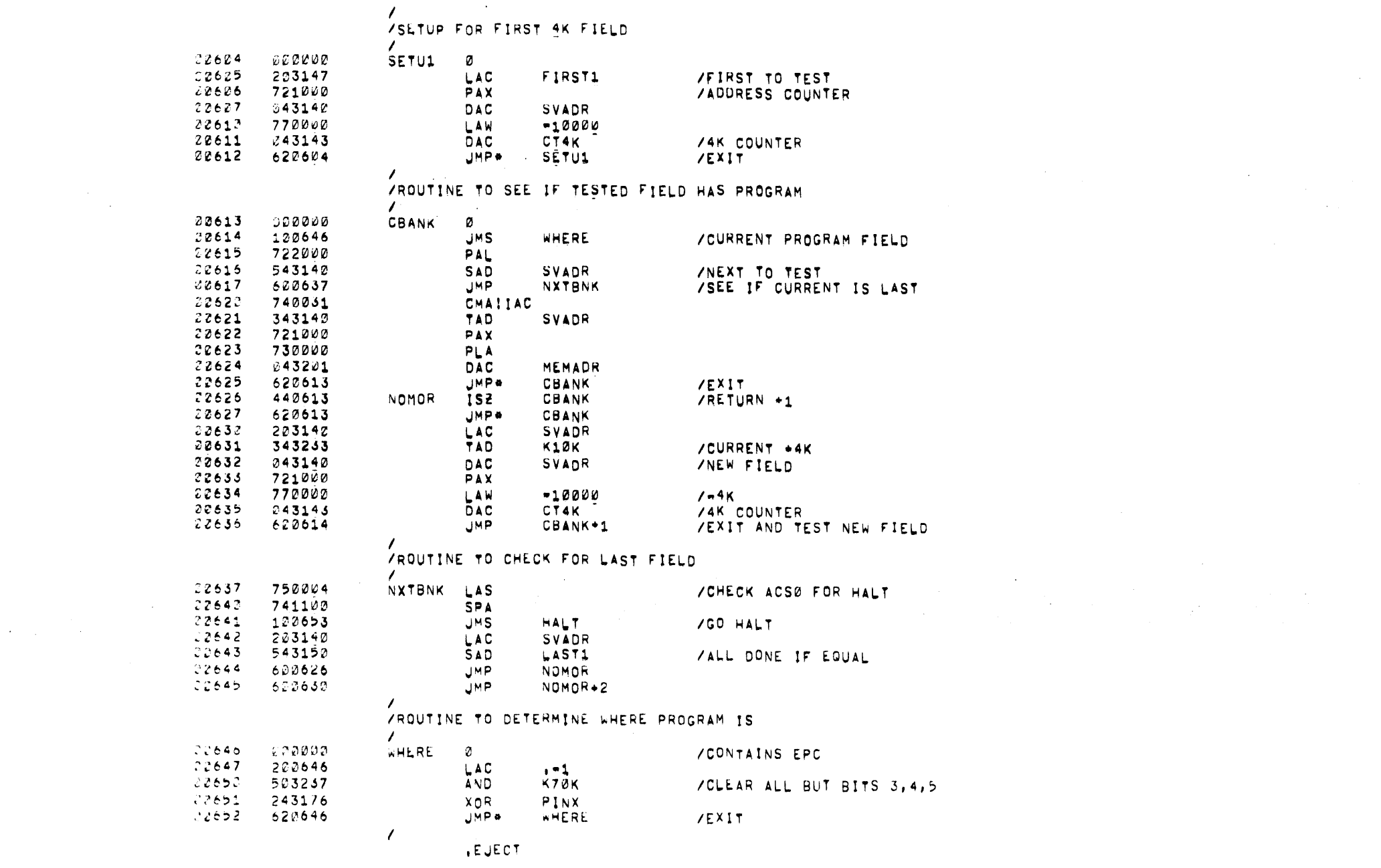

 $\label{eq:2.1} \frac{1}{\sqrt{2}}\int_{\mathbb{R}^3}\frac{1}{\sqrt{2}}\left(\frac{1}{\sqrt{2}}\right)^2\frac{1}{\sqrt{2}}\left(\frac{1}{\sqrt{2}}\right)^2\frac{1}{\sqrt{2}}\left(\frac{1}{\sqrt{2}}\right)^2\frac{1}{\sqrt{2}}\left(\frac{1}{\sqrt{2}}\right)^2.$ 

 $\mathcal{L}$ 

 $\label{eq:2.1} \frac{1}{\sqrt{2\pi}}\int_{\mathbb{R}^3}\frac{1}{\sqrt{2\pi}}\left(\frac{1}{\sqrt{2\pi}}\right)^2\frac{1}{\sqrt{2\pi}}\frac{1}{\sqrt{2\pi}}\frac{1}{\sqrt{2\pi}}\frac{1}{\sqrt{2\pi}}\frac{1}{\sqrt{2\pi}}\frac{1}{\sqrt{2\pi}}\frac{1}{\sqrt{2\pi}}\frac{1}{\sqrt{2\pi}}\frac{1}{\sqrt{2\pi}}\frac{1}{\sqrt{2\pi}}\frac{1}{\sqrt{2\pi}}\frac{1}{\sqrt{2\pi}}\frac{1}{\sqrt{2\pi}}\frac$ 

 $\frac{1}{4}$  .

 $\begin{array}{c} \frac{1}{2} \\ \frac{1}{2} \end{array}$ 

 $\mathbf{L}$ 

 $\label{eq:2.1} \frac{d\mathbf{r}}{dt} = \frac{1}{4} \left[ \begin{array}{cc} \mathbf{r} & \mathbf{r} \\ \mathbf{r} & \mathbf{r} \end{array} \right] \begin{array}{ll} \mathbf{r} & \mathbf{r} \\ \mathbf{r} & \mathbf{r} \end{array}$ 

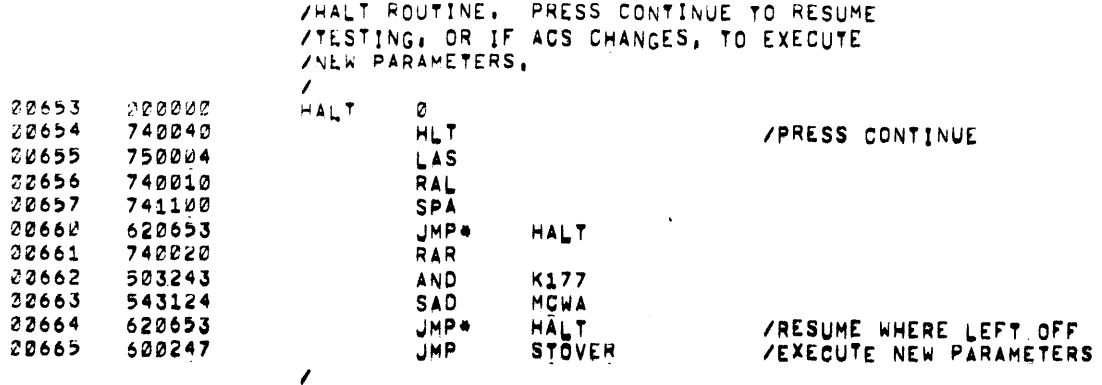

/ERROR PRINT-OUT ROUTINE, PLACE ACSØ UP FOR<br>/HALT AFTER PRINT-OUT, PRESS CONTINUE TO GO ON,

 $\sim 10^7$ 

 $\mathcal{L}(\mathcal{L}^{\mathcal{L}})$  and  $\mathcal{L}(\mathcal{L}^{\mathcal{L}})$  and  $\mathcal{L}(\mathcal{L}^{\mathcal{L}})$ 

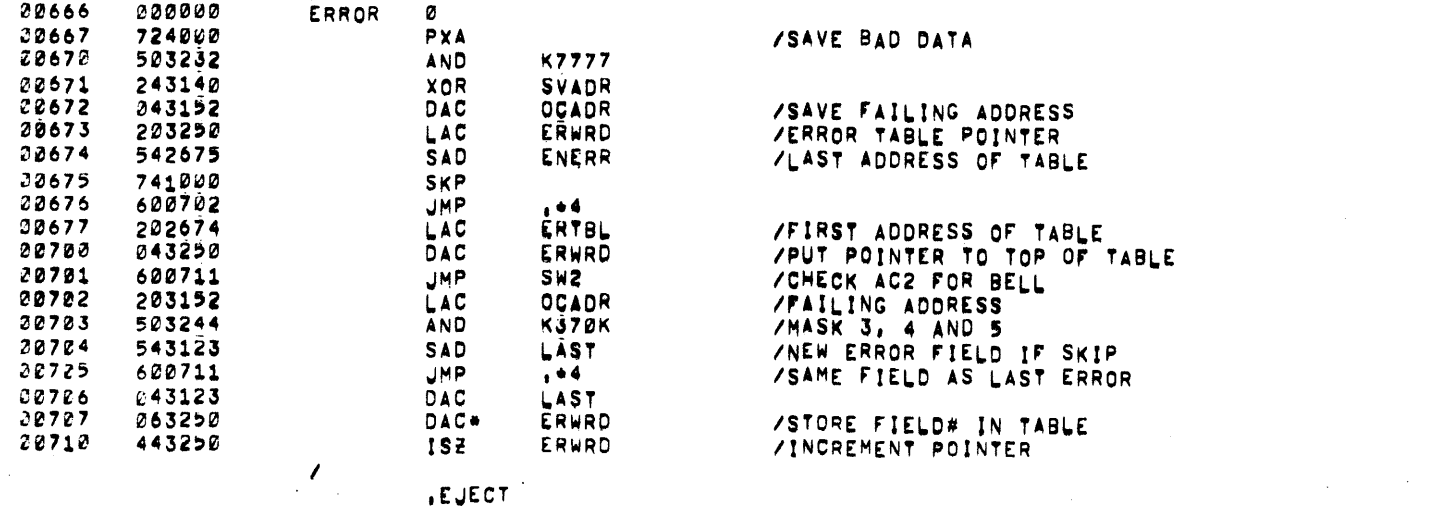

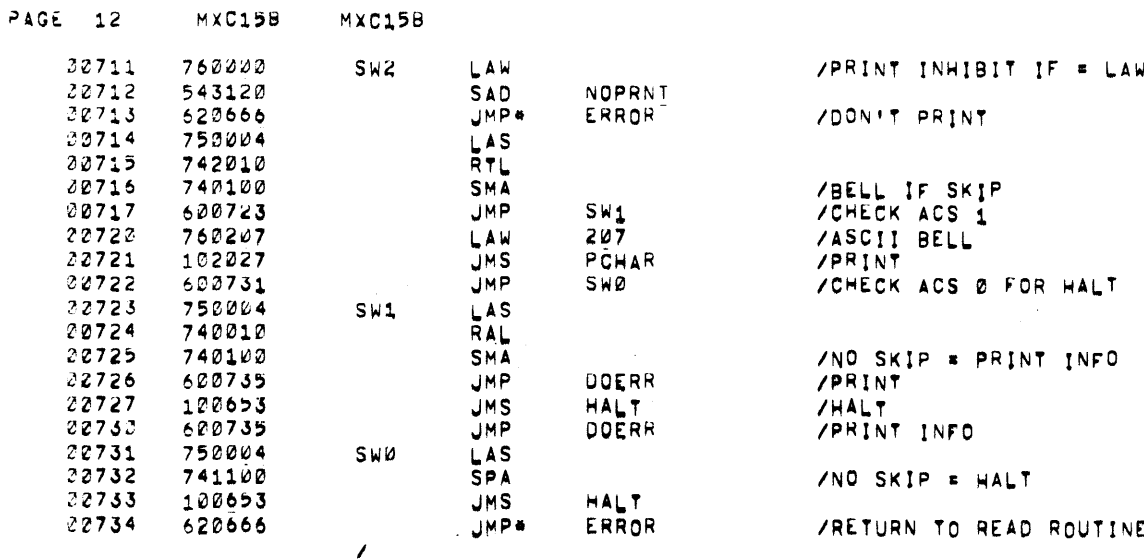

 $\sim 100$ 

**EJECT** 

P.

 $\sim 10^{11}$ 

 $\mathcal{L}^{\text{max}}_{\text{max}}$  , where  $\mathcal{L}^{\text{max}}_{\text{max}}$ 

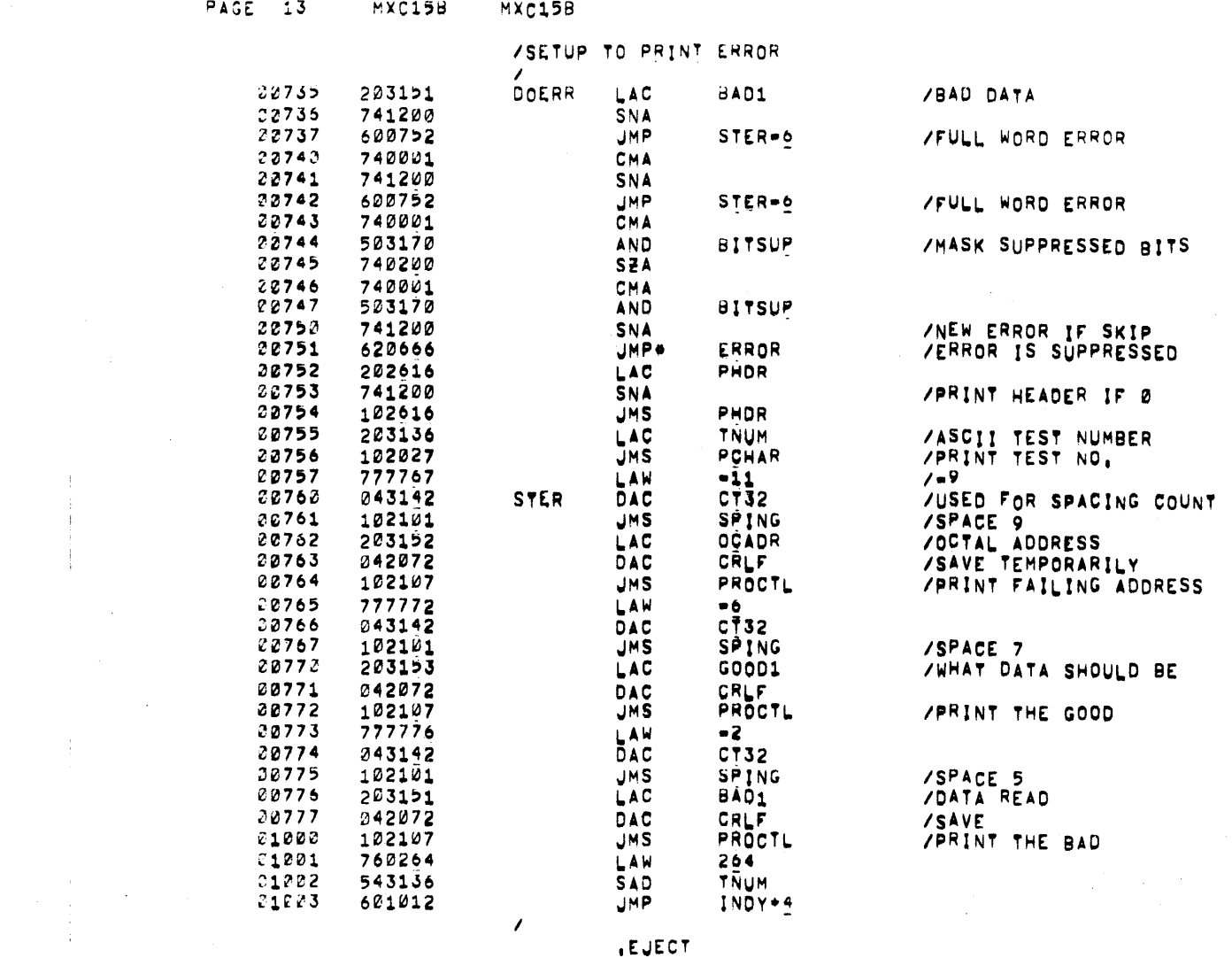

**EJECT** 

 $\mathcal{L}^{\mathcal{L}}(\mathcal{L}^{\mathcal{L}})$  and  $\mathcal{L}^{\mathcal{L}}(\mathcal{L}^{\mathcal{L}})$  and  $\mathcal{L}^{\mathcal{L}}(\mathcal{L}^{\mathcal{L}})$ 

 $\mathcal{A}^{\text{max}}$  and  $\mathcal{A}^{\text{max}}$ 

 $\label{eq:2} \frac{1}{2} \sum_{i=1}^n \frac{1}{2} \sum_{j=1}^n \frac{1}{2} \sum_{j=1}^n \frac{1}{2} \sum_{j=1}^n \frac{1}{2} \sum_{j=1}^n \frac{1}{2} \sum_{j=1}^n \frac{1}{2} \sum_{j=1}^n \frac{1}{2} \sum_{j=1}^n \frac{1}{2} \sum_{j=1}^n \frac{1}{2} \sum_{j=1}^n \frac{1}{2} \sum_{j=1}^n \frac{1}{2} \sum_{j=1}^n \frac{1}{2} \sum_{j=1}^n \frac{1}{$ 

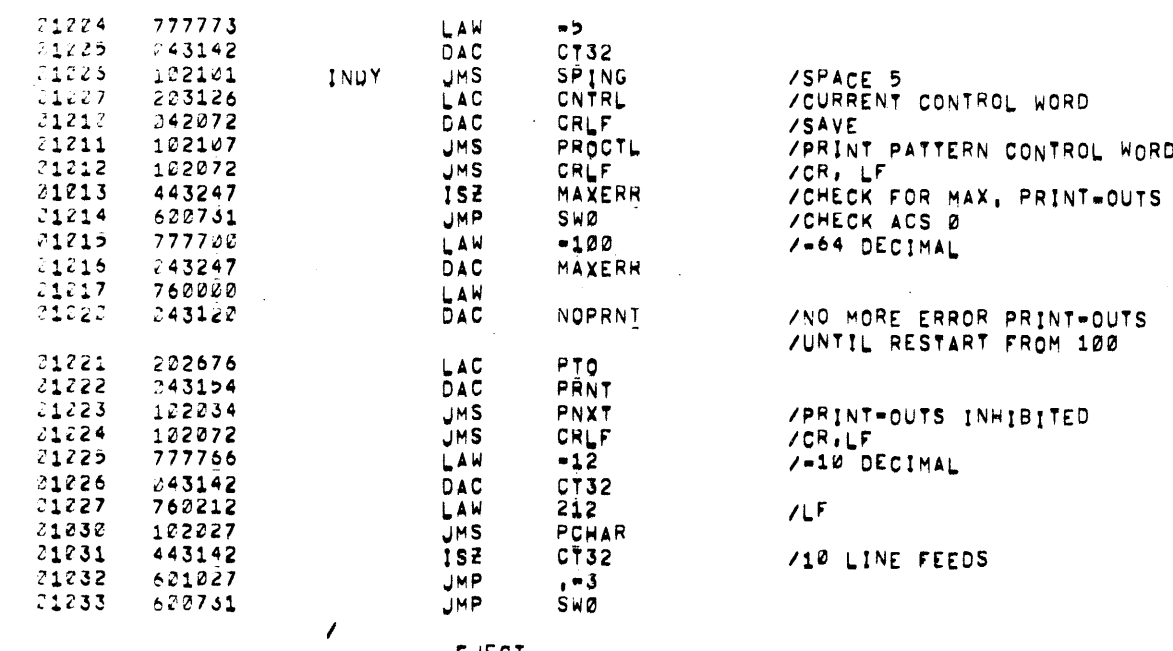

 $\mathcal{L}(\mathcal{L}(\mathcal{$ 

 $\label{eq:2.1} \begin{split} \mathcal{L}_{\text{max}}(\mathbf{r}) = \mathcal{L}_{\text{max}}(\mathbf{r}) \mathcal{L}_{\text{max}}(\mathbf{r}) \mathcal{L}_{\text{max}}(\mathbf{r}) \mathcal{L}_{\text{max}}(\mathbf{r}) \mathcal{L}_{\text{max}}(\mathbf{r}) \mathcal{L}_{\text{max}}(\mathbf{r}) \mathcal{L}_{\text{max}}(\mathbf{r}) \mathcal{L}_{\text{max}}(\mathbf{r}) \mathcal{L}_{\text{max}}(\mathbf{r}) \mathcal{L}_{\text{max}}(\mathbf{r}) \mathcal{L}_{\text{max}}(\mathbf{r}) \$ 

 $\mathcal{L}(\mathcal{L}(\mathcal{L}))$  and  $\mathcal{L}(\mathcal{L}(\mathcal{L}))$  and  $\mathcal{L}(\mathcal{L}(\mathcal{L}))$  and  $\mathcal{L}(\mathcal{L}(\mathcal{L}))$ 

 $\langle \cdot \rangle_{\rm{L}}$ 

 $\sim 10^{11}$  km s  $^{-1}$ 

**EJECT** 

PAGE 14 MXC15B MXC15B

and the control of the control of

 $\sim 100$ 

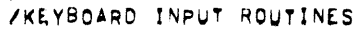

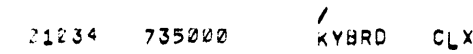

 $\mathcal{L}$ 

 $\mathbf{z}$ 

 $\sqrt{2}$ .<br>/TYPE TEST# AND WAIT FOR INPUT, CARRIAGE<br>/RETURN ONLY MEANS USE LAST PATTERN WRITTEN

 $\label{eq:2.1} \frac{1}{\sqrt{2\pi}}\sum_{i=1}^n\frac{1}{\sqrt{2\pi}}\sum_{i=1}^n\frac{1}{\sqrt{2\pi}}\sum_{i=1}^n\frac{1}{\sqrt{2\pi}}\sum_{i=1}^n\frac{1}{\sqrt{2\pi}}\sum_{i=1}^n\frac{1}{\sqrt{2\pi}}\sum_{i=1}^n\frac{1}{\sqrt{2\pi}}\sum_{i=1}^n\frac{1}{\sqrt{2\pi}}\sum_{i=1}^n\frac{1}{\sqrt{2\pi}}\sum_{i=1}^n\frac{1}{\sqrt{2\pi}}\sum_{i=1}^n\$ 

 $\sim 100$ 

in Li

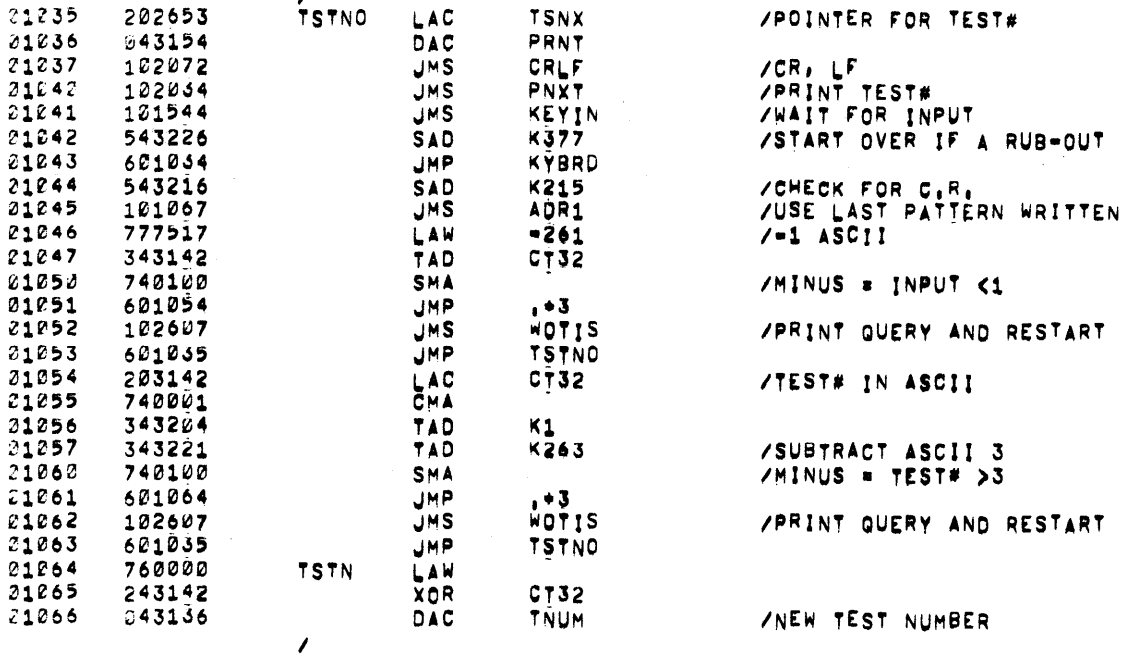

**LEJECT** 

 $\sim 100$
$\sim 10^{-11}$ 

 $YXCH15 - TAPE 2$ 

/<br>/wait for first 6 digit address to Loop on

 $\label{eq:2.1} \frac{1}{2}\sum_{i=1}^n\frac{1}{2}\sum_{i=1}^n\frac{1}{2}\sum_{i=1}^n\frac{1}{2}\sum_{i=1}^n\frac{1}{2}\sum_{i=1}^n\frac{1}{2}\sum_{i=1}^n\frac{1}{2}\sum_{i=1}^n\frac{1}{2}\sum_{i=1}^n\frac{1}{2}\sum_{i=1}^n\frac{1}{2}\sum_{i=1}^n\frac{1}{2}\sum_{i=1}^n\frac{1}{2}\sum_{i=1}^n\frac{1}{2}\sum_{i=1}^n\frac{1}{2}\sum_{i=1}^n\$ 

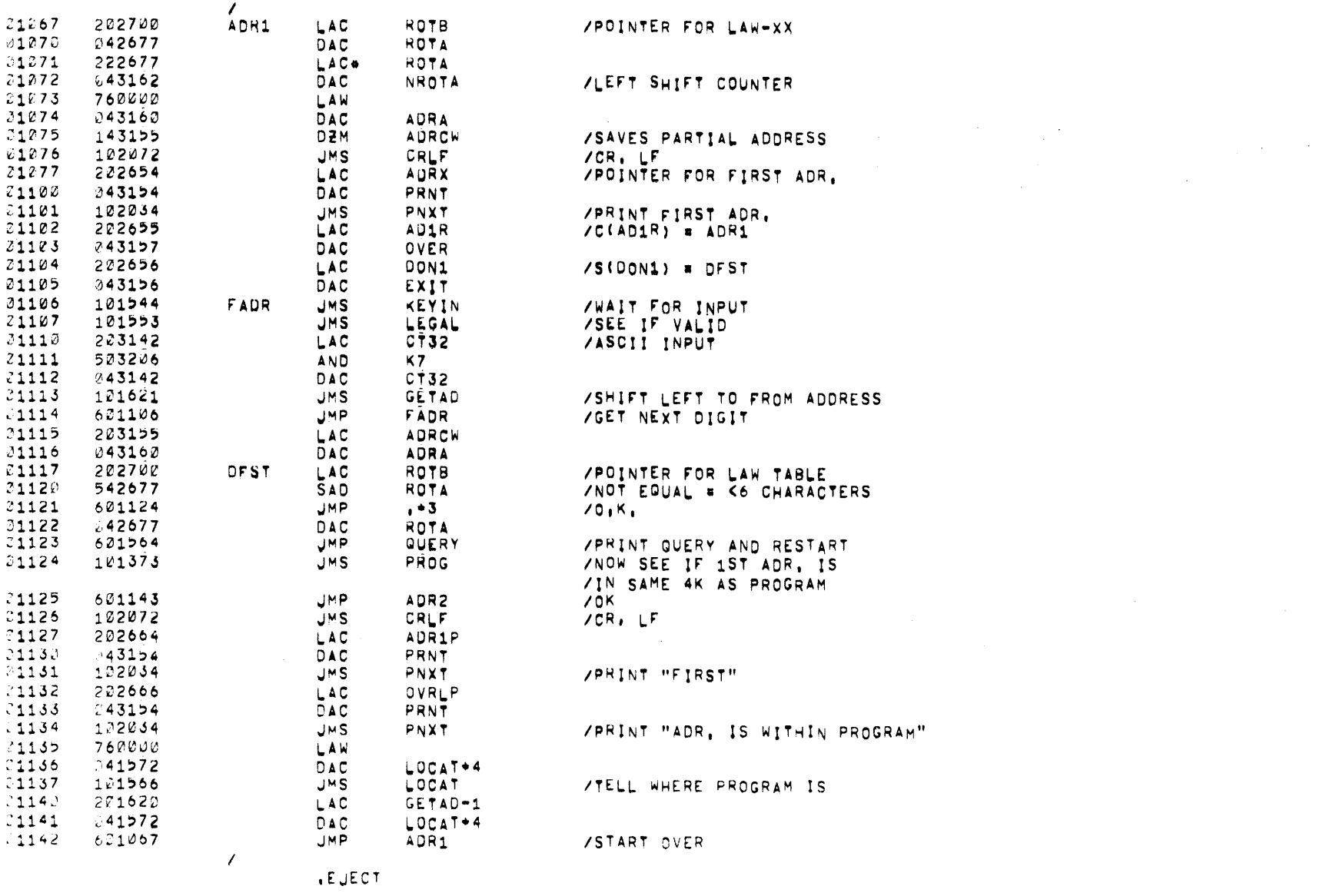

 $\mathcal{L}^{\text{max}}_{\text{max}}$ 

 $\sim 10^{11}$ 

 $\sim 10^{-1}$ 

 $\mathcal{L}^{\text{max}}_{\text{max}}$ 

 $\sqrt{2}$ 

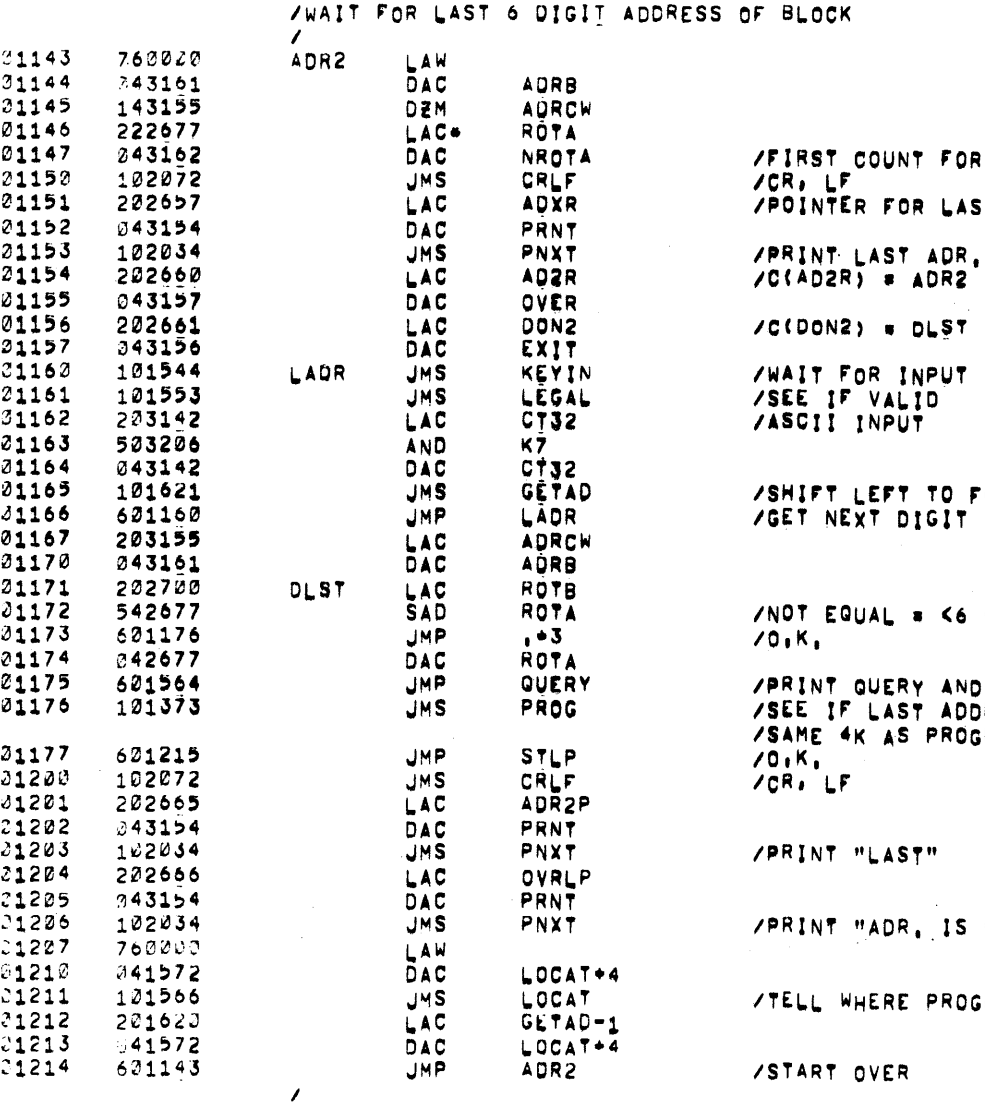

HIFT LEFT TO FORM ADDRESS ET NEXT DIGIT OT EQUAL = <6 CHARACTERS ),K, RINT GUERY AND RESTART EE IF LAST ADDRESS IS IN AME 4K AS PROGRAM  $\mathbf{J}_1\mathbf{K}_1$ .<br>;R⊿ LF RINT "LAST" RINT "ADR, IS WITHIN PROGRAM" ELL WHERE PROGRAM IS

VAIT FOR INPUT<br>SEE IF VALID ISCII INPŪT

COONS) # DLST

 $\texttt{S}$ (AD2R) = ADR2

IRST COUNT FOR LEFT SHIFT  $R$ ,  $LP$ OINTER FOR LAST ADR,

 $\sim$ 

 $\mathcal{L}(\mathcal{A})$  and  $\mathcal{L}(\mathcal{A})$  are the set of the set of  $\mathcal{L}(\mathcal{A})$ 

 $\sim 10^6$ 

 $\mathcal{L}^{\mathcal{L}}$  , where  $\mathcal{L}^{\mathcal{L}}$  and  $\mathcal{L}^{\mathcal{L}}$ 

**.EJECT** 

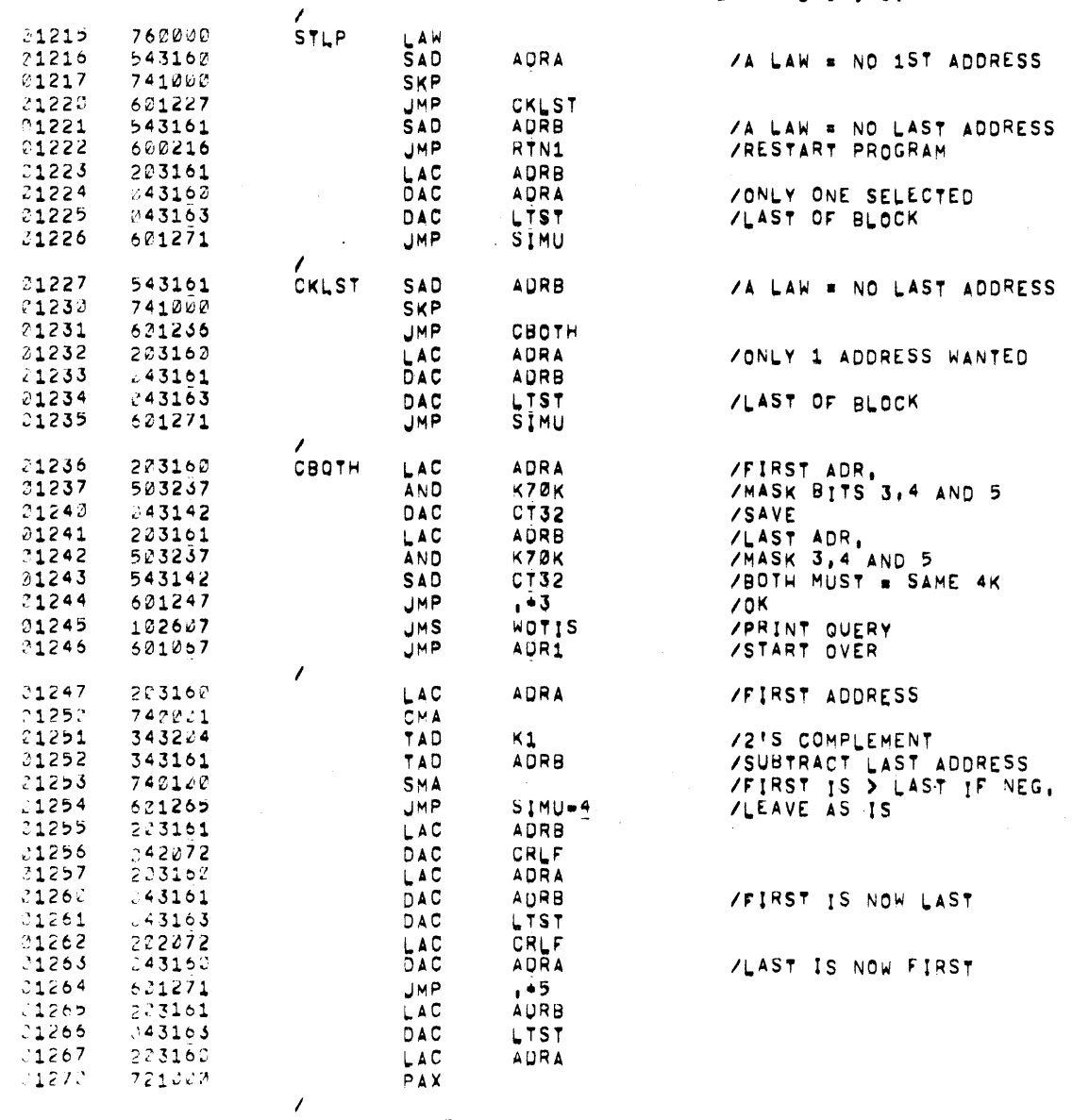

EJECT

 $\label{eq:2.1} \mathcal{L}(\mathcal{A}) = \frac{1}{2} \sum_{i=1}^n \mathcal{L}(\mathcal{A}) \mathcal{L}(\mathcal{A}) = \frac{1}{2} \sum_{i=1}^n \mathcal{L}(\mathcal{A}) \mathcal{L}(\mathcal{A})$ 

 $\sim$   $\sim$ 

 $\sim 10^{-1}$ 

/<br>/SETUP ADDRESSES AND PATTERNS BEFORE LOOPING,

PAGE 18 MXC15B MXC15B

 $\sim 10^6$ 

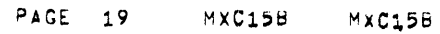

ing S

 $\alpha$  and  $\alpha$ 

 $\mathcal{L}(\mathcal{A})$  and  $\mathcal{A}(\mathcal{A})$  and

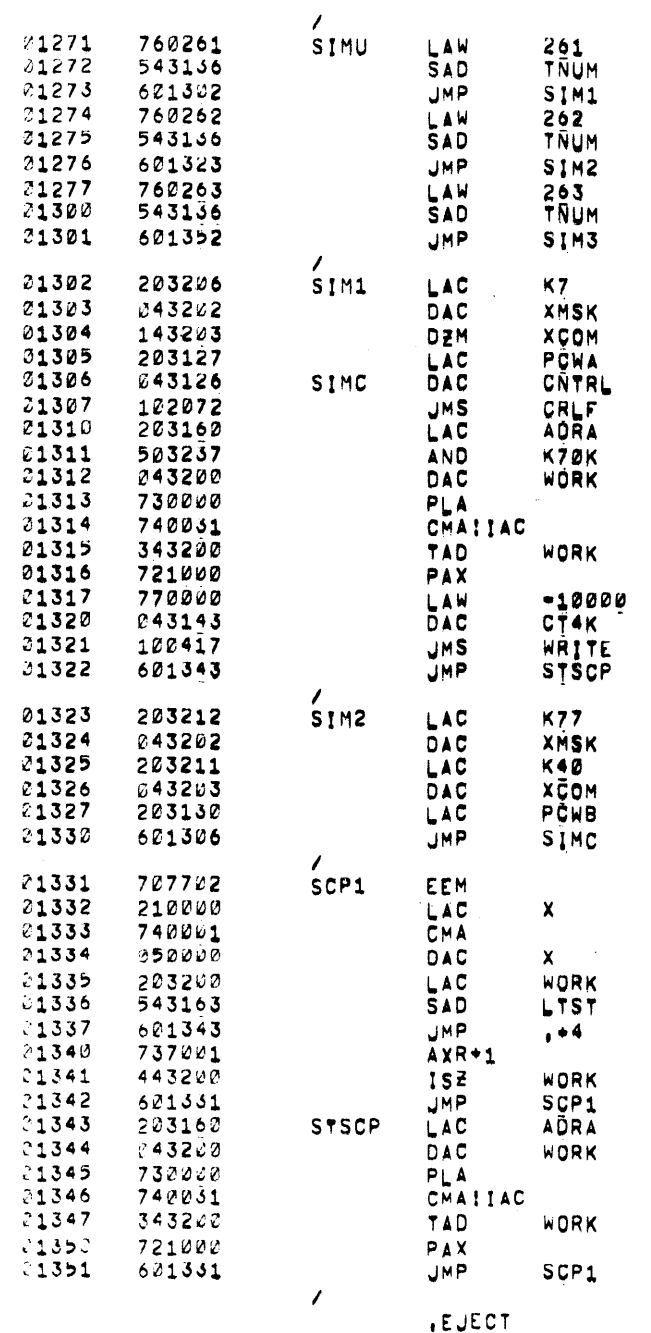

VTEST 1 IF EQUAL

/TEST 2 IF EQUAL

## VTEST 3 IF EQUAL

 $\mathcal{L}_{\text{max}}$  and  $\mathcal{L}_{\text{max}}$  and  $\mathcal{L}_{\text{max}}$  and  $\mathcal{L}_{\text{max}}$  $\label{eq:2.1} \mathcal{L}_{\mathcal{A}}(\mathcal{A})=\mathcal{L}_{\mathcal{A}}(\mathcal{A})\otimes\mathcal{L}_{\mathcal{A}}(\mathcal{A})\otimes\mathcal{L}_{\mathcal{A}}(\mathcal{A}).$ 

 $\mathcal{L}^{\text{max}}_{\text{max}}$  $\sim 10^{-1}$ **/WRITE PATTERN** 

## **/WRITE PATTERN #2**

/SYNC **/READ ZCOMPLEMENT** 

**/CHECK FOR END OF BLOCK** 

/ADDRESS+1

/STARTING ADDRESS

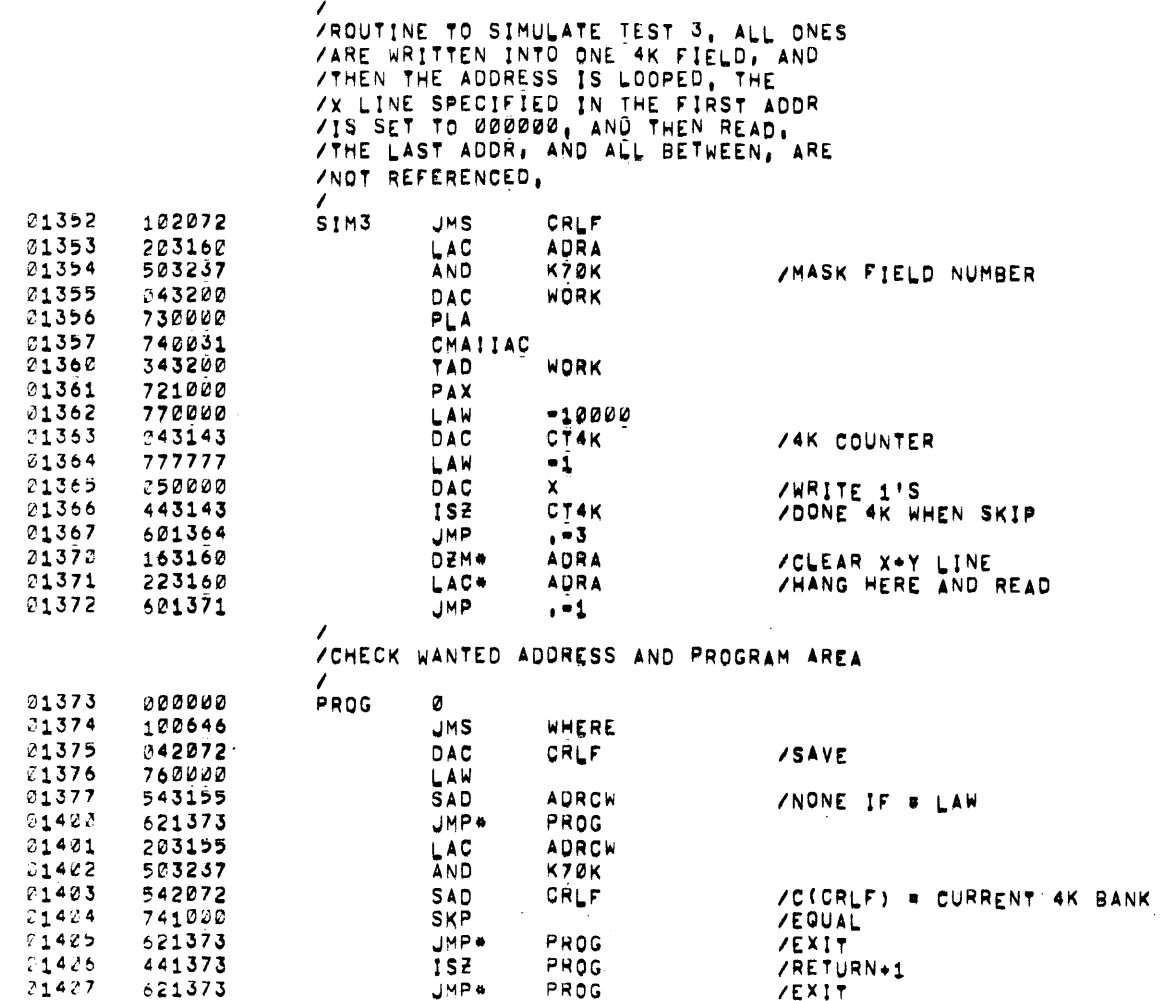

 $\sim$ 

 $\sim$ 

 $\pm$ 

, EUECT

 $\overline{\phantom{a}}$ 

 $PAGE = 22$ 

MXC158

MXC15B

 $\label{eq:2.1} \frac{1}{\sqrt{2}}\int_{0}^{\infty}\frac{1}{\sqrt{2\pi}}\left(\frac{1}{\sqrt{2\pi}}\right)^{2\alpha} \frac{1}{\sqrt{2\pi}}\int_{0}^{\infty}\frac{1}{\sqrt{2\pi}}\frac{1}{\sqrt{2\pi}}\frac{1}{\sqrt{2\pi}}\frac{1}{\sqrt{2\pi}}\frac{1}{\sqrt{2\pi}}\frac{1}{\sqrt{2\pi}}\frac{1}{\sqrt{2\pi}}\frac{1}{\sqrt{2\pi}}\frac{1}{\sqrt{2\pi}}\frac{1}{\sqrt{2\pi}}\frac{1}{\sqrt{2\pi}}\frac{1}{$ 

 $\sim 10^6$ 

 $\sim 2\, \mu$ 

 $\sim$   $\omega$ 

 $\sim 10^4$ 

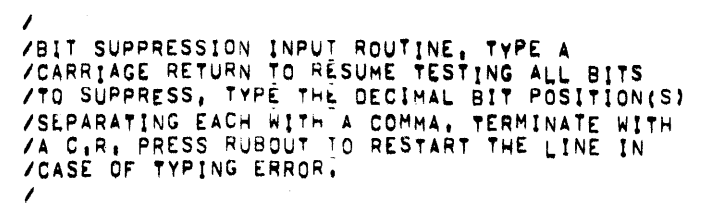

 $\label{eq:2} \frac{1}{\sqrt{2}}\sum_{i=1}^n\frac{1}{\sqrt{2}}\sum_{i=1}^n\frac{1}{\sqrt{2}}\sum_{i=1}^n\frac{1}{\sqrt{2}}\sum_{i=1}^n\frac{1}{\sqrt{2}}\sum_{i=1}^n\frac{1}{\sqrt{2}}\sum_{i=1}^n\frac{1}{\sqrt{2}}\sum_{i=1}^n\frac{1}{\sqrt{2}}\sum_{i=1}^n\frac{1}{\sqrt{2}}\sum_{i=1}^n\frac{1}{\sqrt{2}}\sum_{i=1}^n\frac{1}{\sqrt{2}}\sum_{i=1}^n\frac{1$ 

 $\sim 100$ 

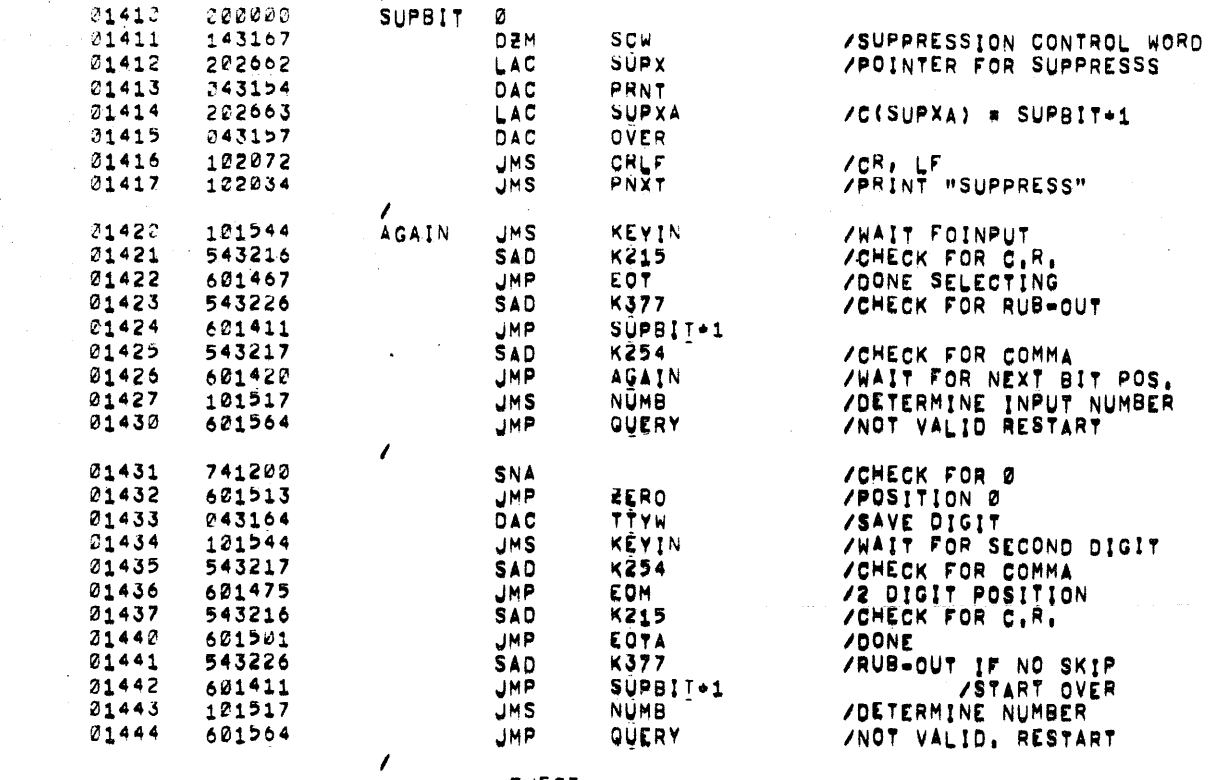

, EUECT

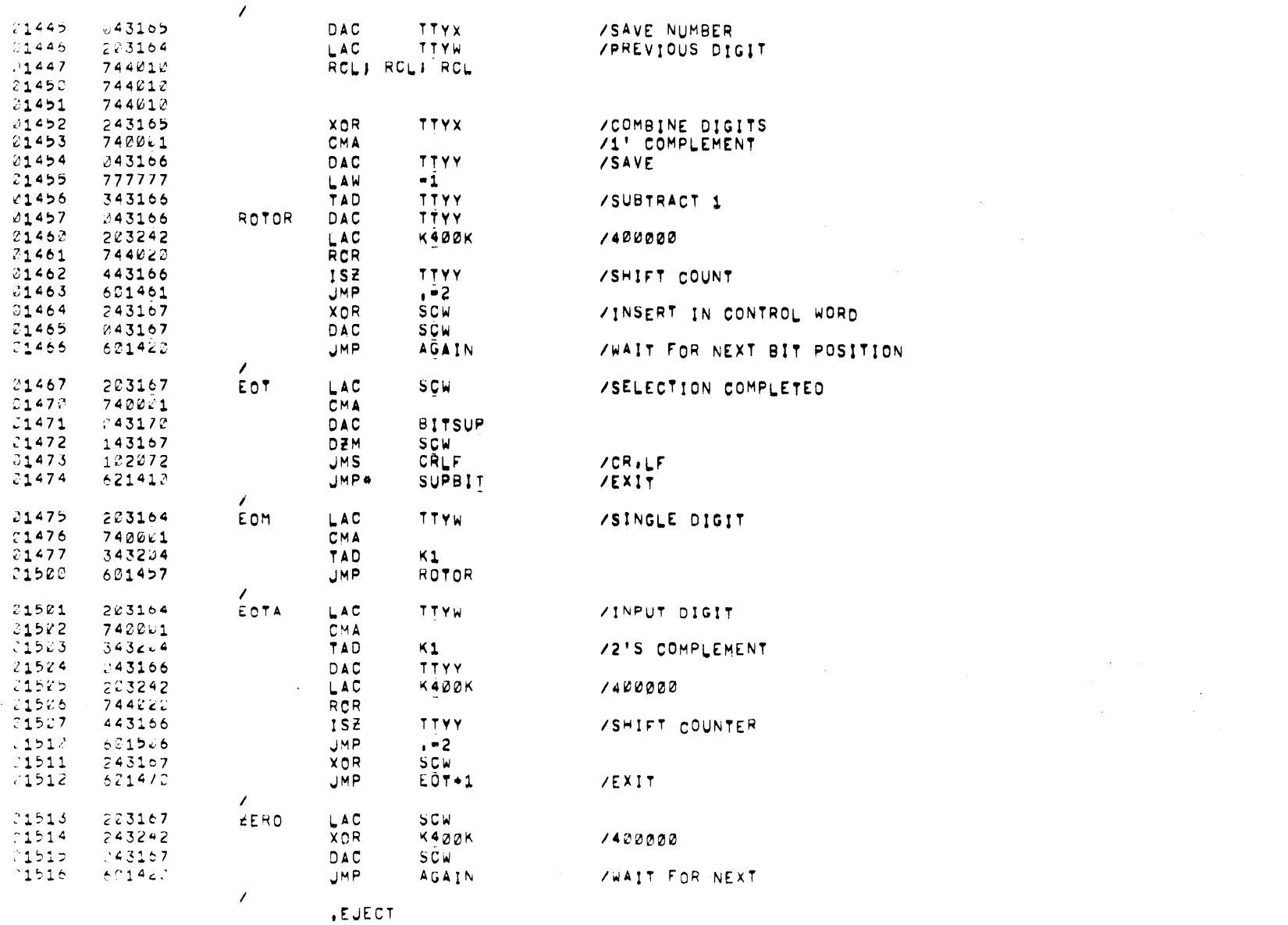

PAGE 22 MXC158 MXC158

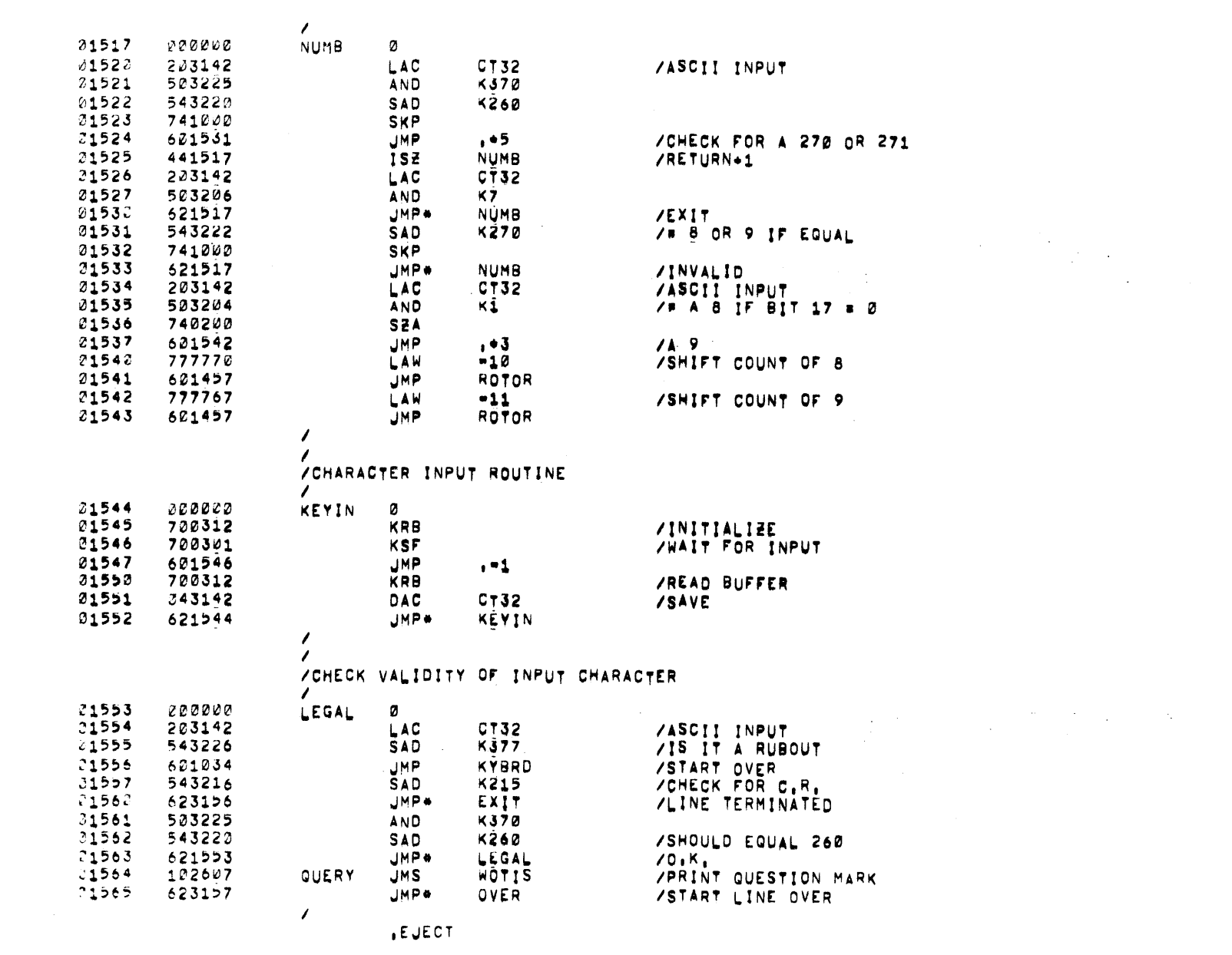

 $\label{eq:2.1} \frac{1}{\sqrt{2\pi}}\left(\frac{1}{\sqrt{2\pi}}\right)^{2} \frac{1}{\sqrt{2\pi}}\left(\frac{1}{\sqrt{2\pi}}\right)^{2} \frac{1}{\sqrt{2\pi}}\left(\frac{1}{\sqrt{2\pi}}\right)^{2} \frac{1}{\sqrt{2\pi}}\left(\frac{1}{\sqrt{2\pi}}\right)^{2} \frac{1}{\sqrt{2\pi}}\left(\frac{1}{\sqrt{2\pi}}\right)^{2} \frac{1}{\sqrt{2\pi}}\left(\frac{1}{\sqrt{2\pi}}\right)^{2} \frac{1}{\sqrt{2\pi}}\left(\frac{1}{$ 

 $\mathcal{L}(\mathcal{L}^{\text{max}})$  and  $\mathcal{L}^{\text{max}}$ 

PAGE 23 MXC158 MXC158

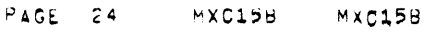

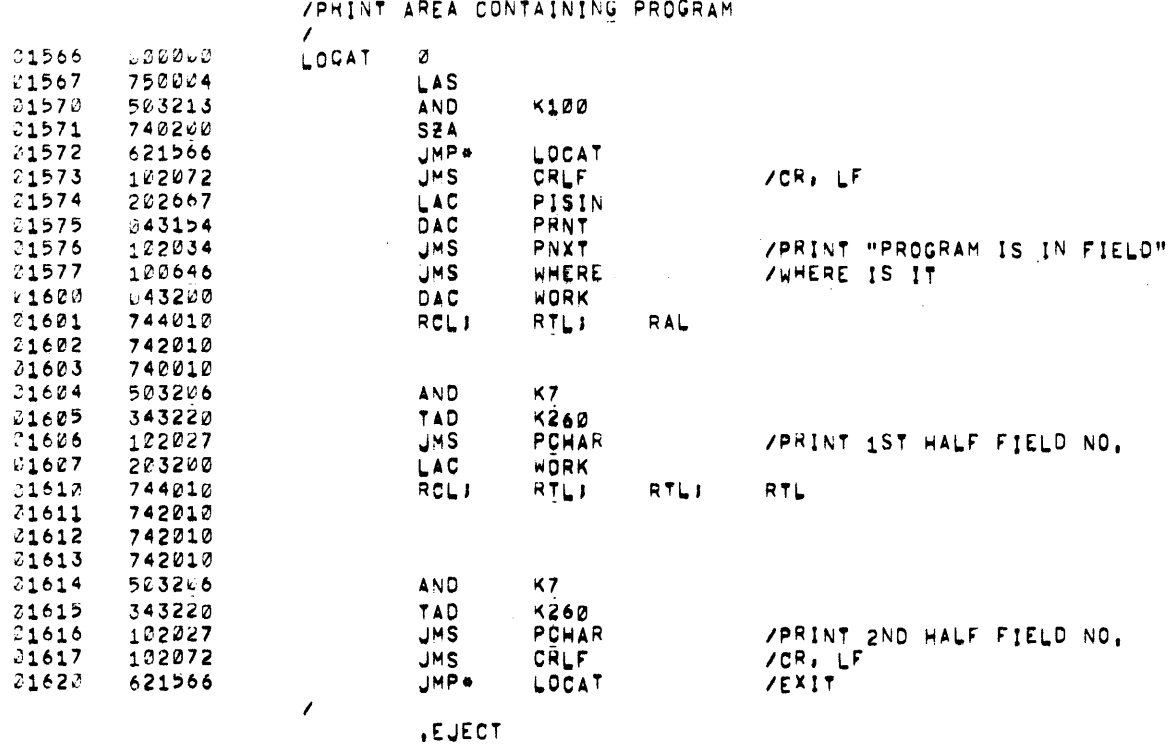

## /GENERATE 6 DIGIT ADDRESSES FROM KEYBOARD INPUT

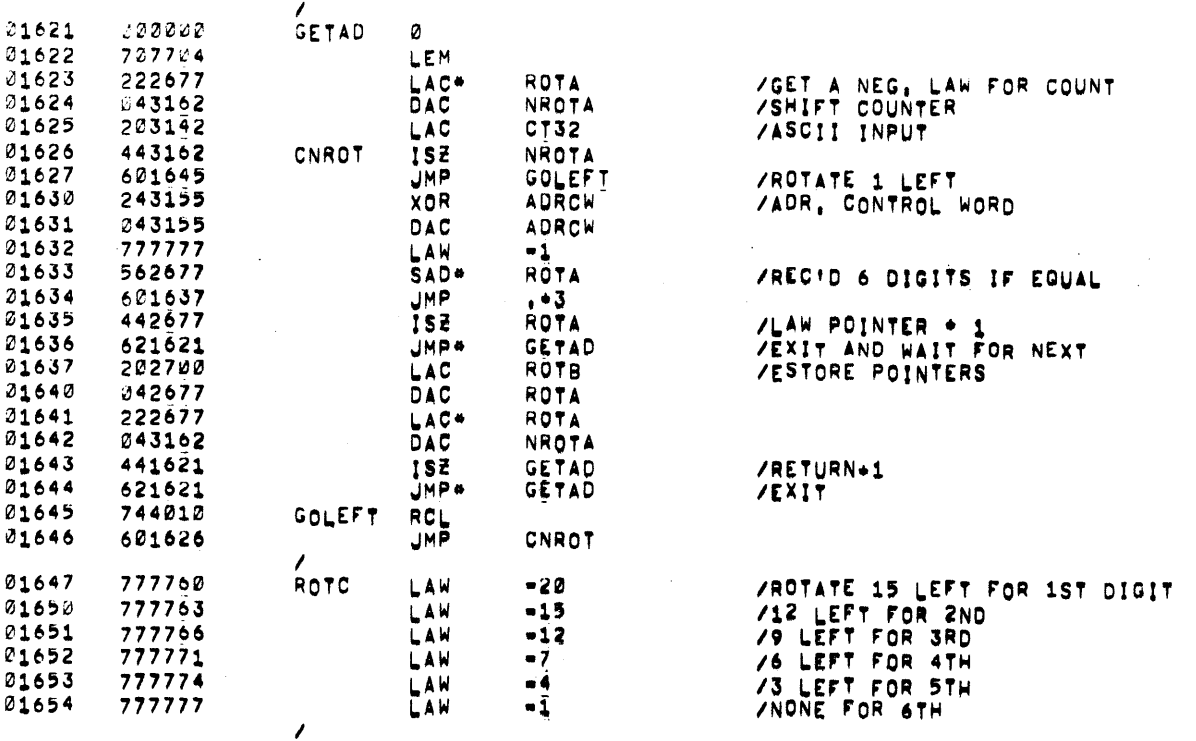

, EUECT

 $\frac{1}{\sqrt{2}}\left(\frac{1}{\sqrt{2}}\right)^{2}$ 

 $\mathcal{L}^{\text{max}}_{\text{max}}$  and  $\mathcal{L}^{\text{max}}_{\text{max}}$  $\label{eq:2} \mathcal{L}(\mathcal{A}) = \mathcal{L}(\mathcal{A}) \mathcal{L}(\mathcal{A}) = \mathcal{L}(\mathcal{A})$  $\sim 10^7$  $\sim$ 

DIGIT

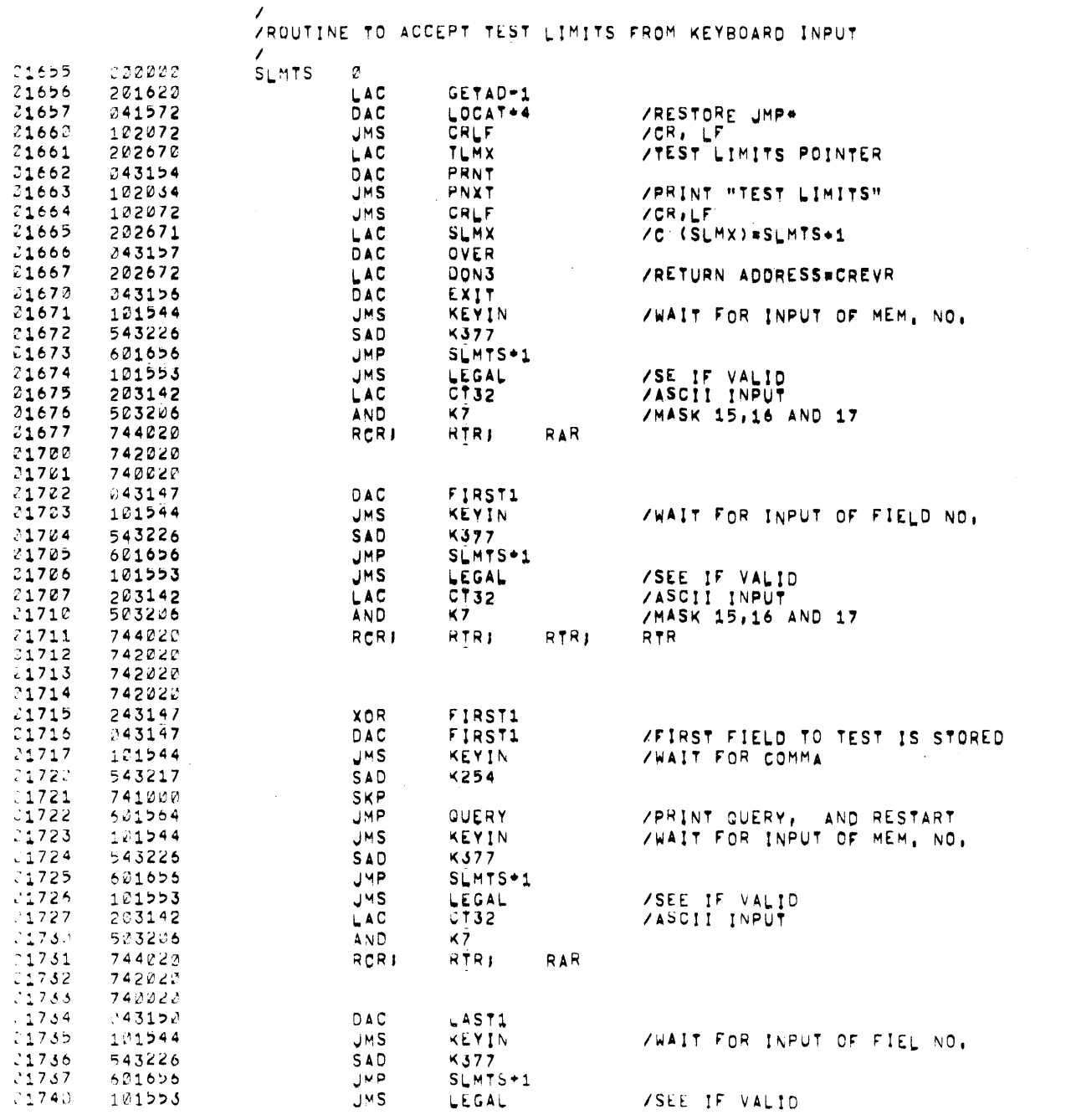

PAGE 26 MXC158 MXC158

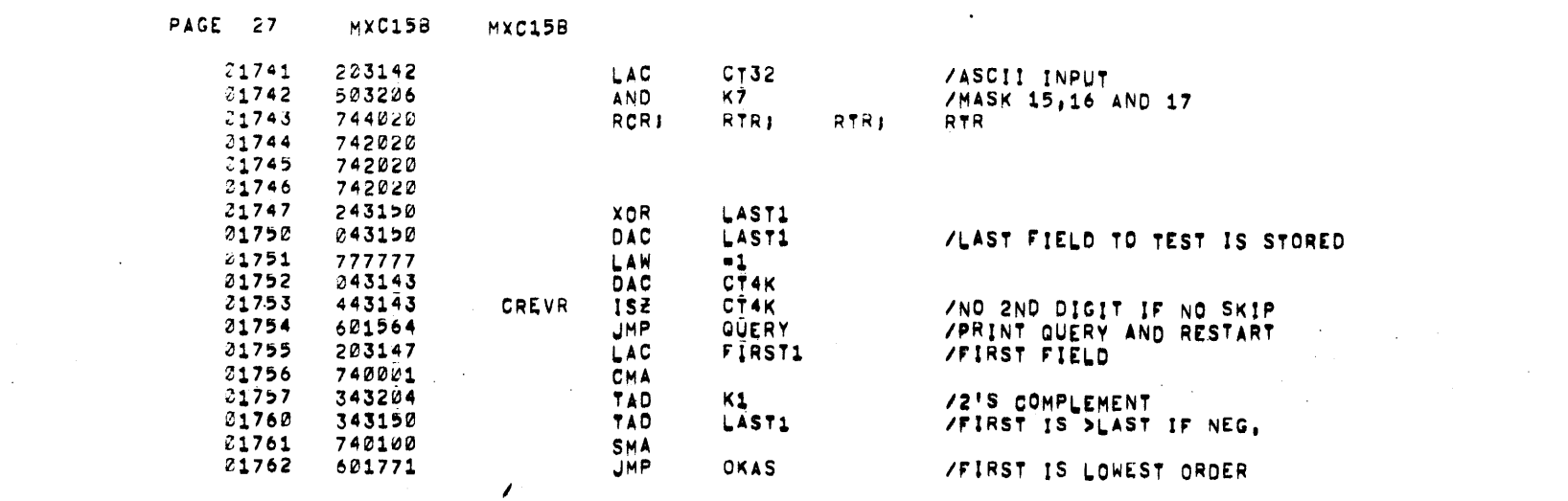

, EUECT

 $\mathcal{A}(\mathcal{A})$  and  $\mathcal{A}(\mathcal{A})$ 

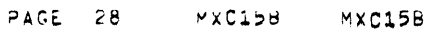

 $\mathcal{L}^{\text{max}}_{\text{max}}$ 

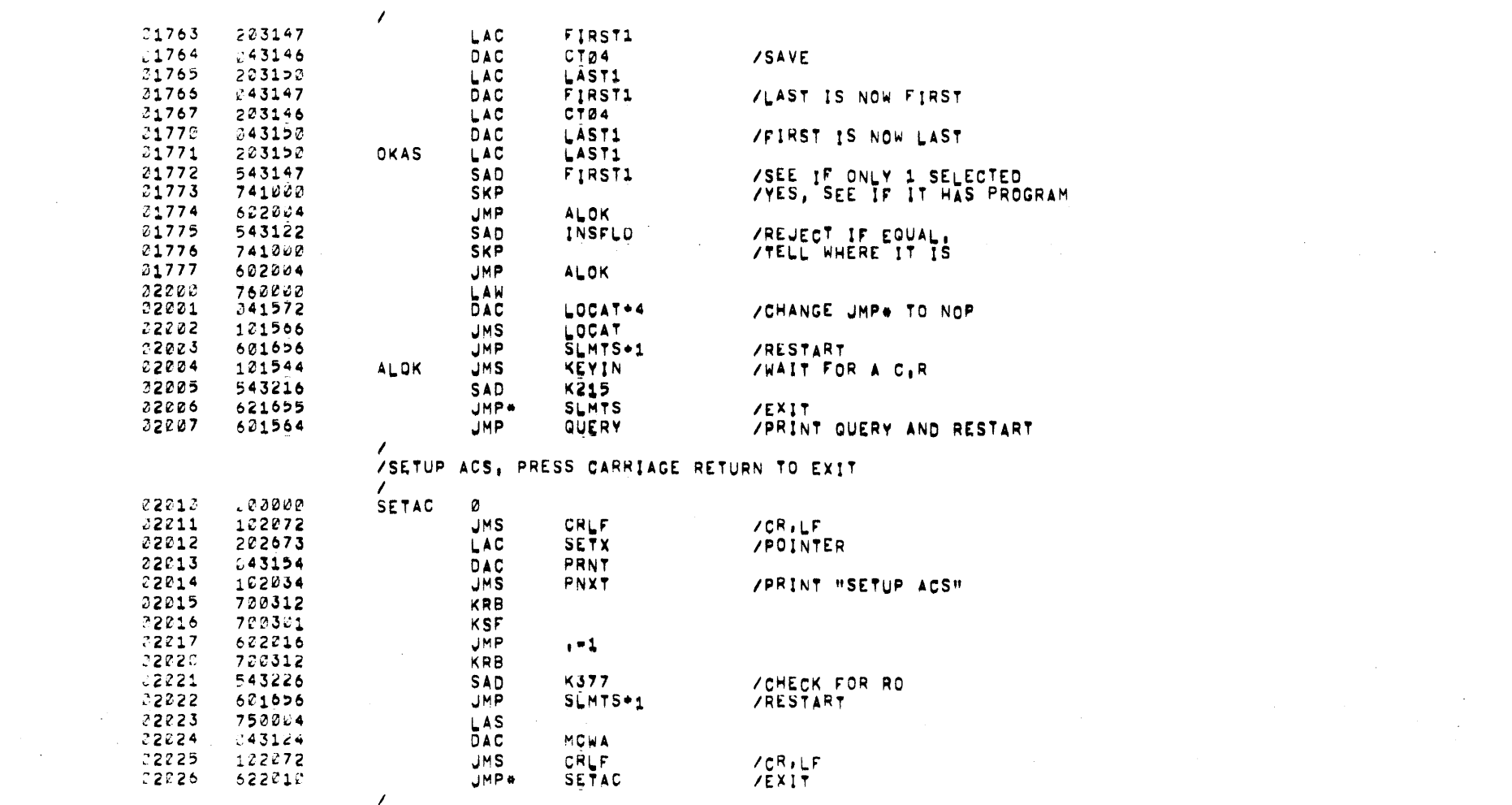

 $\label{eq:2.1} \frac{1}{\sqrt{2\pi}}\int_{0}^{\infty}\frac{1}{\sqrt{2\pi}}\left(\frac{1}{\sqrt{2\pi}}\right)^{2\alpha} \frac{1}{\sqrt{2\pi}}\int_{0}^{\infty}\frac{1}{\sqrt{2\pi}}\left(\frac{1}{\sqrt{2\pi}}\right)^{2\alpha} \frac{1}{\sqrt{2\pi}}\frac{1}{\sqrt{2\pi}}\int_{0}^{\infty}\frac{1}{\sqrt{2\pi}}\frac{1}{\sqrt{2\pi}}\frac{1}{\sqrt{2\pi}}\frac{1}{\sqrt{2\pi}}\frac{1}{\sqrt{2\pi}}\frac{1}{\sqrt{$ 

 $EJECT$ 

 $\frac{1}{2} \frac{1}{2} \frac{d^2}{dx^2}$  .

 $\label{eq:2} \frac{1}{\sqrt{2}}\sum_{i=1}^n\frac{1}{\sqrt{2}}\sum_{i=1}^n\frac{1}{\sqrt{2}}\sum_{i=1}^n\frac{1}{\sqrt{2}}\sum_{i=1}^n\frac{1}{\sqrt{2}}\sum_{i=1}^n\frac{1}{\sqrt{2}}\sum_{i=1}^n\frac{1}{\sqrt{2}}\sum_{i=1}^n\frac{1}{\sqrt{2}}\sum_{i=1}^n\frac{1}{\sqrt{2}}\sum_{i=1}^n\frac{1}{\sqrt{2}}\sum_{i=1}^n\frac{1}{\sqrt{2}}\sum_{i=1}^n\frac{1$ 

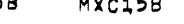

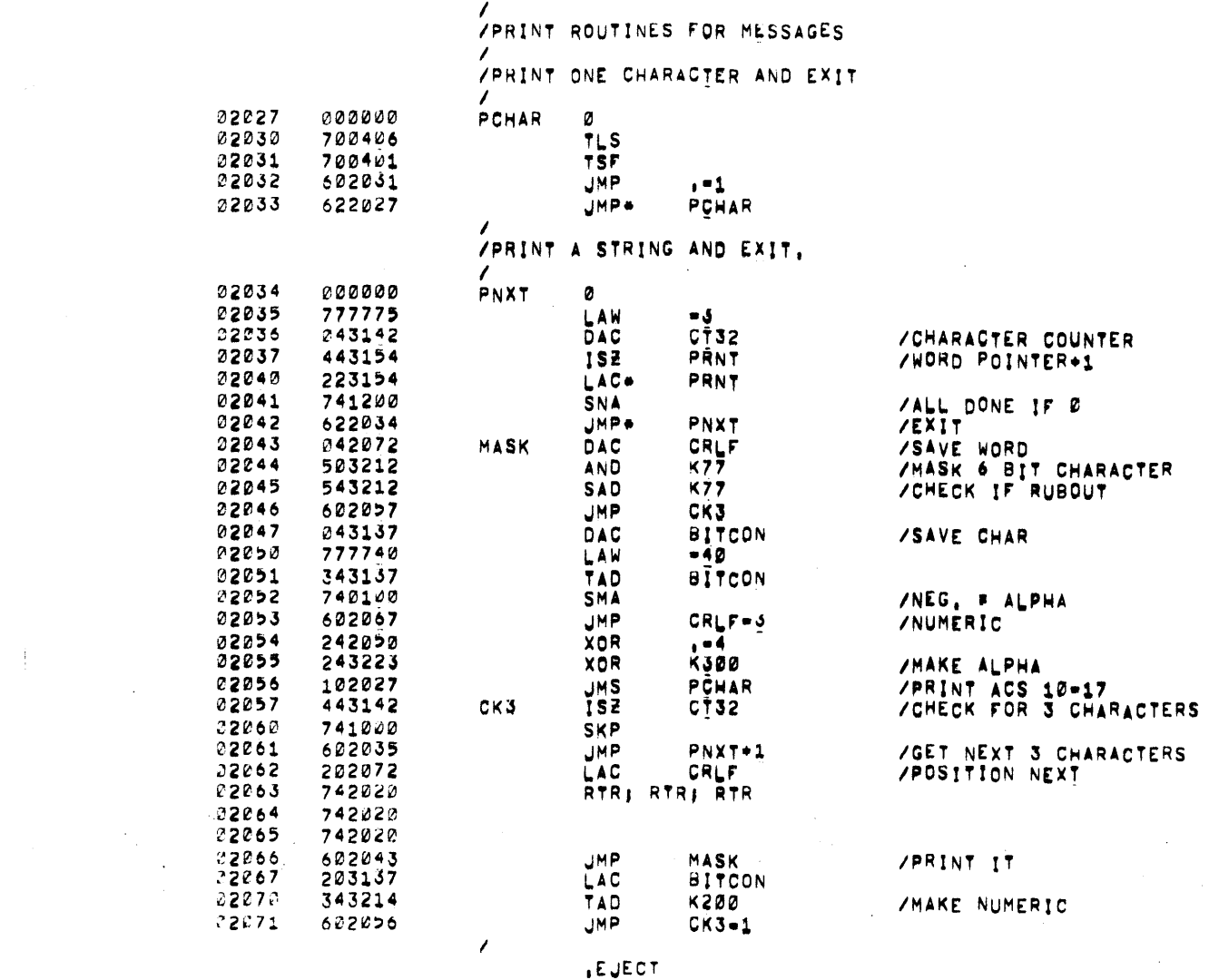

 $\mathcal{L}^{\text{max}}_{\text{max}}$ 

 $\mathcal{L}^{\mathcal{L}}(\mathcal{L}^{\mathcal{L}})$  and  $\mathcal{L}^{\mathcal{L}}(\mathcal{L}^{\mathcal{L}})$  . The contribution of the contribution of  $\mathcal{L}^{\mathcal{L}}$ 

 $\sim 10^{11}$ 

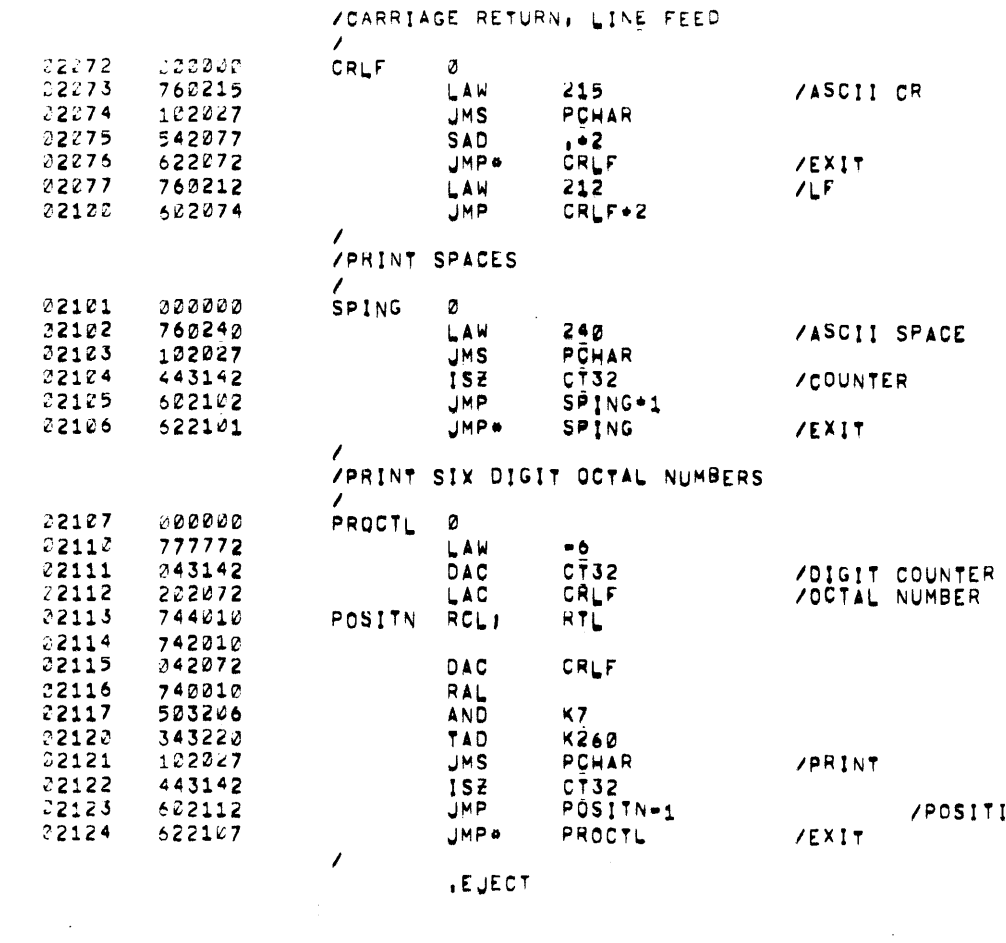

TION NEXT DIGIT

 $\mathcal{L}(\mathcal{L}(\mathcal{L}))$  and  $\mathcal{L}(\mathcal{L}(\mathcal{L}))$  and  $\mathcal{L}(\mathcal{L}(\mathcal{L}))$  . The contribution of the contribution of  $\mathcal{L}(\mathcal{L})$  $\mathcal{L}_{\text{max}}$  and  $\mathcal{L}_{\text{max}}$  are the set of the set of the set of the set of the set of the set of the set of the set of the set of the set of the set of the set of the set of the set of the set of the set of the set o and the state of the state of the

 $YXGH15 - TAPE 3$ 

/<br>/ROUTINE TO DETERMINE FIELD FOR RELOCATION

 $\label{eq:2.1} \frac{1}{2}\sum_{i=1}^n\frac{1}{2}\sum_{i=1}^n\frac{1}{2}\sum_{j=1}^n\frac{1}{2}\sum_{i=1}^n\frac{1}{2}\sum_{i=1}^n\frac{1}{2}\sum_{j=1}^n\frac{1}{2}\sum_{i=1}^n\frac{1}{2}\sum_{j=1}^n\frac{1}{2}\sum_{i=1}^n\frac{1}{2}\sum_{i=1}^n\frac{1}{2}\sum_{j=1}^n\frac{1}{2}\sum_{j=1}^n\frac{1}{2}\sum_{i=1}^n\frac{1}{2}\sum_{i=1}^n\$ 

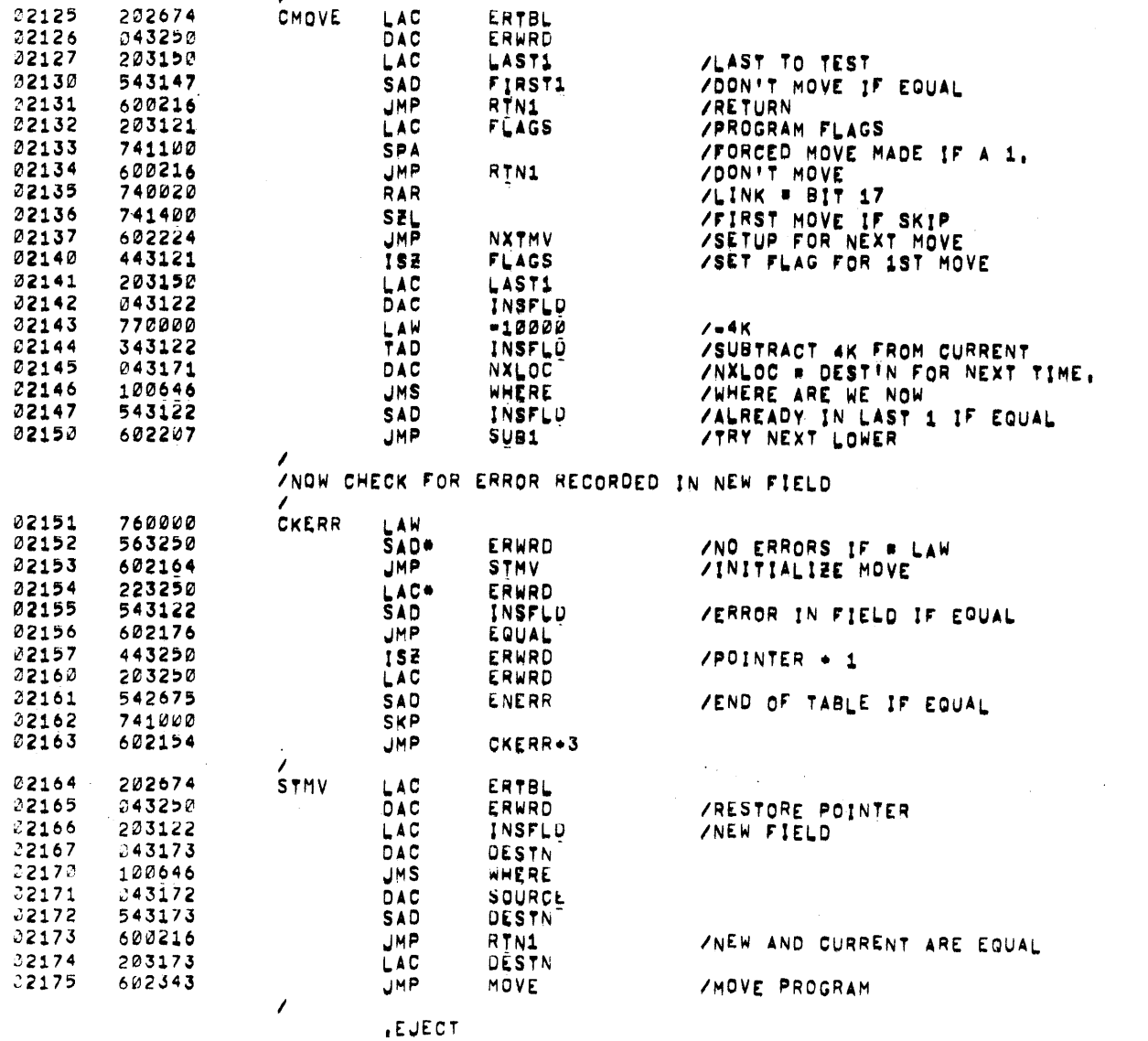

 $\sim 4$  ).

 $\mathcal{L}^{\text{max}}_{\text{max}}$  ,  $\mathcal{L}^{\text{max}}_{\text{max}}$ 

 $\mathcal{L}_{\text{eff}}$ 

 $\label{eq:2.1} \frac{1}{\sqrt{2}}\sum_{i=1}^n\frac{1}{\sqrt{2}}\sum_{i=1}^n\frac{1}{\sqrt{2}}\sum_{i=1}^n\frac{1}{\sqrt{2}}\sum_{i=1}^n\frac{1}{\sqrt{2}}\sum_{i=1}^n\frac{1}{\sqrt{2}}\sum_{i=1}^n\frac{1}{\sqrt{2}}\sum_{i=1}^n\frac{1}{\sqrt{2}}\sum_{i=1}^n\frac{1}{\sqrt{2}}\sum_{i=1}^n\frac{1}{\sqrt{2}}\sum_{i=1}^n\frac{1}{\sqrt{2}}\sum_{i=1}^n\frac$ 

 $\sim$ 

VERROR IN NEW FIELD, IRY NEXT LOWER

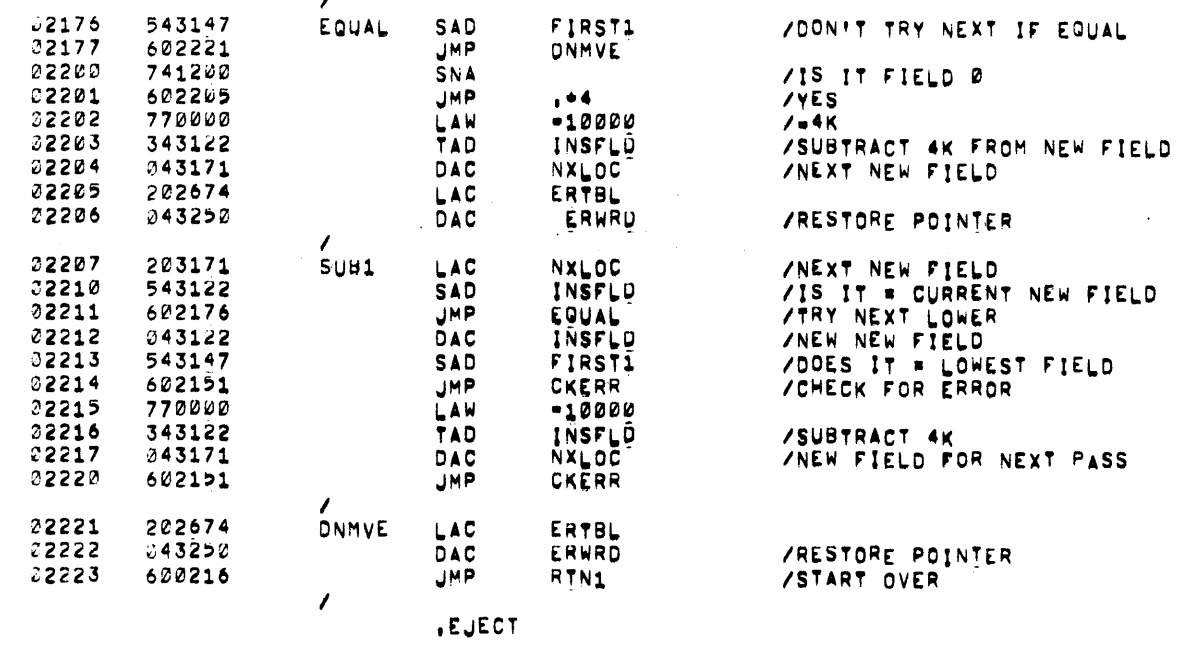

 $\label{eq:2.1} \frac{1}{\sqrt{2\pi}}\int_{0}^{\infty}\frac{1}{\sqrt{2\pi}}\left(\frac{1}{\sqrt{2\pi}}\right)^{2\alpha} \frac{1}{\sqrt{2\pi}}\frac{1}{\sqrt{2\pi}}\int_{0}^{\infty}\frac{1}{\sqrt{2\pi}}\frac{1}{\sqrt{2\pi}}\frac{1}{\sqrt{2\pi}}\frac{1}{\sqrt{2\pi}}\frac{1}{\sqrt{2\pi}}\frac{1}{\sqrt{2\pi}}\frac{1}{\sqrt{2\pi}}\frac{1}{\sqrt{2\pi}}\frac{1}{\sqrt{2\pi}}\frac{1}{\sqrt{2\pi}}\frac{$ 

 $\mathcal{L}(\mathcal{L}^{\mathcal{L}})$  and  $\mathcal{L}^{\mathcal{L}}$  are  $\mathcal{L}^{\mathcal{L}}$  . In the contribution

 $\mathcal{L}^{\text{max}}_{\text{max}}$ 

 $\mathcal{L}^{\text{max}}_{\text{max}}$ 

 $\mathcal{L}^{\text{max}}_{\text{max}}$  , where  $\mathcal{L}^{\text{max}}_{\text{max}}$ 

 $\sim 10$ 

 $\sim 10^{-1}$ 

 $\frac{1}{4}$ 

 $\mathcal{L}$ 

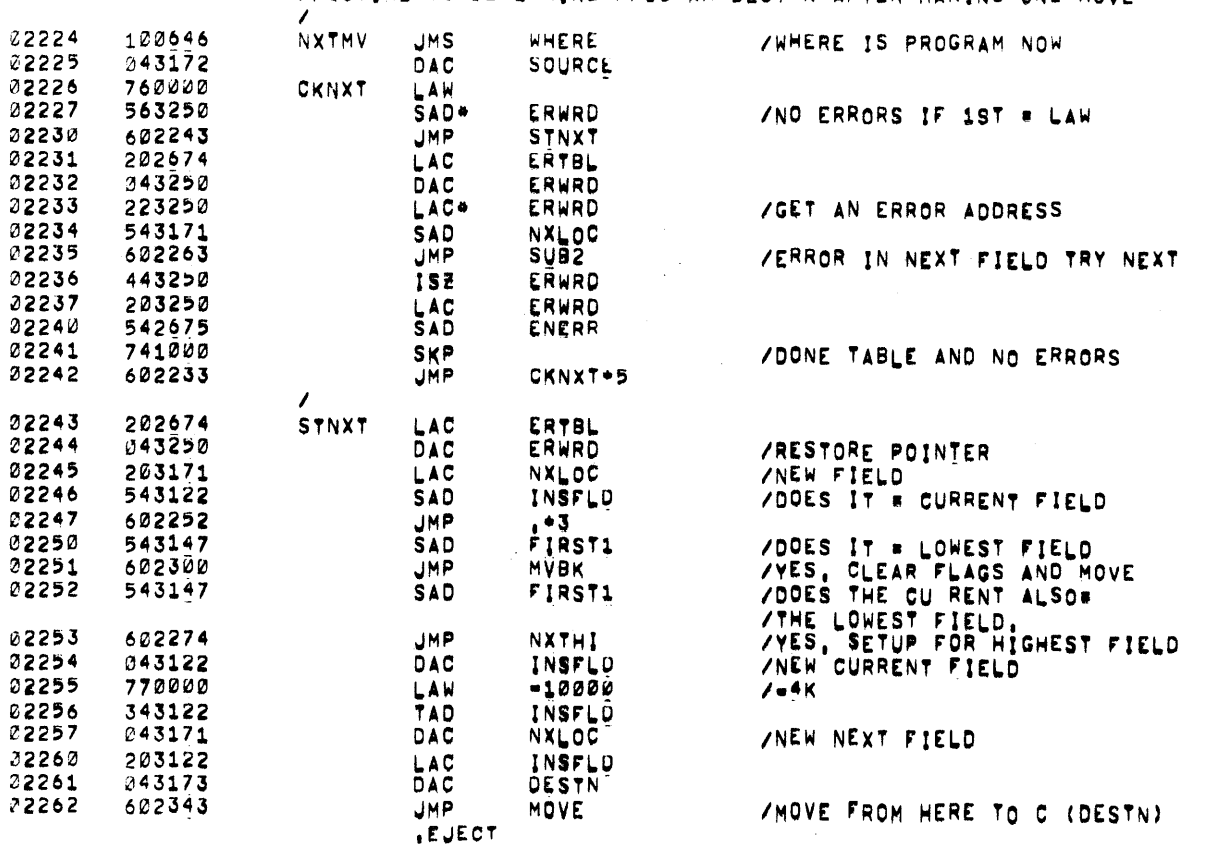

 $\label{eq:2.1} \begin{split} \mathcal{L}_{\text{max}}(\mathbf{r}) & = \frac{1}{2} \sum_{i=1}^{N} \mathcal{L}_{\text{max}}(\mathbf{r}) \mathcal{L}_{\text{max}}(\mathbf{r}) \\ & = \frac{1}{2} \sum_{i=1}^{N} \mathcal{L}_{\text{max}}(\mathbf{r}) \mathcal{L}_{\text{max}}(\mathbf{r}) \mathcal{L}_{\text{max}}(\mathbf{r}) \mathcal{L}_{\text{max}}(\mathbf{r}) \mathcal{L}_{\text{max}}(\mathbf{r}) \mathcal{L}_{\text{max}}(\mathbf{r}) \mathcal{L}_{\text{max}}(\mathbf$ 

ZROUTINE TO DETERMINE PROGRAM DEST'N AFTER MAKING ONE MOVE

 $\label{eq:2.1} \begin{split} \mathcal{L}_{\text{max}}(\mathcal{L}_{\text{max}}) = \mathcal{L}_{\text{max}}(\mathcal{L}_{\text{max}}) \end{split}$ 

 $\sim 100$ 

 $\mathcal{L}^{\text{max}}_{\text{max}}$  , where  $\mathcal{L}^{\text{max}}_{\text{max}}$ 

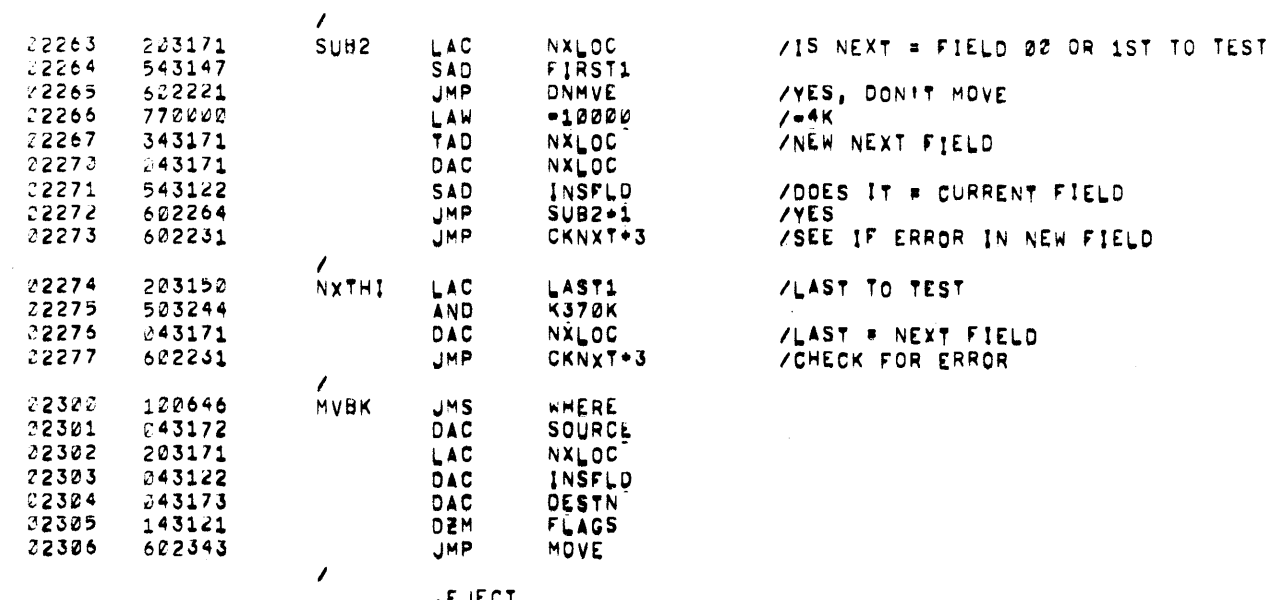

**EJECT** 

 $\mathcal{L}(\mathcal{L}(\mathcal{L}))$  and  $\mathcal{L}(\mathcal{L}(\mathcal{L}))$  and  $\mathcal{L}(\mathcal{L}(\mathcal{L}))$  . The contribution of the contribution of

 $\label{eq:2.1} \frac{1}{\sqrt{2}}\sum_{i=1}^n\frac{1}{\sqrt{2}}\sum_{i=1}^n\frac{1}{\sqrt{2}}\sum_{i=1}^n\frac{1}{\sqrt{2}}\sum_{i=1}^n\frac{1}{\sqrt{2}}\sum_{i=1}^n\frac{1}{\sqrt{2}}\sum_{i=1}^n\frac{1}{\sqrt{2}}\sum_{i=1}^n\frac{1}{\sqrt{2}}\sum_{i=1}^n\frac{1}{\sqrt{2}}\sum_{i=1}^n\frac{1}{\sqrt{2}}\sum_{i=1}^n\frac{1}{\sqrt{2}}\sum_{i=1}^n\frac$ 

 $\mathcal{O}(\mathcal{O}(\log n))$ 

 $\label{eq:2.1} \mathcal{L}^{\text{max}}_{\text{max}}(\mathcal{L}^{\text{max}}_{\text{max}}, \mathcal{L}^{\text{max}}_{\text{max}})$ 

 $\mathcal{L}^{\text{max}}_{\text{max}}$  and  $\mathcal{L}^{\text{max}}_{\text{max}}$ 

 $\mathcal{F}(\mathcal{F})$  and  $\mathcal{F}(\mathcal{F})$  . The set of  $\mathcal{F}(\mathcal{F})$ 

 $\label{eq:2} \frac{1}{2} \sum_{i=1}^n \frac{1}{2} \sum_{i=1}^n \frac{1}{2} \sum_{i=1}^n \frac{1}{2} \sum_{i=1}^n \frac{1}{2} \sum_{i=1}^n \frac{1}{2} \sum_{i=1}^n \frac{1}{2} \sum_{i=1}^n \frac{1}{2} \sum_{i=1}^n \frac{1}{2} \sum_{i=1}^n \frac{1}{2} \sum_{i=1}^n \frac{1}{2} \sum_{i=1}^n \frac{1}{2} \sum_{i=1}^n \frac{1}{2} \sum_{i=1}^n \frac{1}{$ 

/ROUTINE TO FORCE MOVE THE PROGRAM, DESTINATION /FIELD# MUST BE TYPED IN BY THE OPERATOR (00-37 OCTAL), V.

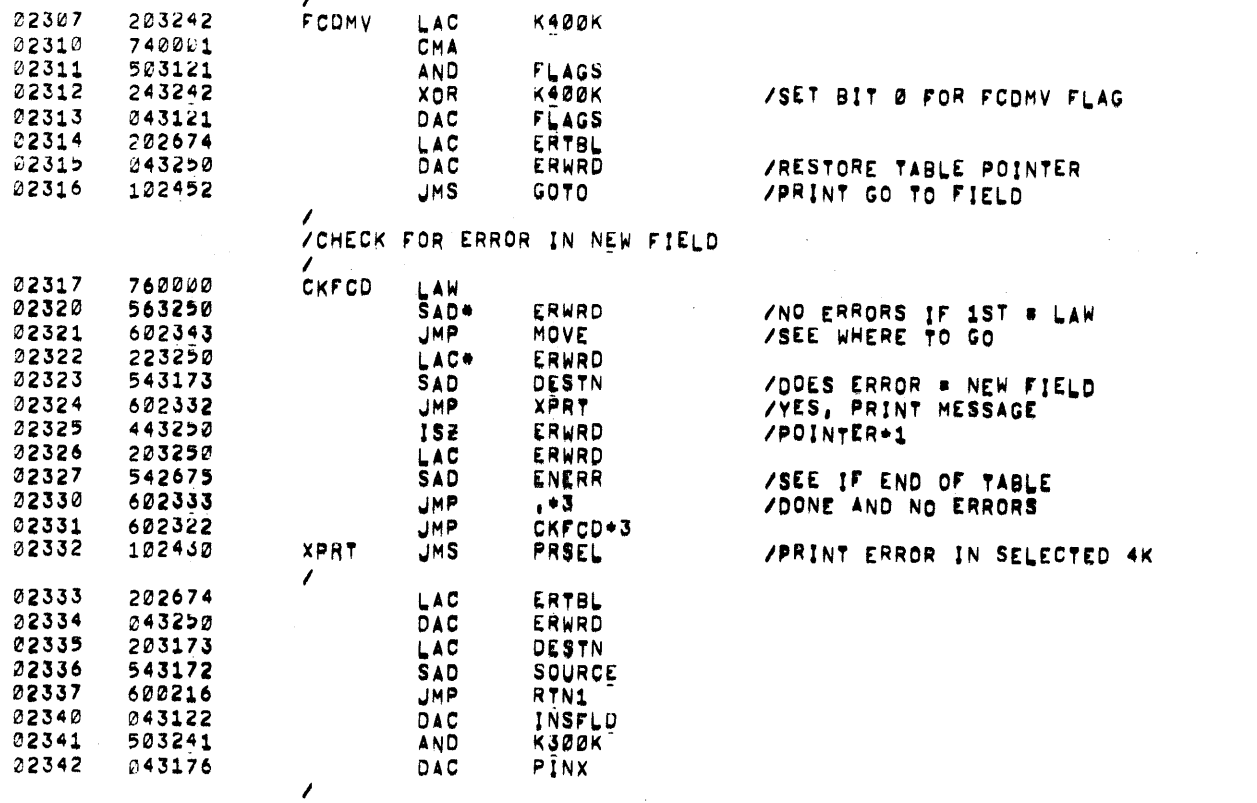

.EJECT

 $\mathcal{L}^{\mathcal{L}}(x)$  and  $\mathcal{L}^{\mathcal{L}}(x)$  are the set of the set of the set of the set of the set of the set of the set of the set of the set of the set of the set of the set of the set of the set of the set of the set of

 $\mathcal{L}^{\text{max}}_{\text{max}}$  and  $\mathcal{L}^{\text{max}}_{\text{max}}$ 

 $\sim 10^{11}$  km s  $^{-1}$ 

 $\mathcal{L}$ 

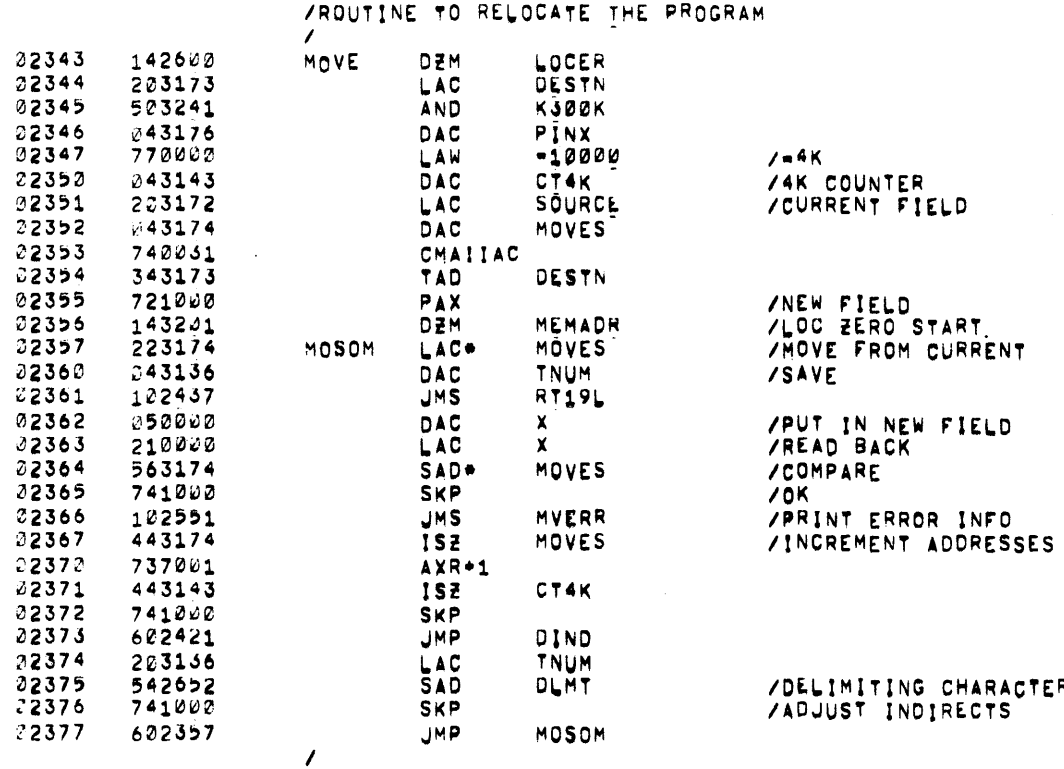

**EJECT** 

 $\sim 10^6$ 

NG CHARACTER<br>NDIRECTS

 $\sim 100$ 

 $\label{eq:2.1} \frac{1}{\sqrt{2}}\int_{\mathbb{R}^3}\frac{1}{\sqrt{2}}\left(\frac{1}{\sqrt{2}}\right)^2\left(\frac{1}{\sqrt{2}}\right)^2\left(\frac{1}{\sqrt{2}}\right)^2\left(\frac{1}{\sqrt{2}}\right)^2\left(\frac{1}{\sqrt{2}}\right)^2\left(\frac{1}{\sqrt{2}}\right)^2.$ 

 $\sim 10$ 

 $\Delta \sim$ 

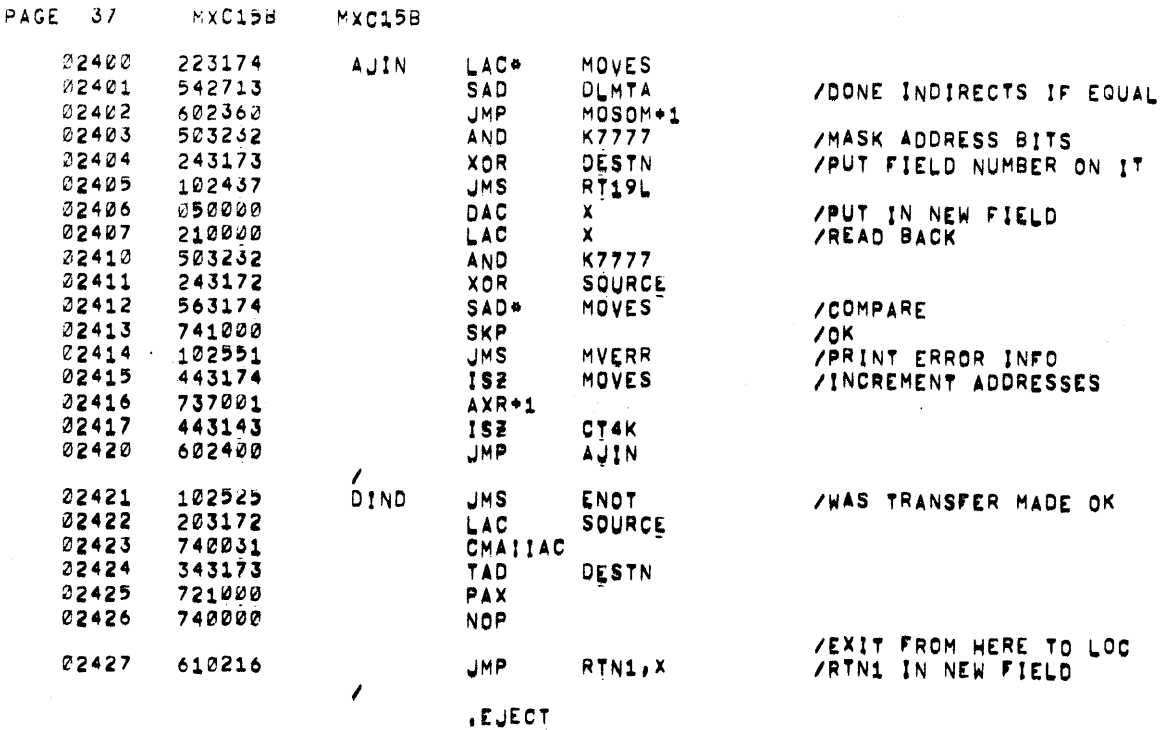

 $\sim$ 

 $\mathcal{L}^{\text{max}}_{\text{max}}$  , where  $\mathcal{L}^{\text{max}}_{\text{max}}$ 

 $\mathcal{L}_{\text{max}}$  and  $\mathcal{L}_{\text{max}}$  . The  $\mathcal{L}_{\text{max}}$ 

 $\sim 10^7$ 

 $\mathcal{A}^{\mathcal{A}}$ 

 $\label{eq:2.1} \frac{d\mathbf{r}}{dt} = \frac{1}{2} \sum_{i=1}^n \frac{d\mathbf{r}}{dt} \left( \frac{d\mathbf{r}}{dt} - \frac{d\mathbf{r}}{dt} \right) \left( \frac{d\mathbf{r}}{dt} - \frac{d\mathbf{r}}{dt} \right) \left( \frac{d\mathbf{r}}{dt} - \frac{d\mathbf{r}}{dt} \right) \left( \frac{d\mathbf{r}}{dt} - \frac{d\mathbf{r}}{dt} \right) \left( \frac{d\mathbf{r}}{dt} - \frac{d\mathbf{r}}{dt} \right) \left($ 

 $\Delta \sim 10^4$ 

 $\mathcal{A}^{\mathcal{A}}$  and  $\mathcal{A}^{\mathcal{A}}$  are  $\mathcal{A}^{\mathcal{A}}$  . In the  $\mathcal{A}^{\mathcal{A}}$ 

 $\frac{1}{4}$  .

 $\label{eq:2.1} \begin{split} \mathcal{L}_{\text{max}}(\mathbf{r},\mathbf{r}) &= \mathcal{L}_{\text{max}}(\mathbf{r},\mathbf{r}) \mathcal{L}_{\text{max}}(\mathbf{r},\mathbf{r}) \\ &= \mathcal{L}_{\text{max}}(\mathbf{r},\mathbf{r}) + \mathcal{L}_{\text{max}}(\mathbf{r},\mathbf{r}) \mathcal{L}_{\text{max}}(\mathbf{r},\mathbf{r}) \end{split}$ 

 $\sim 100$ 

 $\sim 100$  km s  $^{-1}$ 

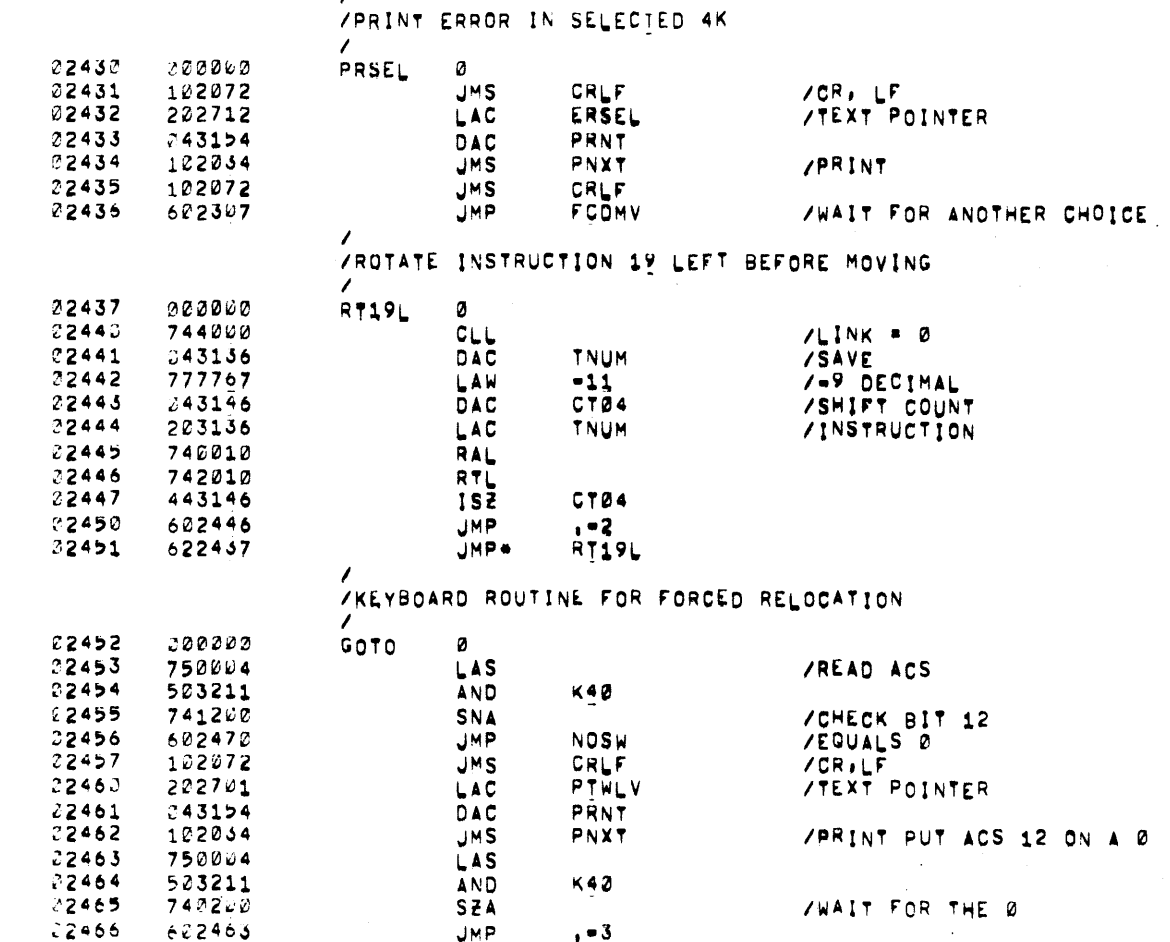

ø IMAL COUNT<br>CTION **CS** BIT 12  $\mathcal{D}$ OINTER PUT ACS 12 ON A Ø OR THE 0 **JMP** , . 3 **JMS CRLF**  $/CR$ , LF  $X$  2  $JMS$  $CR \cup F$ LAC **GOFL /TEXT POINTER DAC** PRNT /PRINT GO TO FIELD - $JMS$ PNXT **JMS** KEYIN **/WAIT FOR INPUT** SAD  $5215$ /A CR = NO FORCED MOVE **/AND RESUME AUTO RELOCATE JMP** . CFLG **/CLEAR THE FORCED MOVE FLAG**   $\sim 10^{-1}$ 

**EJECT** 

 $\sim 10^7$ 

 $PAGE = 36$ 

**MXC15d** MXC15B

122072

102072

232702

 $043104$ 

122234

101544

543216

 $72475 - 622544$ 

**NOSW** 

 $\mathcal{L}$ 

 $2467$ 

 $22472$ 

 $72471$ 

 $22472$ 

 $22473$ 

 $22474$ 

 $2475$ 

 $\prime$ 

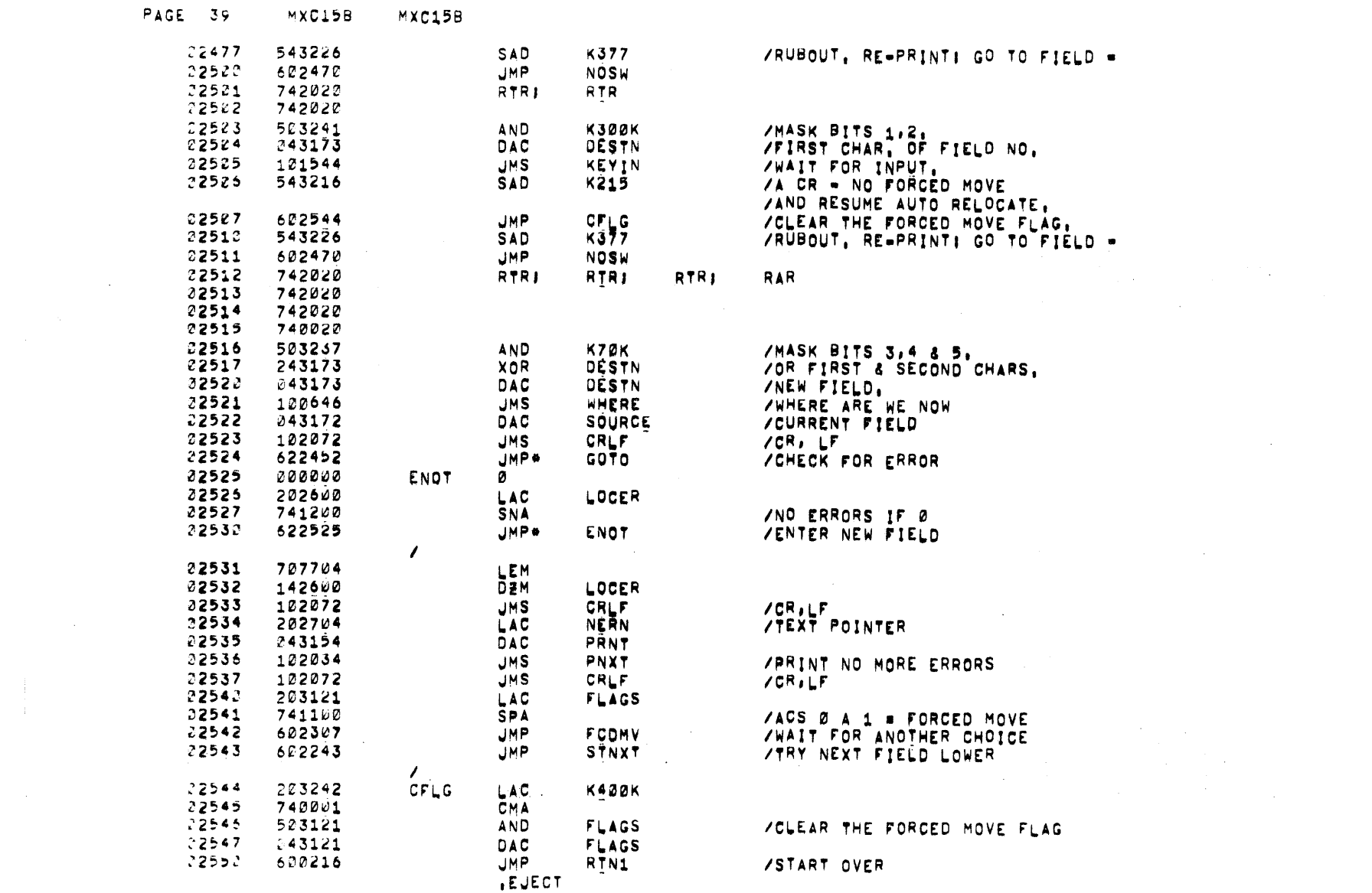

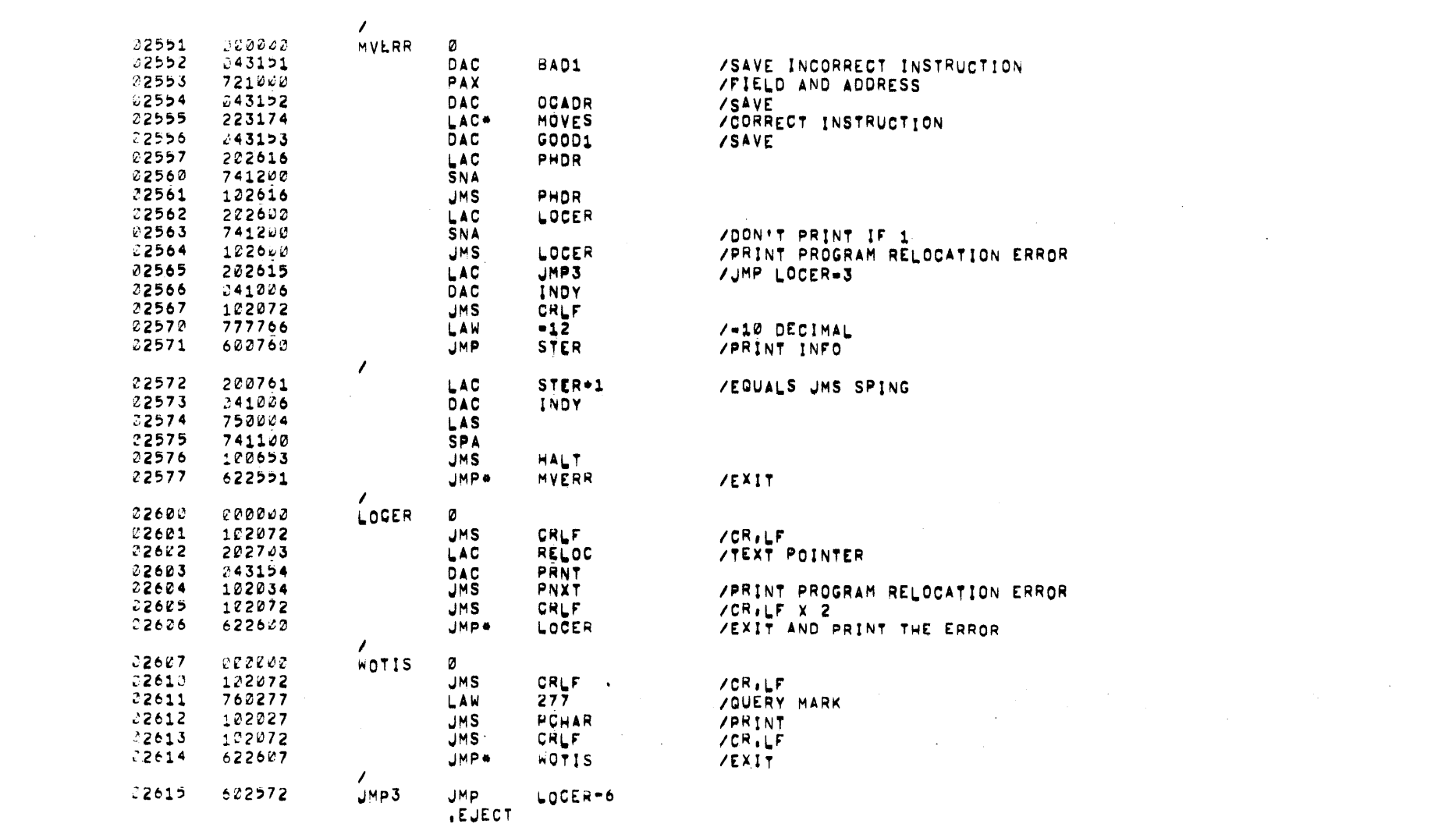

PAGE 40 MXC15B MXC15B

 $\mathcal{L}^{\mathcal{L}}(\mathcal{L}^{\mathcal{L}})$  and  $\mathcal{L}^{\mathcal{L}}(\mathcal{L}^{\mathcal{L}})$  and  $\mathcal{L}^{\mathcal{L}}(\mathcal{L}^{\mathcal{L}})$ 

 $\mathcal{L} \in \mathcal{L}^{\mathcal{L}}$ 

 $\sim 10^{11}$  m  $^{-1}$ 

apina.<br>Pia

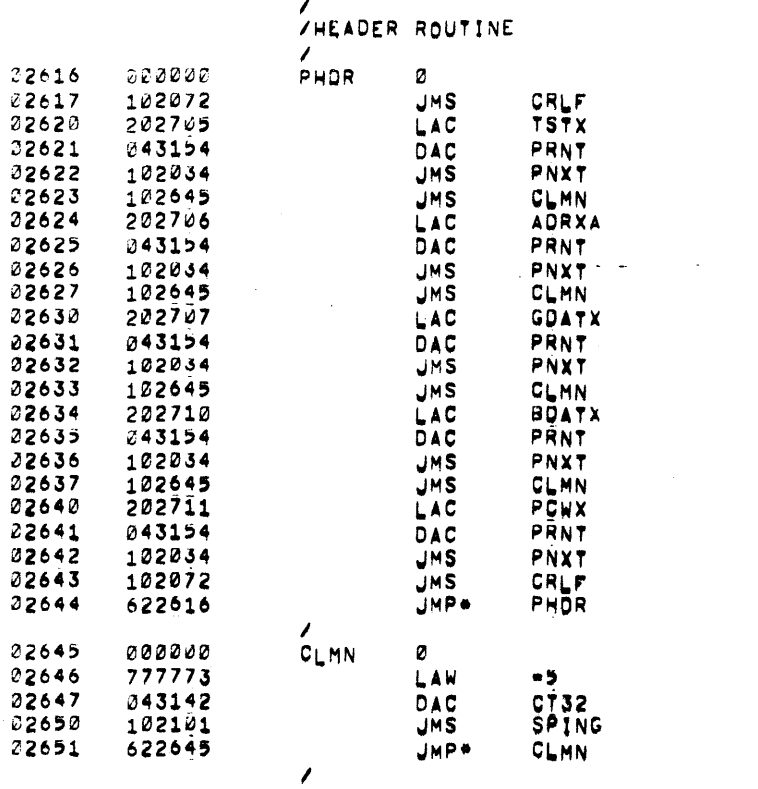

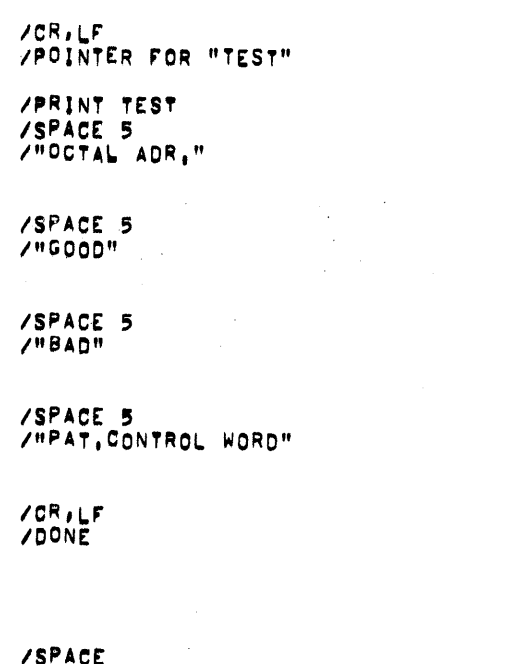

 $\label{eq:2.1} \frac{1}{\sqrt{2}}\int_{\mathbb{R}^3}\frac{1}{\sqrt{2}}\left(\frac{1}{\sqrt{2}}\right)^2\frac{1}{\sqrt{2}}\left(\frac{1}{\sqrt{2}}\right)^2\frac{1}{\sqrt{2}}\left(\frac{1}{\sqrt{2}}\right)^2\frac{1}{\sqrt{2}}\left(\frac{1}{\sqrt{2}}\right)^2.$ 

 $\bullet$ 

 $\mathcal{L}^{\mathcal{L}}$ 

**SEACE** 

**EUECT** 

 $\mathcal{L}^{\text{max}}_{\text{max}}$  and  $\mathcal{L}^{\text{max}}_{\text{max}}$ 

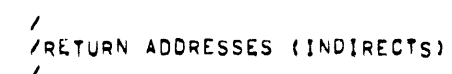

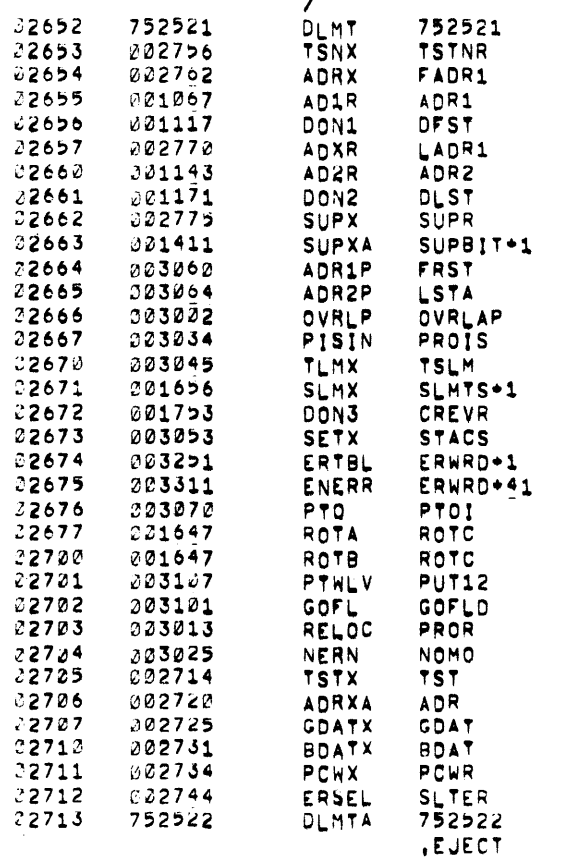

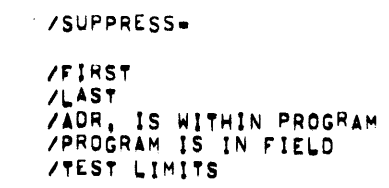

 $\mathcal{L}^{\text{max}}(\mathcal{L}^{\text{max}})$  and  $\mathcal{L}^{\text{max}}(\mathcal{L}^{\text{max}})$ 

 $\mathcal{L}^{\text{max}}_{\text{max}}$ 

/SETUP ACS

 $7TEST#$  $VFTRSTADR.$ 

/LAST ADR.-

Ť

 $\mathcal{L}_{\rm{max}}$ 

 $\mathcal{L}_{\text{max}}$  and  $\mathcal{L}_{\text{max}}$  . The  $\mathcal{L}_{\text{max}}$ 

 $\mathcal{L}^{\text{max}}_{\text{max}}$ 

 $\mathcal{L}$ 

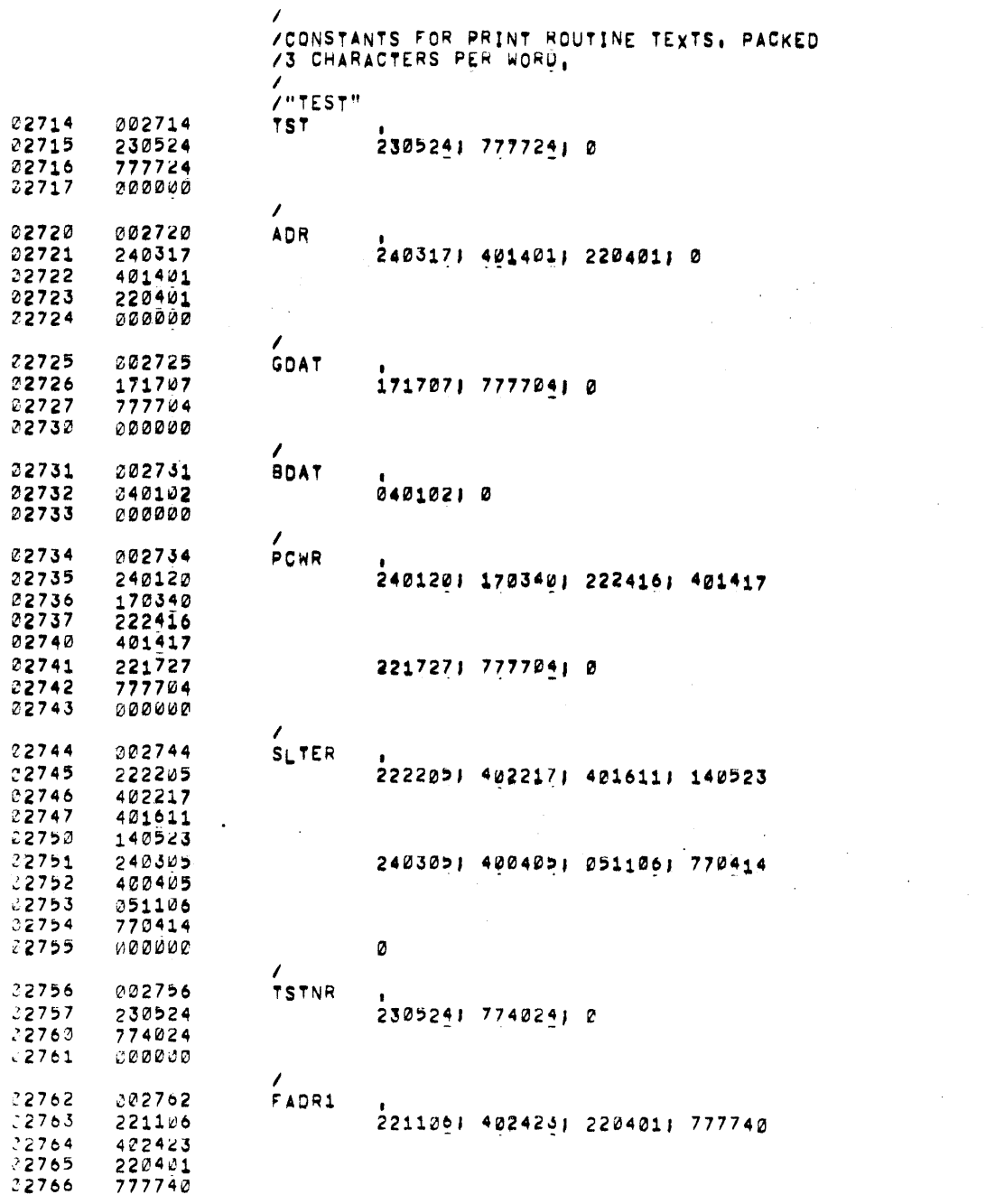

 $\mathcal{L}(\mathcal{L})$  and  $\mathcal{L}(\mathcal{L})$ 

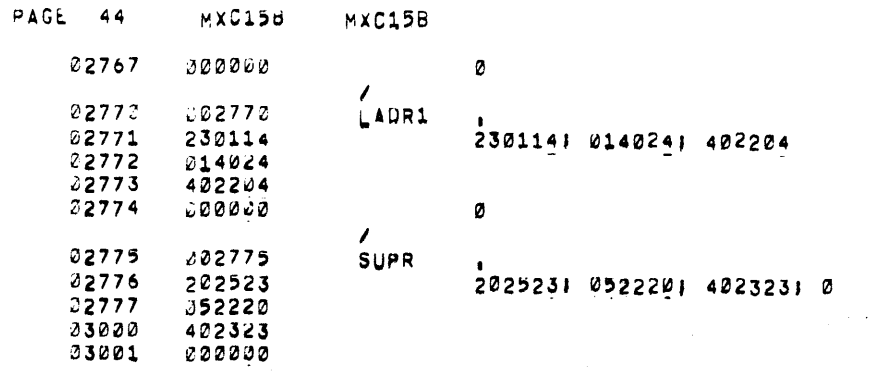

**.EJECT** 

 $\Delta$ 

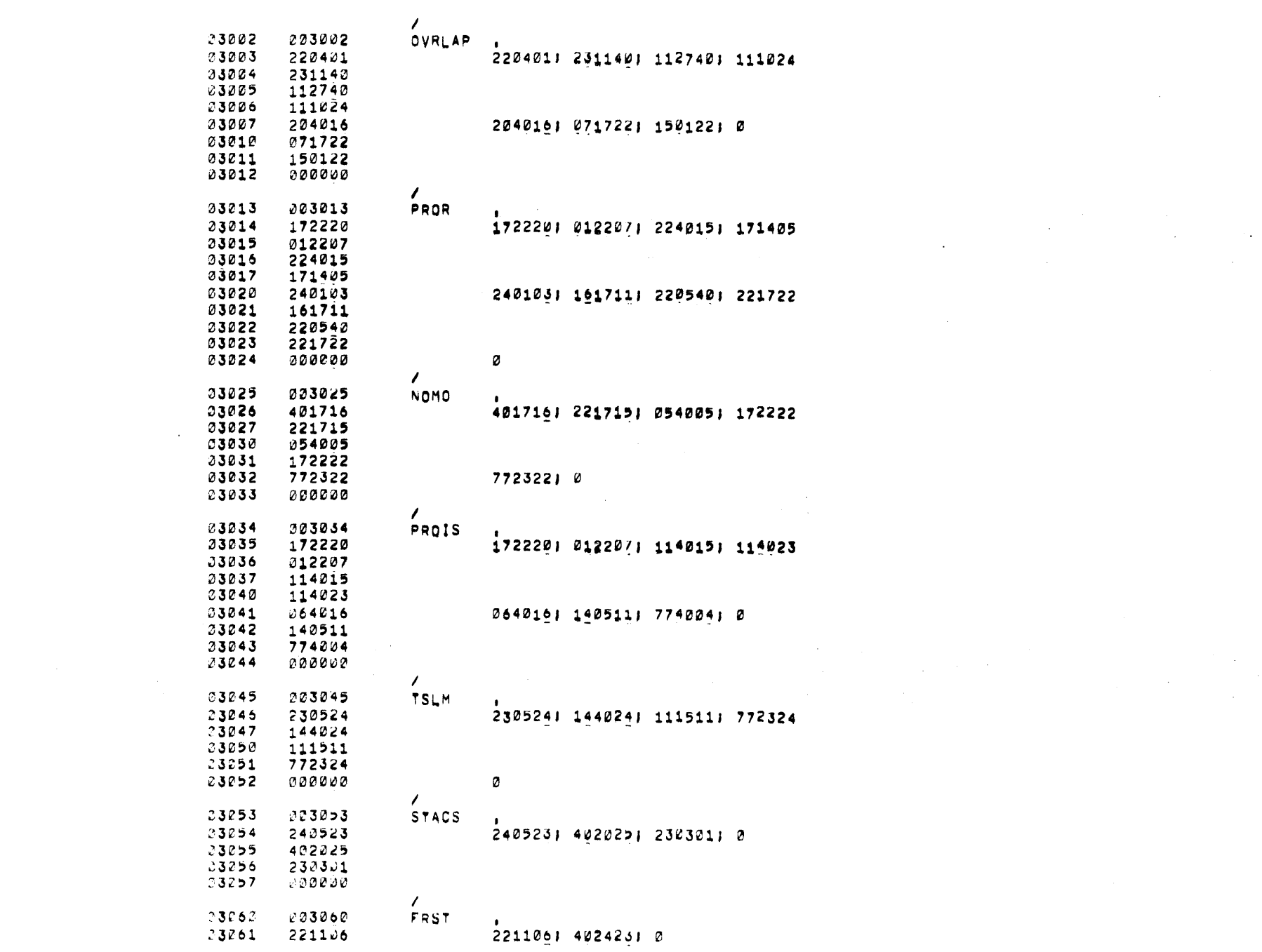

PAGE 45 MXC15B MXC15B

 $\mathcal{L}_{\text{max}}$ 

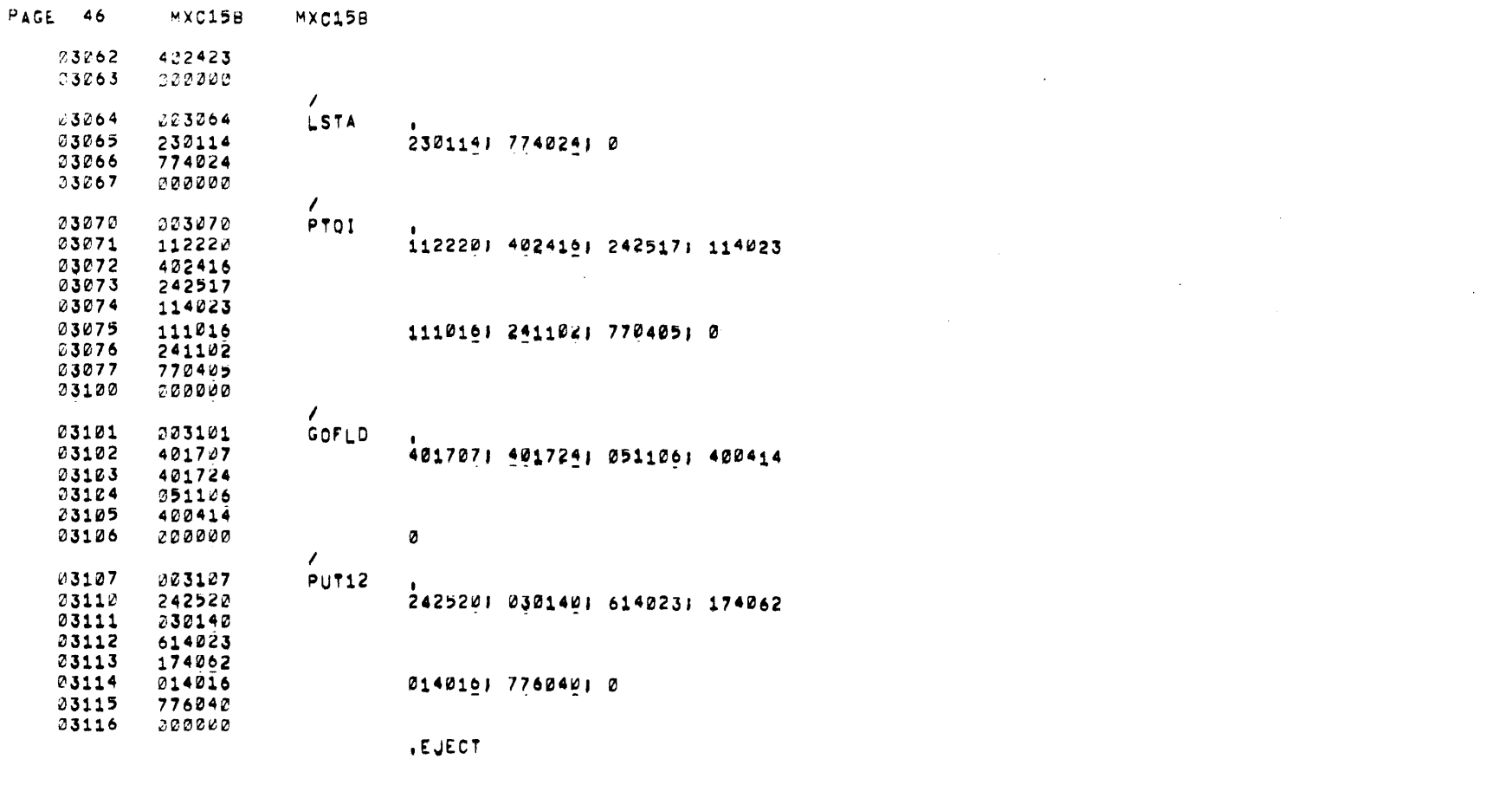

 $\mathcal{A}^{\mathcal{A}}_{\mathcal{A}}$  and  $\mathcal{A}^{\mathcal{A}}_{\mathcal{A}}$  and  $\mathcal{A}^{\mathcal{A}}_{\mathcal{A}}$  $\sim 100$ 

 $\sim 40$ 

 $\mathcal{L}^{\text{max}}_{\text{max}}$ 

/STORAGE AND CONSTANT REGISTERS

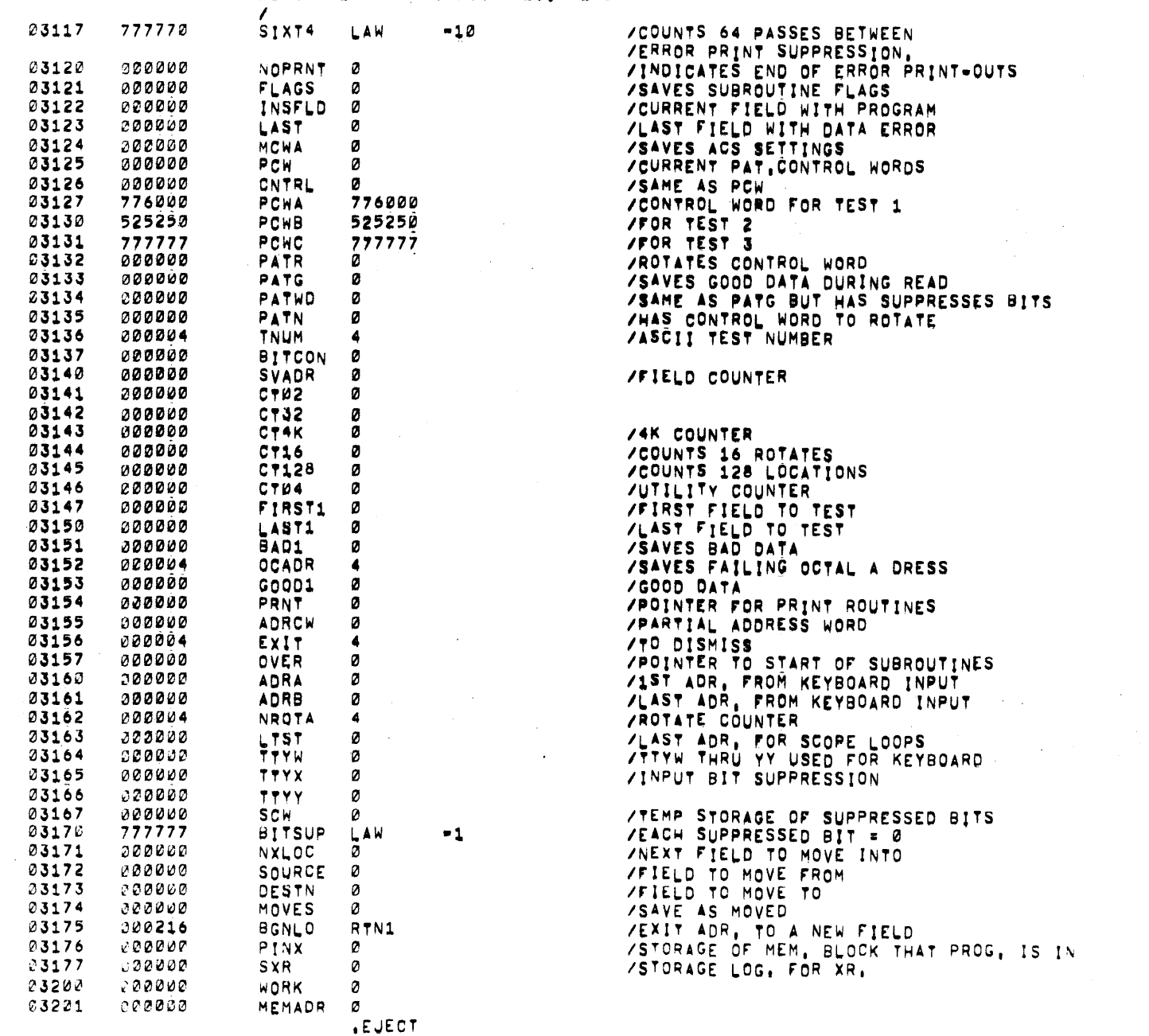

 $\mathcal{L}^{\text{max}}_{\text{max}}$  ,  $\mathcal{L}^{\text{max}}_{\text{max}}$ 

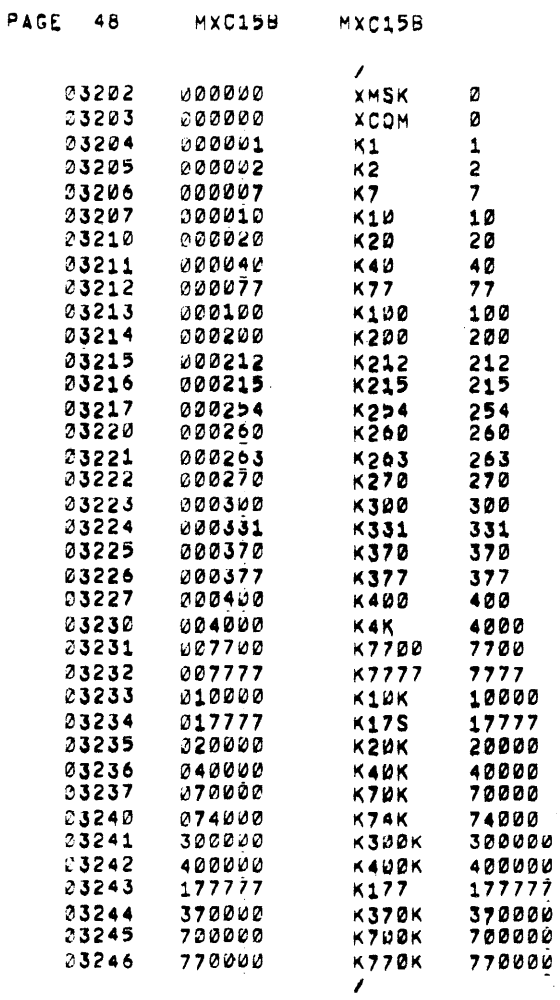

, EUECT

/X=ADDRESS MASK<br>/counts x=Lines for Pattern Comp,

 $\label{eq:2.1} \mathcal{L}^{\text{max}}_{\text{max}}(\mathbf{X}^{(i)}_{\text{max}},\mathbf{X}^{(i)}_{\text{max}}), \mathcal{L}^{\text{max}}_{\text{max}}(\mathbf{X}^{(i)}_{\text{max}}), \mathcal{L}^{\text{max}}_{\text{max}})$  $\mathcal{L}^{\text{max}}_{\text{max}}$  , where  $\mathcal{L}^{\text{max}}_{\text{max}}$  $\label{eq:2.1} \frac{1}{\sqrt{2\pi}}\int_{\mathbb{R}^3}\frac{1}{\sqrt{2\pi}}\int_{\mathbb{R}^3}\frac{1}{\sqrt{2\pi}}\int_{\mathbb{R}^3}\frac{1}{\sqrt{2\pi}}\int_{\mathbb{R}^3}\frac{1}{\sqrt{2\pi}}\int_{\mathbb{R}^3}\frac{1}{\sqrt{2\pi}}\int_{\mathbb{R}^3}\frac{1}{\sqrt{2\pi}}\int_{\mathbb{R}^3}\frac{1}{\sqrt{2\pi}}\int_{\mathbb{R}^3}\frac{1}{\sqrt{2\pi}}\int_{\mathbb{R}^3}\frac{1$ 

 $\mathcal{L}^{\text{max}}_{\text{max}}$  and  $\mathcal{L}^{\text{max}}_{\text{max}}$ 

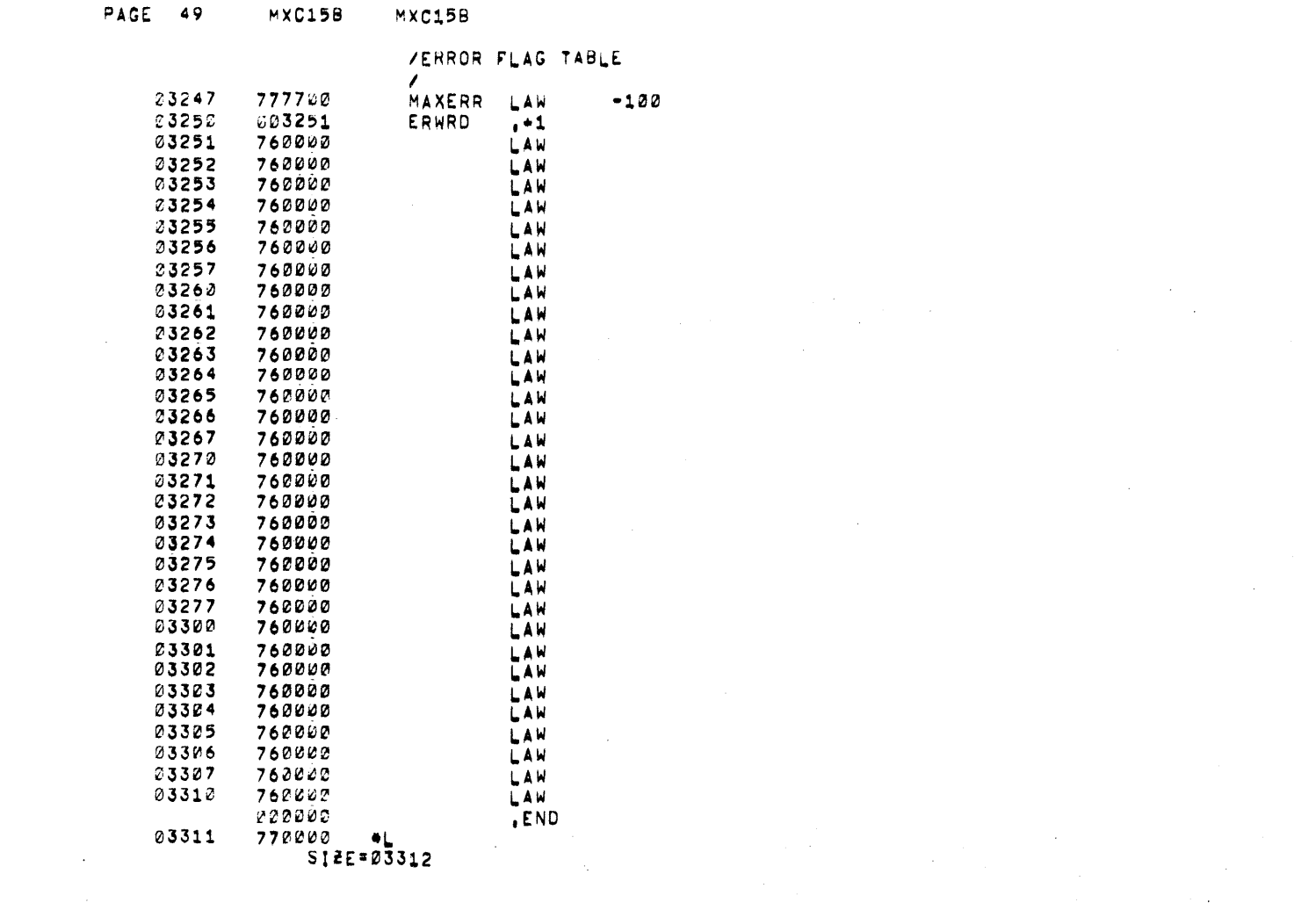

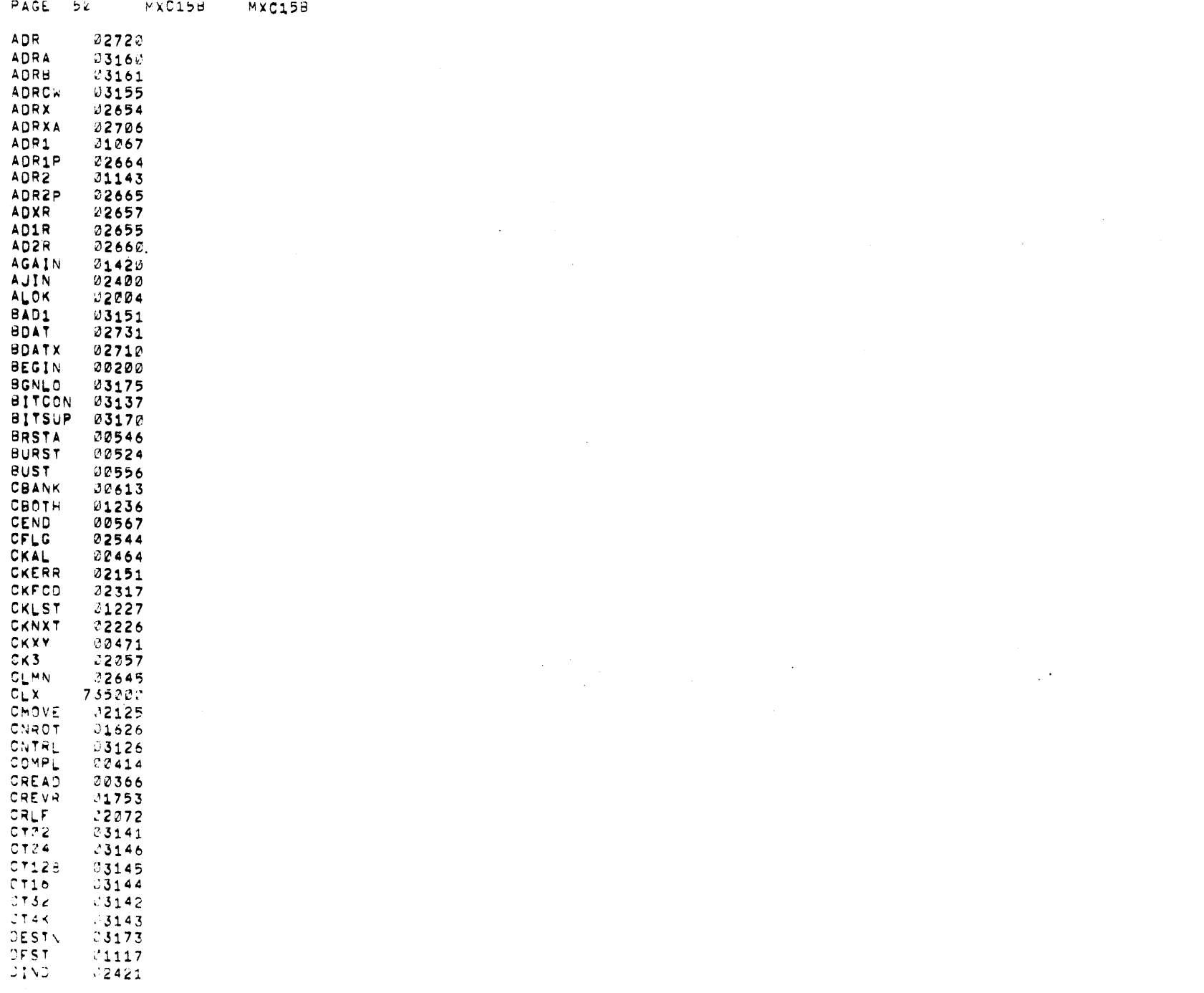

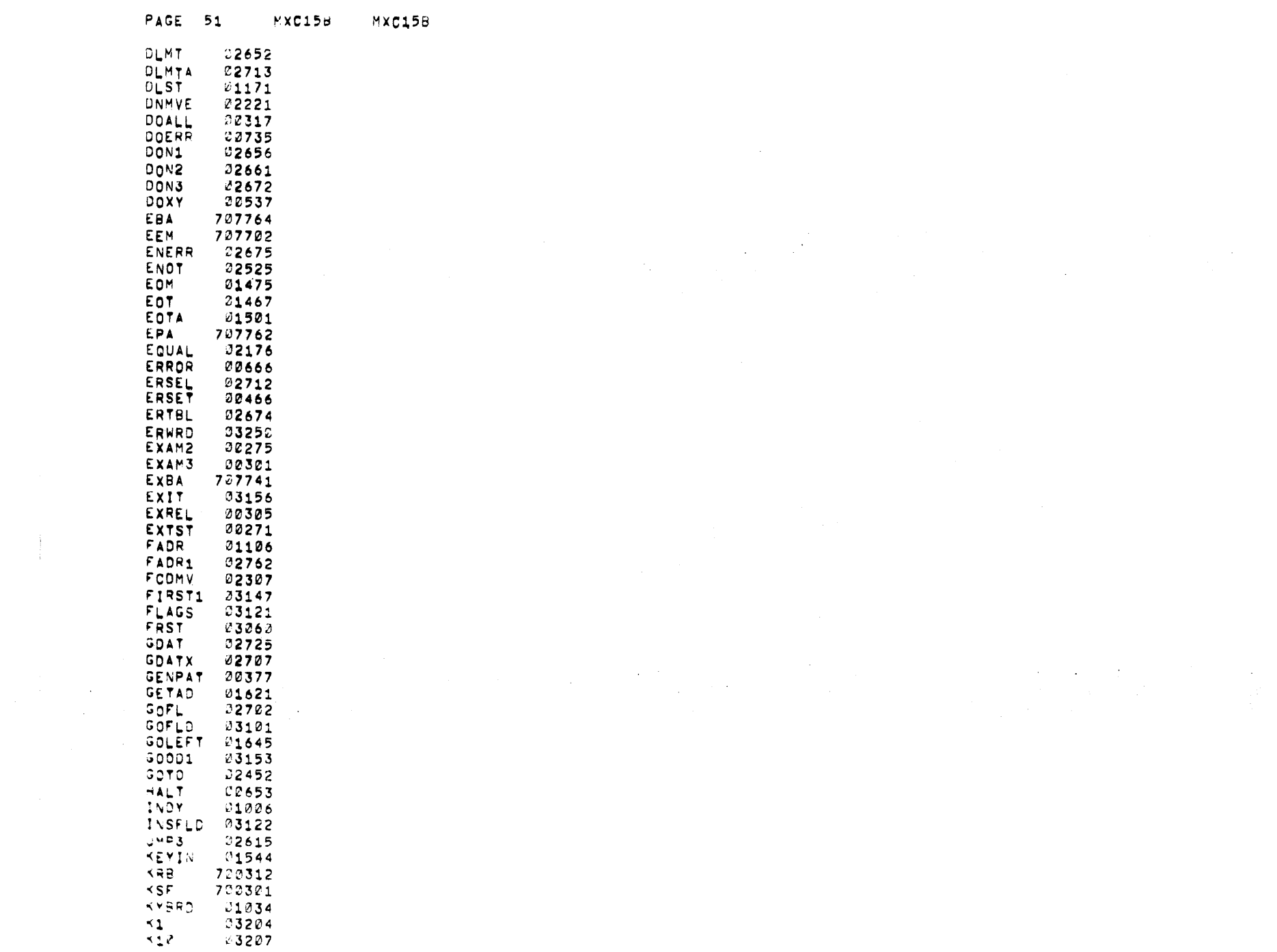
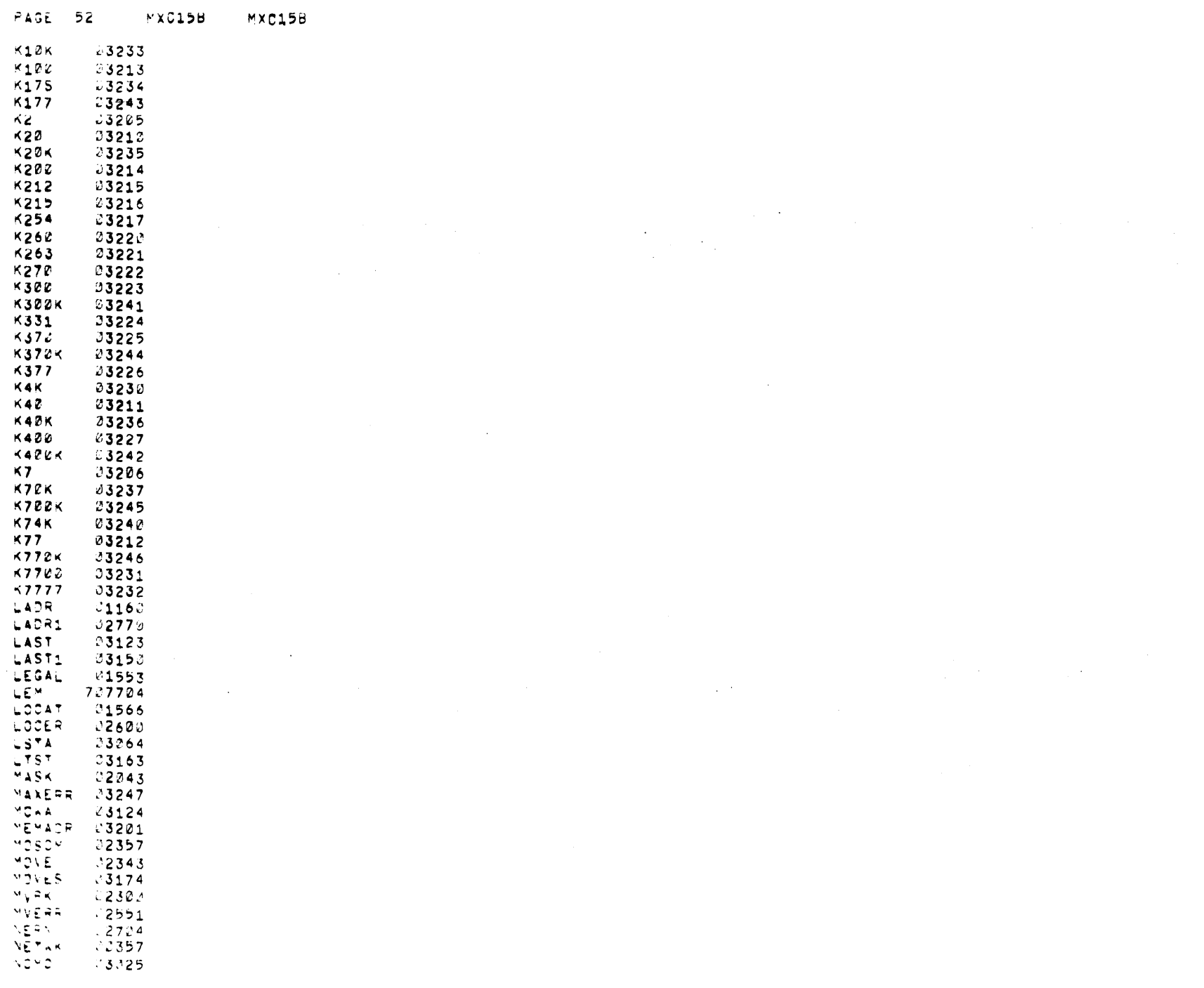

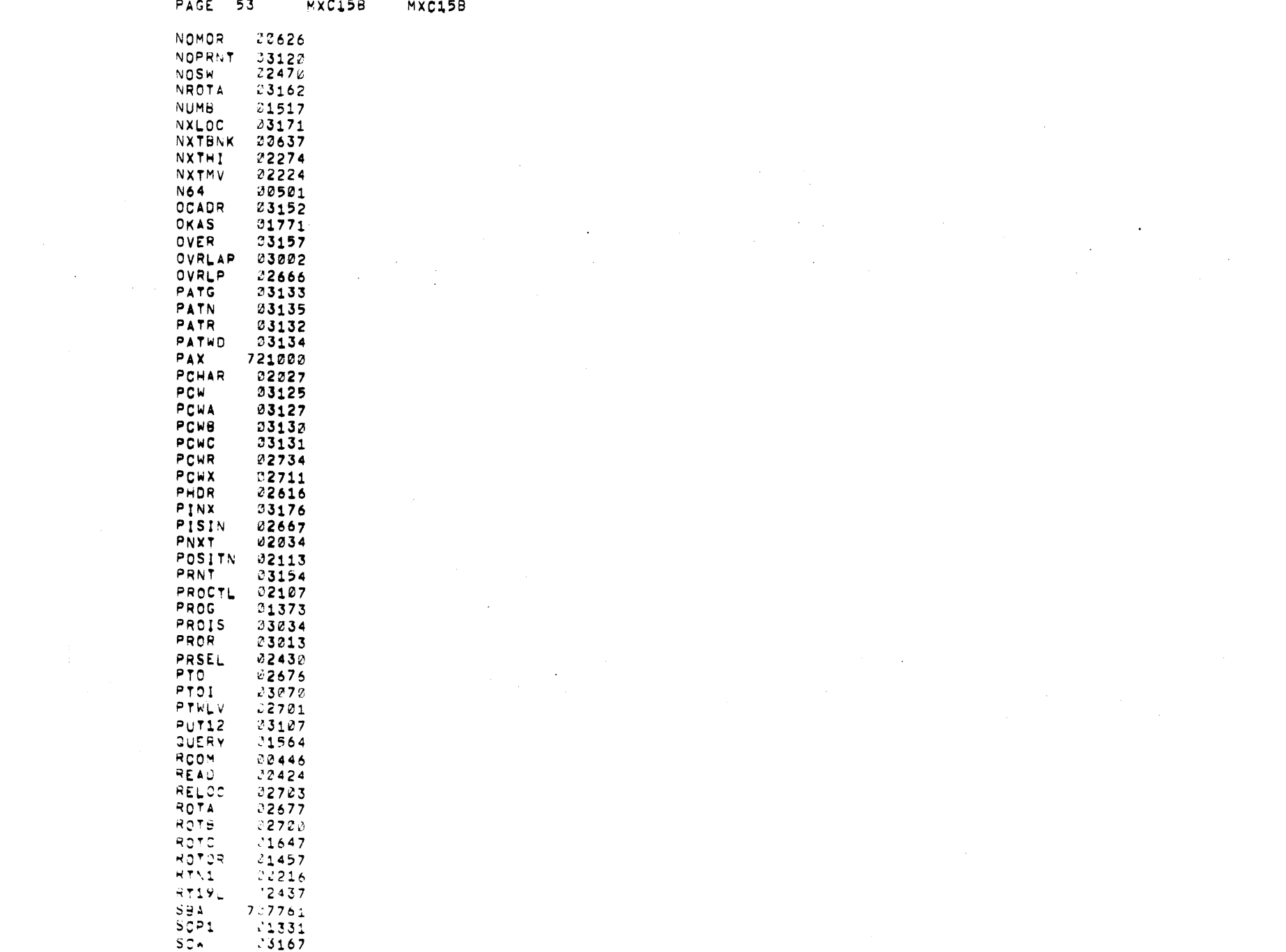

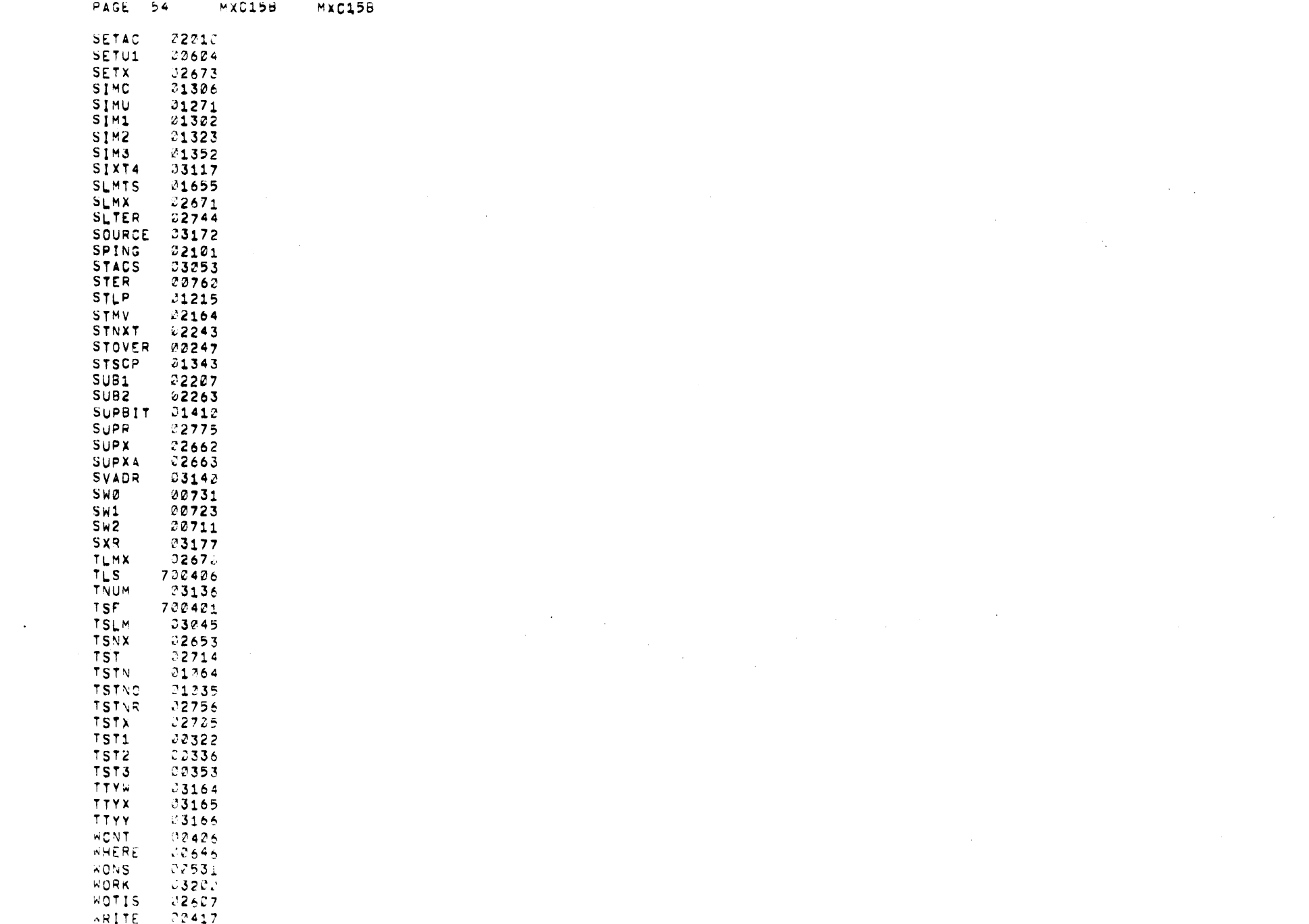

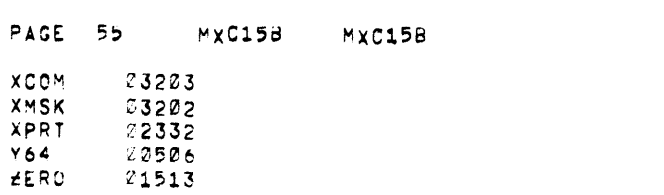

 $\label{eq:2.1} \mathcal{L}(\mathcal{L}) = \mathcal{L}(\mathcal{L}) \mathcal{L}(\mathcal{L}) = \mathcal{L}(\mathcal{L}) \mathcal{L}(\mathcal{L}) \mathcal{L}(\mathcal{L})$ 

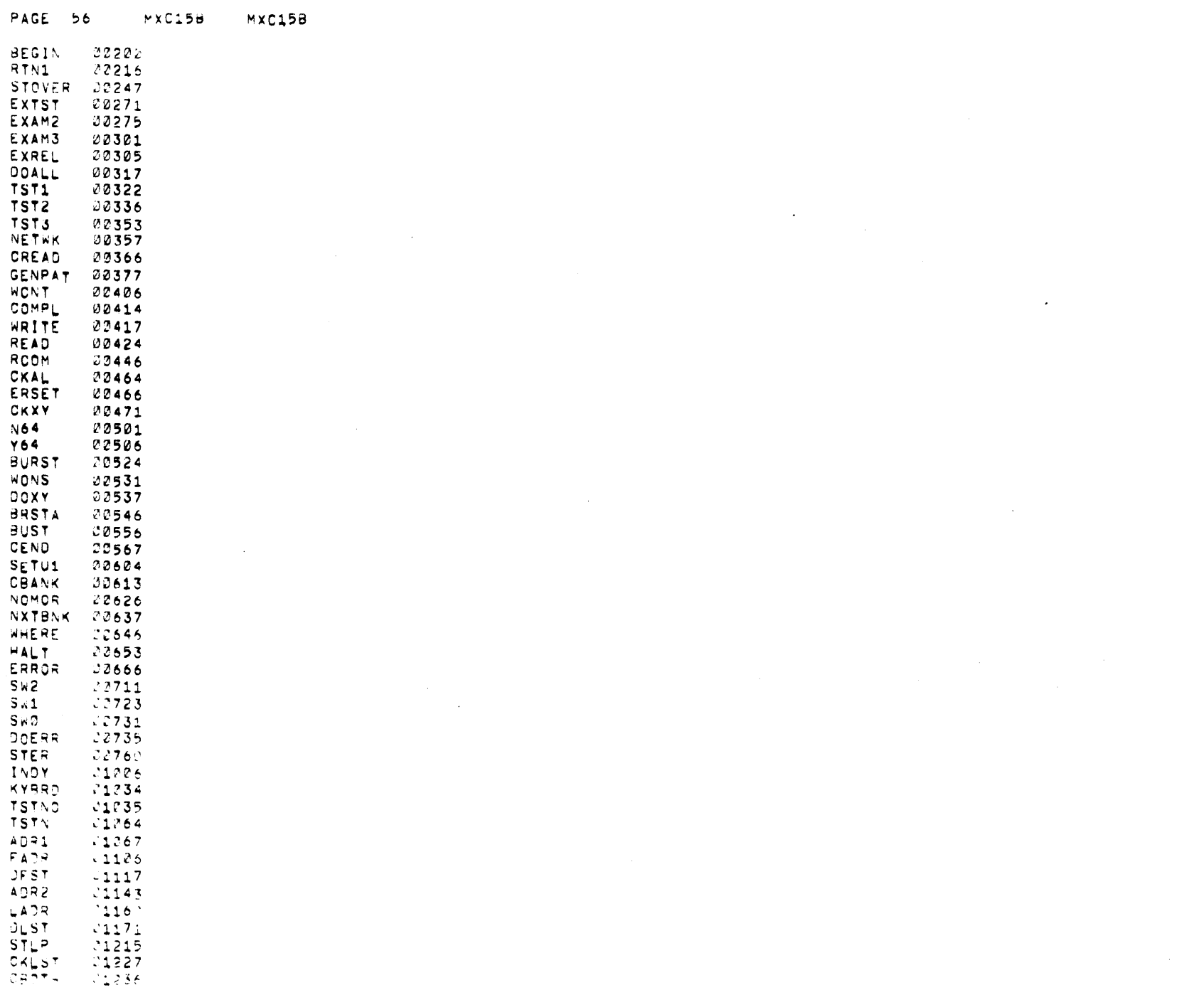

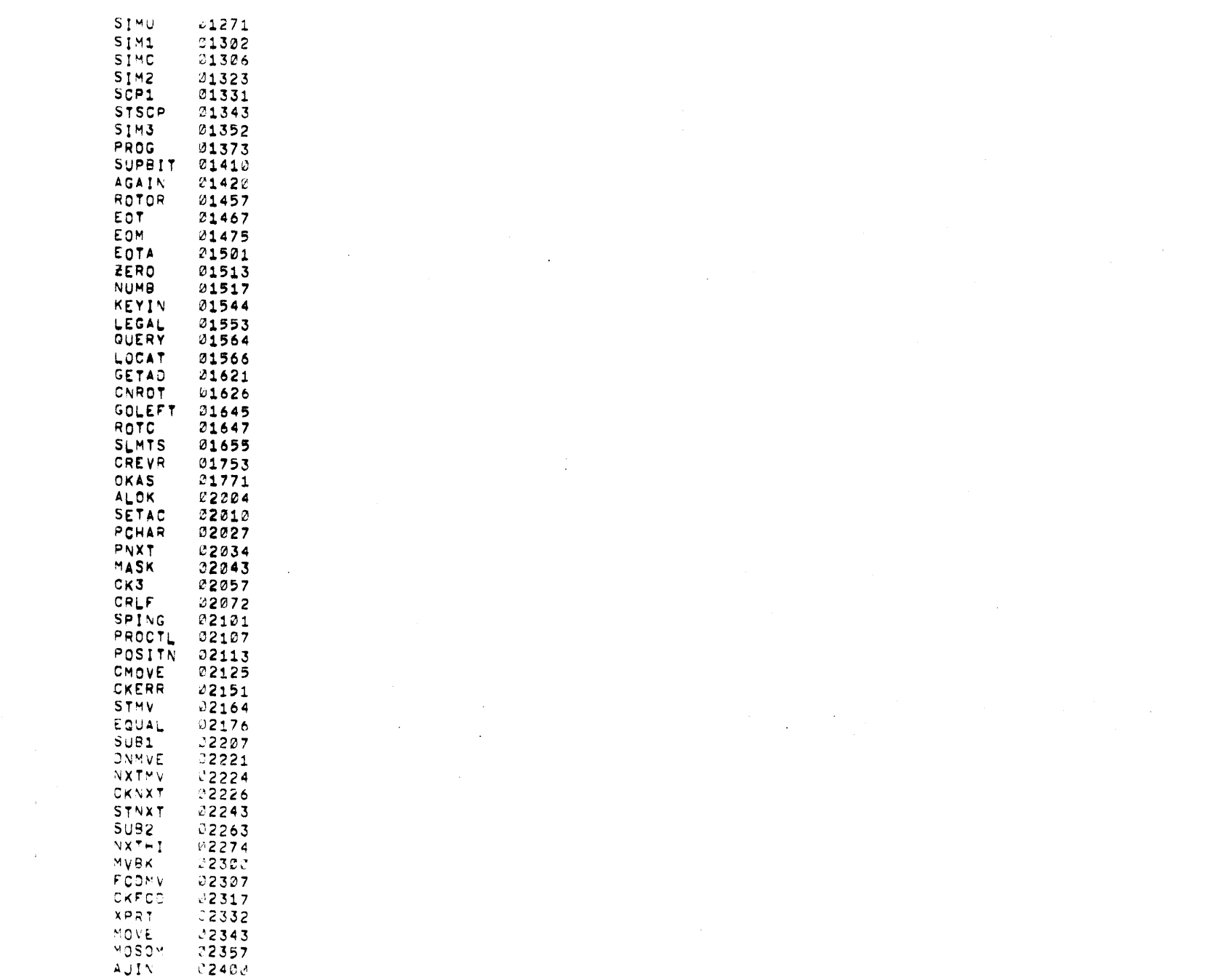

PAGE 57 MXC158 MXC15B

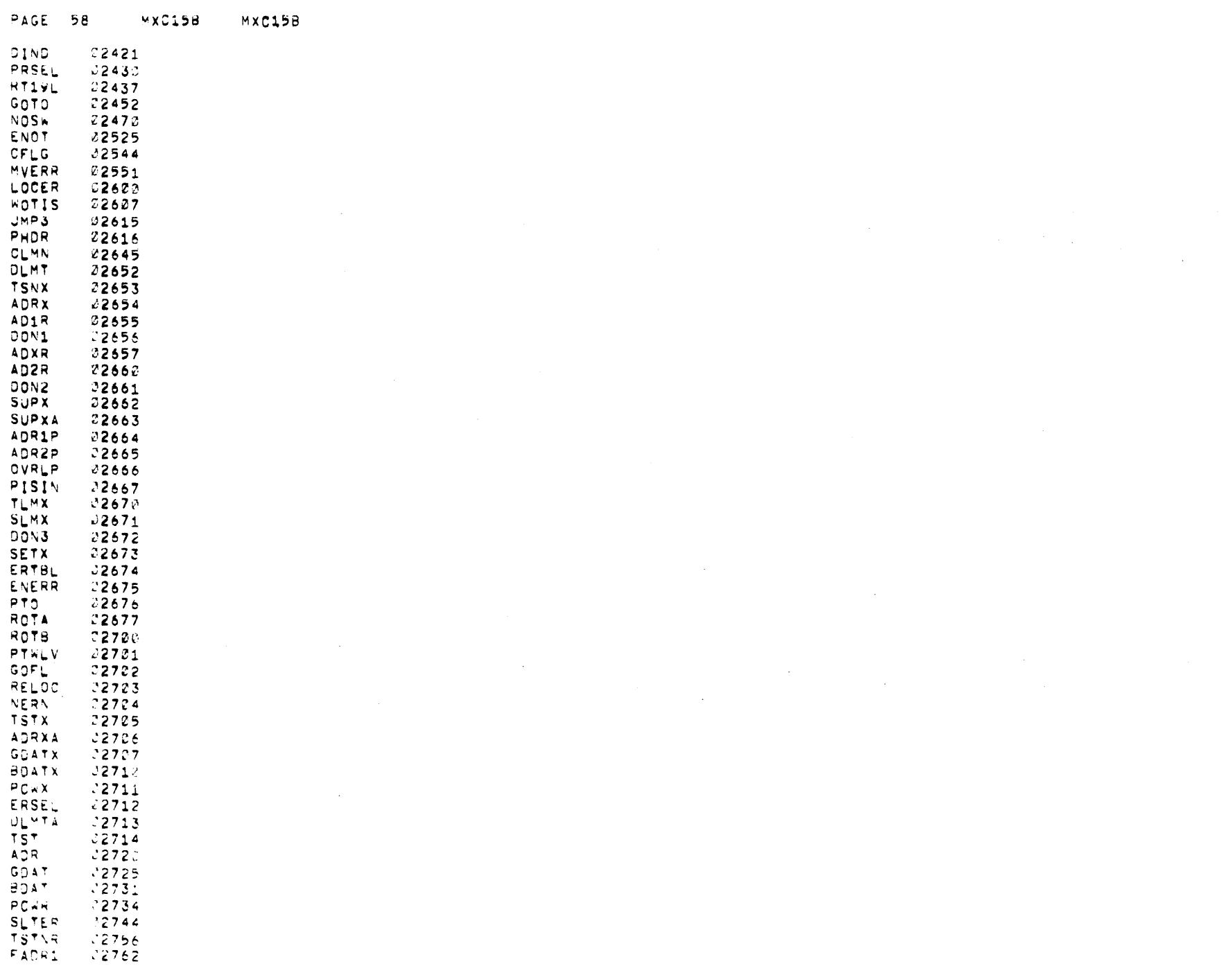

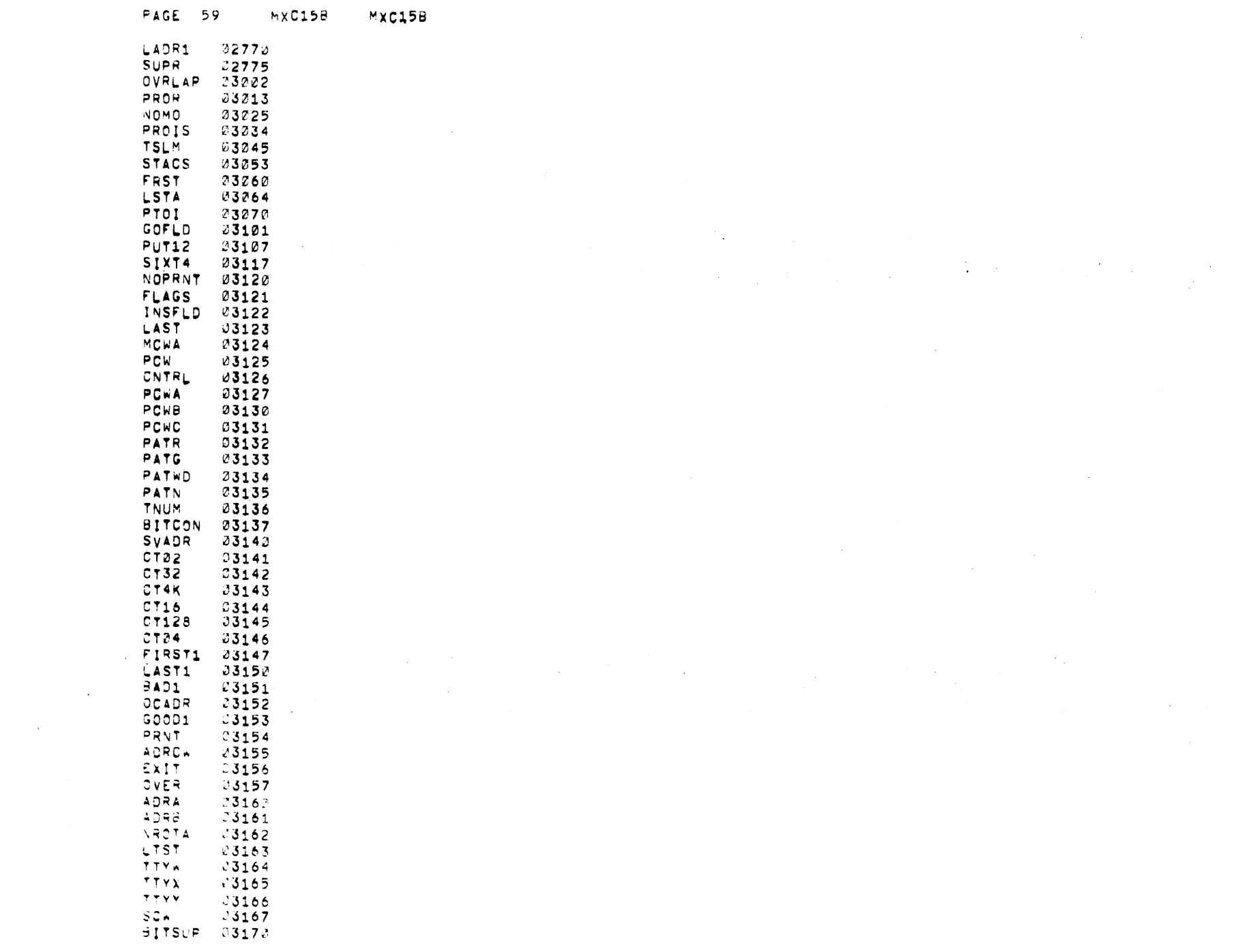

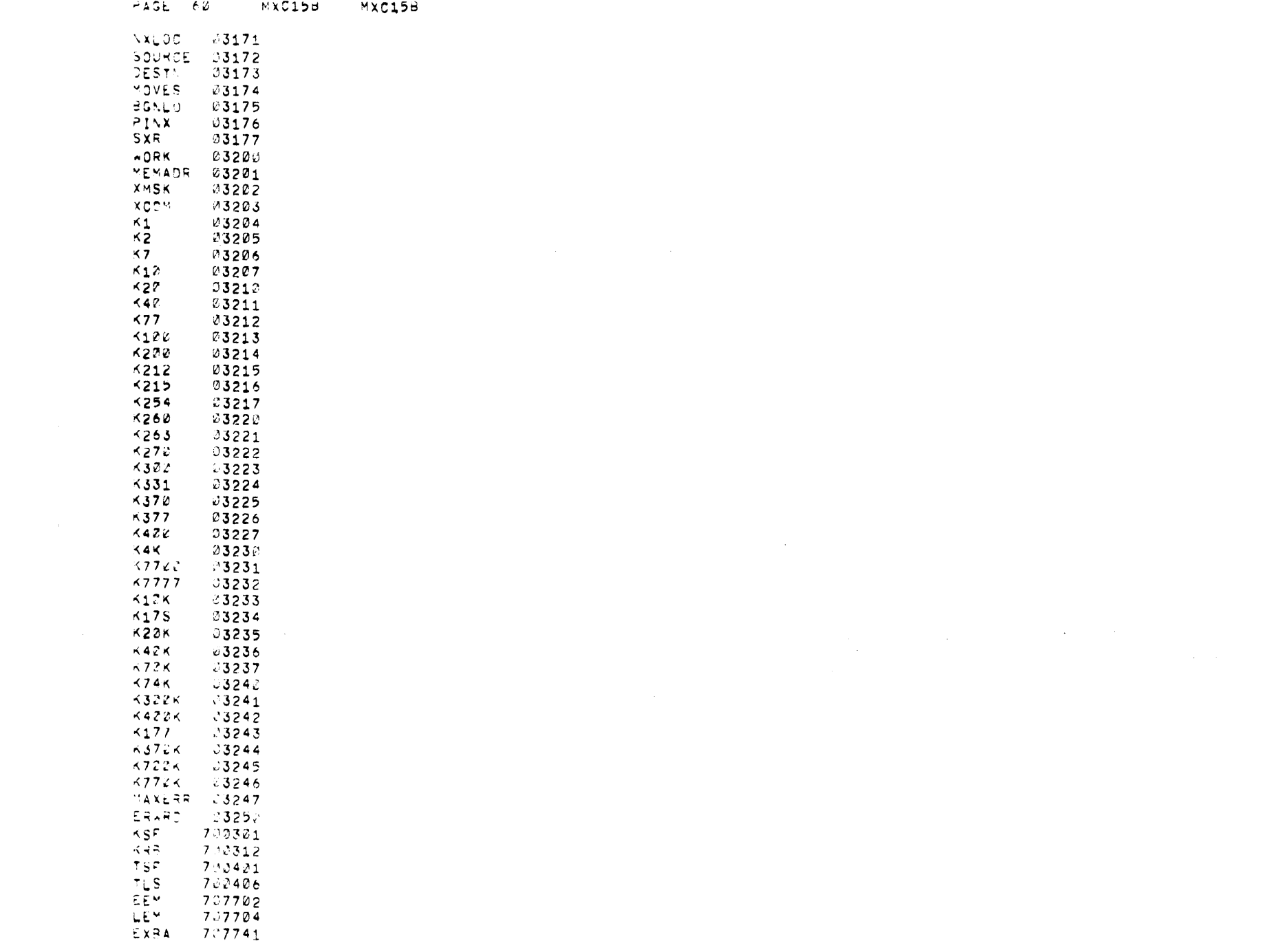

PAGE 61 MXC15B MXC15B SBA  $727761$  $707762$ <br>707764 EPA EBA 721000 PAX  $C \cup X$ 735000

 $\label{eq:2.1} \frac{1}{\sqrt{2}}\left(\frac{1}{\sqrt{2}}\right)^{2} \left(\frac{1}{\sqrt{2}}\right)^{2} \left(\frac{1}{\sqrt{2}}\right)^{2} \left(\frac{1}{\sqrt{2}}\right)^{2} \left(\frac{1}{\sqrt{2}}\right)^{2} \left(\frac{1}{\sqrt{2}}\right)^{2} \left(\frac{1}{\sqrt{2}}\right)^{2} \left(\frac{1}{\sqrt{2}}\right)^{2} \left(\frac{1}{\sqrt{2}}\right)^{2} \left(\frac{1}{\sqrt{2}}\right)^{2} \left(\frac{1}{\sqrt{2}}\right)^{2} \left(\$ 

 $\mathcal{L}^{\text{max}}_{\text{max}}$ 

 $\mathcal{L}^{\mathcal{L}}(\mathcal{L}^{\mathcal{L}})$  and the contribution of the contribution of the contribution of the contribution of the contribution of the contribution of the contribution of the contribution of the contribution of the con

 $\label{eq:2.1} \mathcal{L}(\mathcal{L}^{\text{max}}_{\mathcal{L}^{\text{max}}_{\mathcal{L}^{\text{$ 

 $\label{eq:2.1} \frac{1}{\sqrt{2}}\int_{\mathbb{R}^3}\frac{1}{\sqrt{2}}\left(\frac{1}{\sqrt{2}}\right)^2\frac{1}{\sqrt{2}}\left(\frac{1}{\sqrt{2}}\right)^2\frac{1}{\sqrt{2}}\left(\frac{1}{\sqrt{2}}\right)^2\frac{1}{\sqrt{2}}\left(\frac{1}{\sqrt{2}}\right)^2.$ 

 $\label{eq:2.1} \frac{1}{\sqrt{2\pi}}\int_{\mathbb{R}^3}\frac{1}{\sqrt{2\pi}}\int_{\mathbb{R}^3}\frac{1}{\sqrt{2\pi}}\int_{\mathbb{R}^3}\frac{1}{\sqrt{2\pi}}\int_{\mathbb{R}^3}\frac{1}{\sqrt{2\pi}}\int_{\mathbb{R}^3}\frac{1}{\sqrt{2\pi}}\int_{\mathbb{R}^3}\frac{1}{\sqrt{2\pi}}\int_{\mathbb{R}^3}\frac{1}{\sqrt{2\pi}}\int_{\mathbb{R}^3}\frac{1}{\sqrt{2\pi}}\int_{\mathbb{R}^3}\frac{1$ 

 $\label{eq:2.1} \frac{1}{\sqrt{2\pi}}\sum_{i=1}^n\frac{1}{\sqrt{2\pi}}\int_{\mathbb{R}^n}\frac{1}{\sqrt{2\pi}}\int_{\mathbb{R}^n}\frac{1}{\sqrt{2\pi}}\int_{\mathbb{R}^n}\frac{1}{\sqrt{2\pi}}\int_{\mathbb{R}^n}\frac{1}{\sqrt{2\pi}}\int_{\mathbb{R}^n}\frac{1}{\sqrt{2\pi}}\int_{\mathbb{R}^n}\frac{1}{\sqrt{2\pi}}\int_{\mathbb{R}^n}\frac{1}{\sqrt{2\pi}}\int_{\mathbb{R}^n}\frac{1}{\$ 

 $\mathcal{L}^{\mathcal{L}}(\mathcal{L}^{\mathcal{L}})$  and  $\mathcal{L}^{\mathcal{L}}(\mathcal{L}^{\mathcal{L}})$  and  $\mathcal{L}^{\mathcal{L}}(\mathcal{L}^{\mathcal{L}})$ 

 $\mathcal{L}^{\mathcal{L}}(\mathcal{L}^{\mathcal{L}})$  and  $\mathcal{L}^{\mathcal{L}}(\mathcal{L}^{\mathcal{L}})$ 

 $\mathcal{L}(\mathcal{A},\mathcal{L})$  and  $\mathcal{L}(\mathcal{A})$ 

 $\label{eq:2.1} \begin{split} \mathcal{L}_{\text{max}}(\mathbf{r}) & = \mathcal{L}_{\text{max}}(\mathbf{r}) \mathcal{L}_{\text{max}}(\mathbf{r}) \mathcal{L}_{\text{max}}(\mathbf{r}) \mathcal{L}_{\text{max}}(\mathbf{r}) \mathcal{L}_{\text{max}}(\mathbf{r}) \mathcal{L}_{\text{max}}(\mathbf{r}) \mathcal{L}_{\text{max}}(\mathbf{r}) \mathcal{L}_{\text{max}}(\mathbf{r}) \mathcal{L}_{\text{max}}(\mathbf{r}) \mathcal{L}_{\text{max}}(\mathbf{r}) \mathcal{L}_{\text{max}}(\mathbf{r})$ 

 $\alpha$  ,  $\alpha$  ,  $\alpha$  ,  $\alpha$  $\mathcal{L}^{\text{max}}_{\text{max}}$  and  $\mathcal{L}^{\text{max}}_{\text{max}}$ 

 $\sim 100$ 

 $\label{eq:2} \frac{1}{\sqrt{2}}\sum_{i=1}^n \frac{1}{\sqrt{2}}\sum_{j=1}^n \frac{1}{j!} \sum_{j=1}^n \frac{1}{j!} \sum_{j=1}^n \frac{1}{j!} \sum_{j=1}^n \frac{1}{j!} \sum_{j=1}^n \frac{1}{j!} \sum_{j=1}^n \frac{1}{j!} \sum_{j=1}^n \frac{1}{j!} \sum_{j=1}^n \frac{1}{j!} \sum_{j=1}^n \frac{1}{j!} \sum_{j=1}^n \frac{1}{j!} \sum_{j=1}^n \frac{1}{$